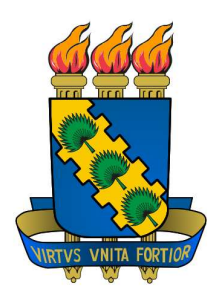

Universidade Federal do Ceará Departamento de Computação MESTRADO E DOUTORADO EM CIÊNCIA DA COMPUTAÇÃO

# Infra-estrutura de Componentes Paralelos para Apli
ações de Computação de Alto Desempenho

Jefferson de Carvalho Silva

 $FORTALEZA - CEARÁ$ **JUNHO 2008** 

## **Livros Grátis**

http://www.livrosgratis.com.br

Milhares de livros grátis para download.

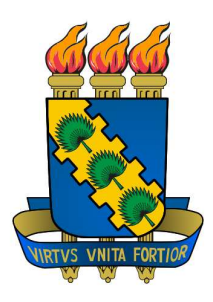

#### Universidade Federal do Ceará CENTRO DE CIÊNCIAS Departamento de Computação MESTRADO E DOUTORADO EM CIÊNCIA DA COMPUTAÇÃO

# Infra-estrutura de Componentes Paralelos para Apli
ações de Computação de Alto Desempenho

Autor Jefferson de Carvalho Silva

Dissertação apresentada à Coordenação do Programa de Pós-graduação em Ciên
ia da Computação da Universidade Federal do Ceará como parte dos requisitos para obtenção do grau de Mestre em Ciên
ia da Computação.

FORTALEZA - CEARÁ Junho 2008

### Resumo

A onstrução de novas apli
ações voltadas à Computação de Alto Desempenho (CAD) têm exigido ferramentas que on
iliem um alto poder de abstração e integração de software. Dentre as soluções apresentadas pela omunidade científica estamos particularmente interessados naquelas baseadas em tecnologia de omponentes. Os omponentes têm sido usados para abordar novos requisitos de apli
ações de alto desempenho, entre as quais desta
amos: interoperabilidade, reusabilidade, manutenibilidade e produtividade.

As abordagens das apli
ações atuais baseadas em omponentes, no entanto, não conseguem abstrair formas mais gerais de paralelismo de maneira eficiente, tornando ainda o pro
esso de desenvolvimento difí
il, prin
ipalmente se o usuário for leigo no onhe
imento das pe
uliaridades de arquiteturas de omputação paralela. Um tempo pre
ioso, o qual deveria ser utilizado para a solução do problema, é perdido na implementação eficiente do código de paralelização.

Diante desse contexto, esta dissertação apresenta o HPE (Hash Programming  $Environment$ ), uma solução baseada no modelo  $#$  de componentes paralelos e na arquitetura *Hash*. O HPE define um conjunto de espécies de componentes responsáveis pela onstrução, implantação e exe
ução de programas paralelos sobre clusters de multiprocessadores. A arquitetura Hash é constituída de três módulos distintos: o Front-End, o Back-End e o Core. A contribuição principal deste trabalho reside na implementação de um Back-End, como uma plataforma de componentes paralelos que estende o Mono, plataforma de omponentes de ódigo aberto baseada no padrão CLI (Common Language Interface). Feito isso, unimos o Back-End às implementações já existentes do Front-End e do Core, ambos em Java e sobre a plataforma de desenvolvimento E
lipse, através de serviços web (web servi
es ). Ao final, apresentaremos um pequeno teste de conceito, constituído por um programa paralelo construído a partir de componentes #, segundo as premissas e conceitos apresentados neste trabalho.

## **Abstract**

T he development of new High Performan
e Computing (HPC) appli
ations has demanded a set of tools for reconciling high level of abstraction with software integration. In particular, we are interested in component-based solutions presented by the scientific community in the last years. Components have been applied to meet new requirements of high performan
e appli
ations su
h as: interoperability, reusability, maintainability and produ
tivity.

Recent approaches for component based development in HPC context, however, have not reconciled more expressive ways of parallel programming and efficiency. Unfortunately, this issue increases the software development time and gets worse when users have poor knowledge of architectural details of parallel computers and of requirements of applications. Precious time is lost optimizing parallel code, probably with non-portable results, instead of being applied to the solution of the problem.

This dissertation presents the Hash Programming Environment (HPE), a solution based on the  $\#$  (reads "Hash") Component Model and on the Hash Framework Architecture. HPE defines a set of *component kinds* for building, deploying and executing parallel programs targeted at clusters of multiprocessors. The Hash Framework Architecture has three loosely coupled modules: the Front-End, the Ba
k-End and the Core. The main ontribution of this work is the implementation of the Back-End, since we have an early version of the Front-End and Core, both developed in Java on top of the E
lipse Platform. The Ba
k-End was implemented as a parallel extension of Mono, an open sour
e omponent platform based on CLI (*Common Language Interface*) standard. Once independently done, we bound all the modules together, using web servi
es te
hnology. For evaluating the proposed Back-End, we have developed a small conceptual test application, composed by  $#$ omponents.

## Agrade
imentos

G ostaria de agrade
er a todas as pessoas que me in
entivaram e apoiaram, possibilitando meu su
esso no mestrado, em espe
ial: ao meu orientador Heron, pela confiança em mim depositada, pela competência e empenho no desenvolvimento deste trabalho.

A meu ex-orientador de graduação, Vas
o Furtado, pela oportunidade de trabalho om o grupo de Engenharia do Conhe
imento da UNIFOR.

A UFC e a CAPES pela oportunidade e financiamento deste trabalho.

Aos meus pais Ja
queline e Jales por minha edu
ação, formação e apoio que tem ali
erçado todas minhas vitórias. Aos meus irmãos Lu
iana e Thomas, pela amizade e amor incondicional.

Aos meus professores e olegas de graduação da UNIFOR.

Aos meus colegas de mestrado e a todos os mestres e funcionários do Departamento de Computação da UFC.

## Sumário

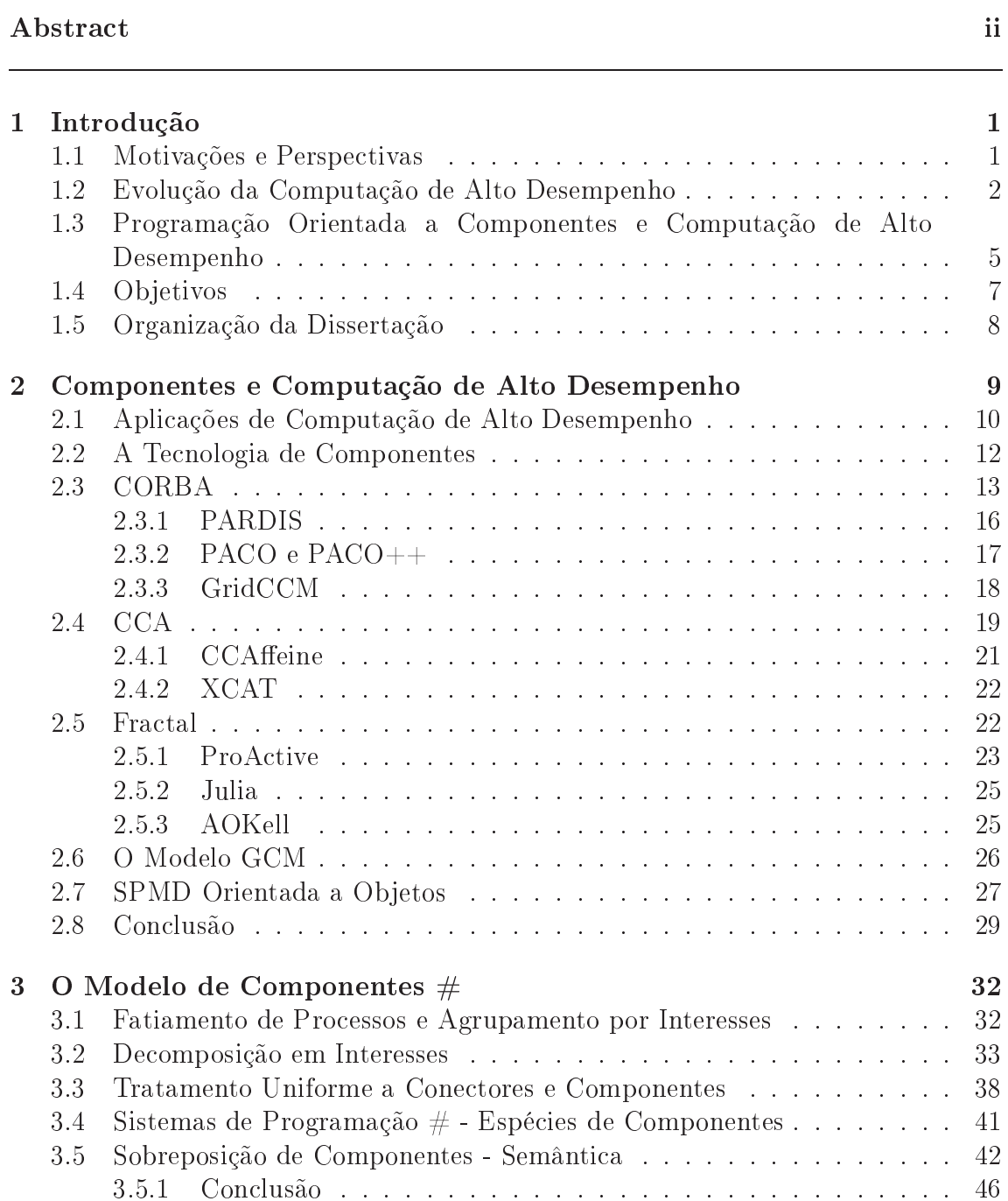

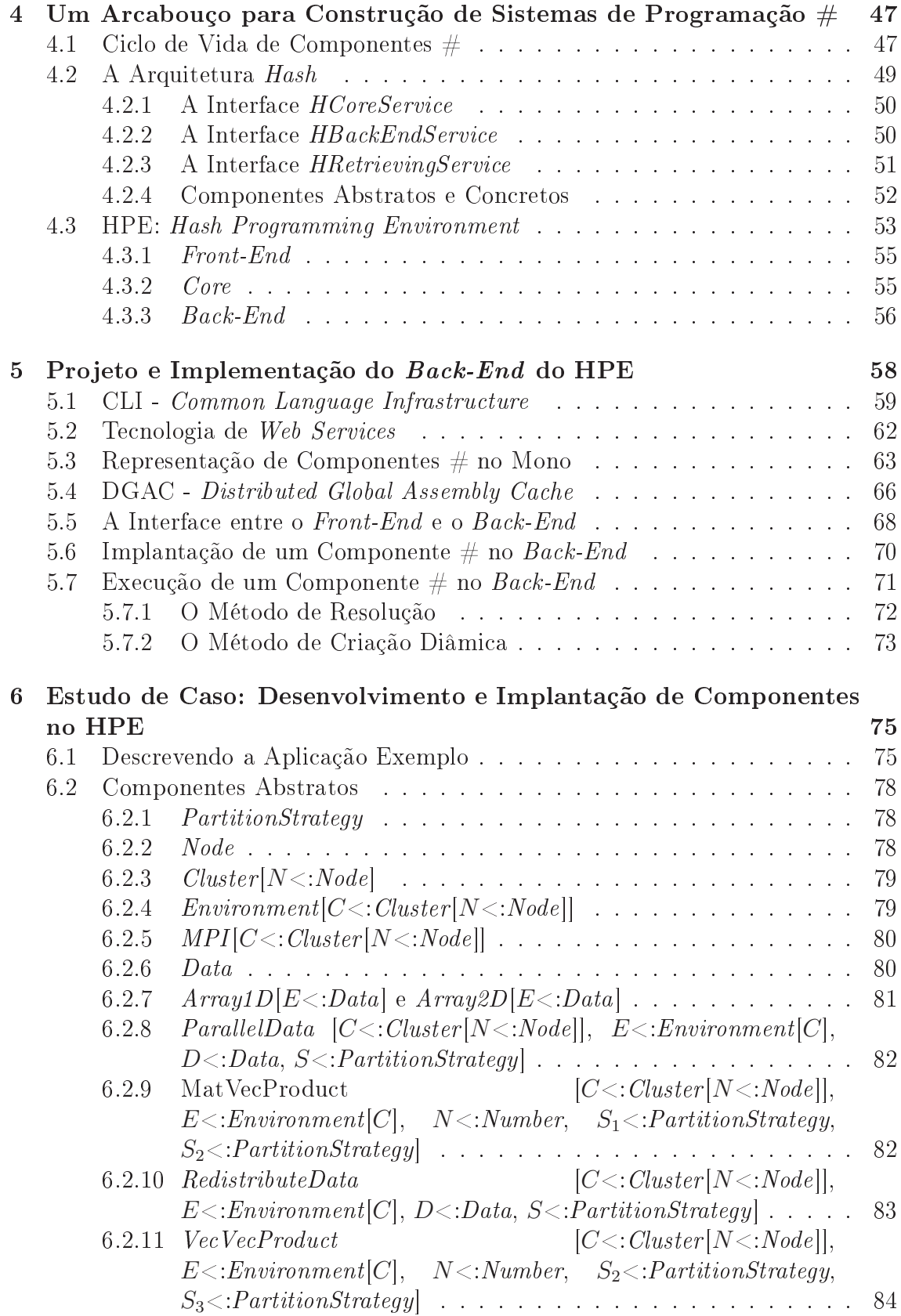

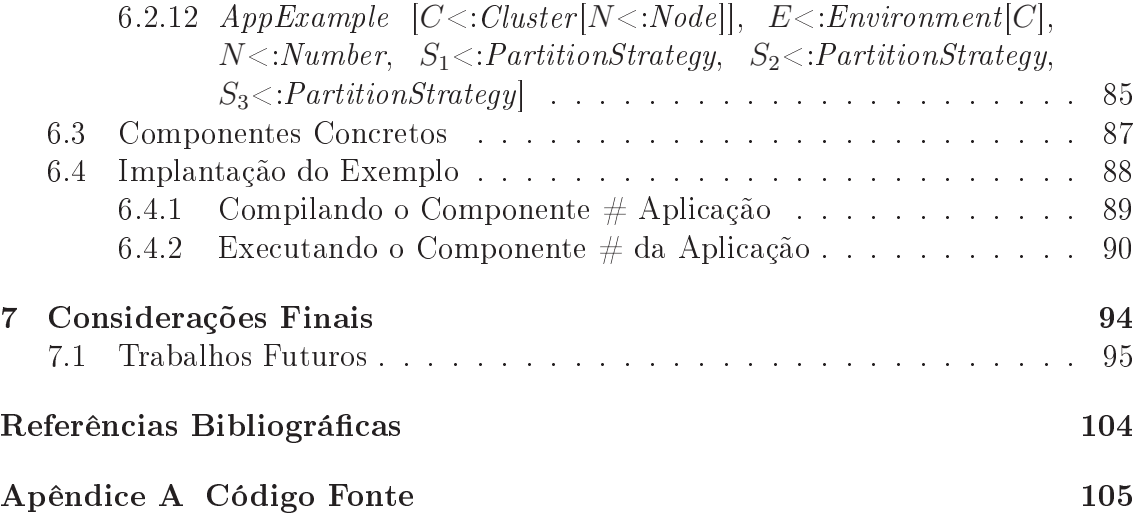

## Capítulo 1

## Introdução

O tema desta dissertação insere-se no ontexto da emergente área de programação baseada em omponentes voltada a apli
ações de Computação de Alto Desempenho, notadamente oriundas das ciências computacionais e engenharias. Nas seções seguintes, apresentamos as motivações, os objetivos e as contribuições deste trabalho de dissertação.

#### 1.1 Motivações e Perspe
tivas

Diversas são as áreas que demandam por Computação de Alto Desempenho (CAD). Dentre elas, podemos desta
ar a farma
ologia (simulações quími
as), otimização aerodinâmi
a (automobilísti
a e aeroespa
ial), área nan
eira  $(Line-of-Business applications)$ , climatologia (Simulações de clima e tempo), Data Warehouse, Mineração de dados, biologia computacional, geologia, astronomia, mecânica de fluidos, simulações de fraturas em dutos e bacias petrolíferas, sistemas de inteligência artificial, manipulação de grandes bancos de dados etc. Essas apli
ações, em geral, fazem uso de omplexos modelos matemáti
os ou apenas exigem alto poder omputa
ional para ál
ulos simples em extensas bases de dados. Por exemplo, nesse último, uma multipli
ação de matrizes, representadas de forma vetorial, possui um algoritmo muito simples. No entanto, dependendo da ordem das matrizes envolvidas, a resolução pode levar muito tempo. Uma solução para tal problema seria adaptar o algoritmo para trabalhar em um ambiente paralelo, aproveitando ao máximo seus re
ursos.

Em documento produzido recentemente com o objetivo de estabelecer tendências sobre os grandes desafios científicos que estão por vir, a comunidade científica ressalta a relevância das técnicas de CAD para enfrentar esses desafios na próxima década [74]. Este é um feito que se repete em aplicações industriais como é o caso das grandes simulações [48] que são cada vez mais desafiadoras nas indústrias de petróleo, automobilísit
a, aeronáuti
a dentre outras. Todos essas são demandas extremamente exigentes do ponto de vista computacional. Além disso, vale ressaltar o reconhecimento da indústria do *software* pelo nicho de aplicações abordado por  $CAD [33, 79].$ 

#### 1.2 Evolução da Computação de Alto Desempenho

Durante a década de 80, estações de trabalho (*workstations*) ocuparam o lugar de minicomputadores e *mainframes*. Devido ao baixo custo e à grande demanda por este tipo de máquina, houve um crescente e contínuo investimento neste setor o que o
asionou sua evolução. Assim, o alto poder de pro
essamento al
ançado por estações individuais, motivou o uso desta te
nologia em super
omputadores, o qual deu origem a arquiteturas de pro
essamento paralelo de larga es
ala(MPP de Massive Parallel Processing). Estas máquinas são constituídas de memória distribuída e processadores interconectados por uma interface de comunicação entre pro
essadores de alta velo
idade. Podemos itar omo exemplos de MPP's as seguintes arquiteturas: Intel Paragon, Cray's T3D e T3E, IBM SP2, ASCI Red e Sun HPC. Uma outra abordagem onsiste na ligação de várias estações de trabalho através de uma rede onven
ional, formando um omputador paralelo ou NOW (Network Of Workstations ).

Apesar do grande poten
ial, as MPP's e NOW's não onseguiram a
ompanhar a evolução dos pro
essadores lançados para omputadores pessoais, que ustavam bem menos. Foi então que per
ebeu-se que omputadores omuns ligados em rede e gerenciados por um *software* (ou até mesmo uma *middleware* complexa) podiam equiparar-se, em desempenho, aos super
omputadores, om a vantagem de possuir um preço bem mais convidativo. Surgem assim os primeiros *clusters* formados por computadores pessoais, com "hardware de prateleira". Além disso, o surgimento de sistemas operacionais gratuitos e abertos, como o Linux e suas várias distribuições, tornaram ainda menos custosa a adoção desses tipos de máquinas. Com a massificação do *hardware* e dos sistemas operacionais, o campo de pesquisa e implementação de *software* para gerenciamento de aplicações voltadas para *clusters* de relativo baixo usto aumentou. Tais apli
ações tentam aproveitar ao máximo o desempenho destas arquiteturas visto que o tempo de latência de comunicação entre os processadores do *cluster* ainda era alto. Isso culminou com o reconhecimento

da computação em *cluster* como uma das áreas de interesse do IEEE, com caráter multidis
iplinar, em 1999.

Além da computação em *clusters*, outro grande avanço na área de alto desempenho, notadamente a partir da dé
ada de 90, foi a omputação em grades  $(\text{grid computing})$ . Na computação em grade, os computadores estão interconectados através de uma infra-estrutura de omuni
ação omo a Internet, por exemplo, formando uma infra-estrutura de computação. Numa grade [30], os recursos são, geralmente, heterogêneos e as apli
ações não devem requerer intensa omuni
ação entre seus pro
essos para bene
iar-se da estrutura em paralelo.

Na década atual, surgiram as arquiteturas de processadores de vários núcleos (*multi-core*), onde um único processador pode possuir dois ou mais núcleos, tornando o paralelismo real em nível de pro
essador. A indústria de mi
ropro
essadores lançou no mercado soluções *dual-core*, com dois núcleos, *quad-core*, com quatro núcleos e cogita-se o lançamento de processadores *octo-core*, com oito núcleos independentes. Apesar de todas as suas vantagens, a tecnologia multi-core desperta a seguinte preocupação nas disciplinas de desenvolvimento de software: como onstruir programas que aproveitem ao máximo a disponibilidade de re
ursos o
iosos em omputadores om múltiplos nú
leos? A resposta está na implementação de programas paralelos, exigindo o particionamento de dados ou de funcionalidades para exe
ução simultânea. De nada adianta um pro
essador om múltiplos nú
leos, se um *software* não é capaz de explorar concorrência. Mais interessante ainda é o parti
ionamento dinâmi
o de programas de a
ordo om a disponibilidade de nú
leos o
iosos.

Além das arquiteturas, a área de CAD abrange desenvolvimentos nas áreas de algoritmos paralelos e ferramentas de programação paralela. As arquiteturas, como vimos, estão em constante evolução e, obedecendo a *Lei de Moore* , tem seu desempenho aumentado exponencialmente ao longo do tempo [73]. Apesar do hardware evoluir com relativa facilidade, a programação voltada para esses tipos de máquinas não é tão simples. Além de lidar om a implementação das fun
ionalidades do programa, o desenvolvedor deve ser responsável pela oordenação de um onjunto, às vezes muito grande, de tarefas que o
orrem em paralelo, em muitos pro
essadores. O programador deve se preo
upar om o balan
eamento de arga, gargalos, acessos a dados compartilhados e *deadlocks* no sistema. Sistemas escritos

<sup>-</sup>o número de transistores por polegada quadrada em um circuito integrado dobra a cada 18 meses.

em linguagens diferentes terão dificuldade de "conversar" ou podem estar ligados a uma determinada arquitetura, o que torna sua migração ompli
ada. Outros desejam interoperabilidade. No entanto, internamente, assumem representações de dados diferentes omo, por exemplo, a representação dos tipos booleanos nas linguagens C++ e Fortran.

Para ontornar tal problema, foram propostos artefatos para omuni
ação entre processos e *middlewares* para o gerenciamento dos nós de uma rede aumentando o poder de abstração, agilizando assim a implementação. No entanto, on
iliar os requisitos de modularidade, eficiência, abstração, portabilidade e generalidade em omputação paralela de alto desempenho é ainda re
onhe
ido omo um grande desafio entre os pesquisadores [75]. "Paradigmas de programação paralela que on
iliem portabilidade e e
iên
ia om generalidade e abstração estão ainda em falta"  $[40]$ .

No âmbito comercial, existe uma tendência em desenvolver softwares complexos voltados a máquinas *desktop* simples. Essas aplicações tem como principal propósito atender as ne
essidades imediatas de seus lientes sem ne
essariamente se preo
upar om o uso de re
ursos da máquina. Obviamente que existe um erto nível de otimização por parte dos desenvolvedores, prin
ipalmente na programação que exige alto processamento gráfico, como ferramentas de desenho (tratamento de imagens) e jogos.

A Computação de Alto Desempenho tradicional, por outro lado, teve seu início com programas não tão complexos, que apenas efetuavam cálculos matemáticos sem a preocupação com interfaces de usuário ou metodologias avançadas de Engenharia de *Software*. A diferença para o modelo comercial era que esses cálculos deveriam, e ne
essitavam, rodar em arquiteturas omplexas omo os primeiros supercomputadores e os *clusters*. O recurso mais exigido era o processamento e uso de memória, para assim obter um tempo viável de resposta. Era então uma implementação dependente do hardware.

Com o passar do anos, desenvolvedores CAD perceberam a necessidade de formas mais omplexas de abstrações de seus programas. A evolução do hardware (in
luindo as redes de comunicação), linguagens e paradigmas de programação bem como o sucesso da aplicação de técnicas avançadas de Engenharia de Software na área omer
ial, sobretudo o uso de omponentes, a pro
ura por ferramentas de alto nível aumentou. Interoperabilidade, reuso, separação de interesses, es
alabilidade e usabilidade tornam-se novas necessidades de um bom software científico. Aplicações essas, voltadas a arquiteturas como *clusters* e grades computacionais. Enfim, arquiteturas om grande disponibilidade de re
ursos. Sendo assim, os anos re
entes testemunharam o crescimento na complexidade do *software* científico o qual deve apresentar a robustez existente nas apli
ações omer
iais e o bom uso das dis
iplinas de Engenharia de Software.

Nos dias atuais, a omputação paralela se situa em um ambiente extremamente heterogêneo, tanto no nível da arquitetura (máquinas diferentes) quanto no nível se software (sistemas operacionais e linguagens de programação). As ferramentas de programação devem ser desenvolvidas para permitir a omputação nesses sistemas om o mínimo de problemas e o máximo de produtividade.

#### 1.3 Programação Orientada a Componentes e Computação de Alto Desempenho

A partir do momento que per
ebeu-se que a onstrução de programas deveria ser onsiderada omo uma questão de engenharia, a noção de unir partes genéricas pré-fabricadas em partes específicas tornou-ser peça chave. Essas "partes pré-fabricadas" ficaram conhecidas como "componentes", os quais são utilizados na solução de apli
ações maiores.

A motivação por trás do uso de omponentes reside não apenas em questões de engenharia. Em [71], o autor enumera três argumentos para o uso de componentes no desenvolvimento de programas. O primeiro deles enfatiza o reuso de ódigo, em que omponentes feitos por ter
eiros podem ser agregados a outras apli
ações. O desenvolvedor, dessa forma, perde menos tempo e dinheiro concentrando-se apenas no ódigo estratégi
o da sua apli
ação e reusando omponentes que podem até ser "de prateleira". O segundo argumento explica que componentes podem ser usados no pro
esso de montagem de várias formas diferentes, ou seja, de um mesmo onjunto de componentes (core) podemos construir diversos tipos de aplicações. O terceiro e último argumento afirma que programas modernos possuem uma dinamicidade muito grande, tendo portanto que ser reconfigurados constantemente. O uso de omponentes nesse aso diminui o a
oplamento geral da apli
ação e mantém sua coesão através de interfaces bem definidas.

A definição de componentes em computação varia um pouco de autor para autor mas esses em geral on
ordam que um omponente é uma unidade de programa independente, que deve satisfazer um onjunto de regras de omportamento e implementar padrões de interfa
es, que o permite ser agregado a outros omponentes, sendo assim reusados  $[3, 71]$ . Componentes diferem de módulos convencionais de programa uma vez que podem ser implantados independentemente, sendo possível o seu ompartilhamento por diferentes apli
ações. Na área de desenvolvimento de programas omer
iais, por exemplo, a te
nologia de omponentes tem a judado a desenvolver aplicações facilmente interoperáveis (família MS Office, por exemplo) e interface gráficas (GUIs) de alto nível.

No entanto, a computação de alto desempenho não foi beneficiada com esses avanços [6]. Devido a sua grande necessidade de computação rápida e escalável, a maioria das plataformas de omponentes voltados às apli
ações omer
iais não se adequam aos requisitos dos cientistas. A computação científica necessita de um onjunto de ferramentas de omponentes diferentes daquelas en
ontradas no setor omer
ial, que dêem suporte a tipos omplexos e que otimizem a omuni
ação entre pro
essos. Para preen
her essa la
una, foram propostos modelos de omponentes voltados a omputação de alto desempenho.

O modelo CCA [6] (vide Capítulo 2) foi inspirado no padrão industrial CORBA e COM. Esse modelo faz uso de um padrão de projeto chamado provides/uses o qual possibilita uma onexão direta entre os omponentes de uma apli
ação. Portas provides são as interfaces que um componente CCA oferece. Dependências em outros omponentes são expressas através da porta uses. Além disso, CCA ofere
e suporte a tipos comuns em CAD e a possibilidade de configuração dinâmica dos componentes em tempo de execução. SciRun [34, 55], XCAT [32], Ccaffeine [1] e MOCCA [46] são exemplos de *frameworks* que utilizam o padrão CCA. Um *framework* "define o esqueleto de uma aplicação o qual pode ser customizado por um desenvolvedor de aplicações" [64]. Sendo assim, um *framework* provê uma API de serviços necessários a um certo domínio específico para a construção de aplicações.

Fractal [13] adota um conceito parecido com o CCA, onde o caráter hierárquico dos omponentes é explorado. O seu padrão de projeto separa a interfa
e da implementação e a forma de comunicação entre os componentes é assíncrona. ProActive [14] implementa o modelo Fractal e é voltado à programação em grades.

Infra-estruturas de componentes disponíveis para o meio científico devem ainda prover formas de paralelismo, pois esta é uma grande ne
essidade das apli
ações de Computação de Alto Desempenho. Aliam-se então as vantagens de se trabalhar om omponentes (interoperabilidade entre linguagens e suporte a tipos) om o suporte à programação paralela. Para tratar a questão do paralelismo, ada modelo segue uma abordagem específica.

A especificação do CCA inclui extensões SCMD (Single Component Multiple Data) para suportar o estilo de programação paralela conhecido como SPMD  $(Single Program, Multiple Data)$ . De acordo com [6], o paradigma de programação SCMD, a
oplado om um onjunto uniforme de onexões entre omponentes, irá produzir um programa om ara
terísti
as SPMD para a apli
ação omo um todo. É a
res
entado, ainda, que o paradigma SCMD pode des
rever estruturas mais gerais de uma apli
ação, omo por exemplo uma simulação SCMD one
tada om uma ferramenta serial de visualização. Ou ainda múltiplas simulações paralelas, operando em onjunto, para simular um ambiente físi
o omplexo.

Os frameworks baseados em Fractal tratam o paralelismo com o uso de omuni
ação em grupo, através de portas oletivas. A omuni
ação em grupo permite disparar chamadas de métodos em um grupo de objetos ativos do mesmo tipo compatível. De acordo com [25], este padrão de comunicação coletiva se aproxima daqueles en
ontrados em, por exemplo, MPI.

Devemos também men
ionar as extensões paralelas baseadas em CORBA, omo o PARDIS [41], GridCCM [57] e Paco/Paco++ [63].

Apesar da sofisticação, tais modelos de componentes não conseguem, ainda, abstrair formas mais gerais de paralelismo. Além disso, a programação nestes ambientes é complicada, exigindo um bom conhecimento dos detalhes técnicos de arquitetura. A situação se agrava quando o usuário que quer tirar proveito das vantagens do paralelismo não possui onhe
imentos em omputação (físi
os, quími
os, biólogos et
.). Um tempo pre
ioso que deveria ser gasto, em sua maior parte, na resolução do problema de um domínio é usado para adaptar o programa em um ambiente paralelo. O Capítulo 2 expli
a em maiores detalhes o modelo Fra
tal e implementações baseadas no mesmo.

#### 1.4 Ob jetivos

Diante do contexto exposto, o objetivo deste trabalho é construção do projeto e a implementação de parte um ambiente de programação paralela para apli
ações de alto desempenho, baseado no modelo de omponentes #. Este ambiente, chamado HPE (Hash Programming Environment), consiste no desenvolvimento de três módulos: o Front-End (módulo de interação com o cliente), o Core (repositório de componentes  $\#$ ) e o *Back-End* (implantação de componentes  $\#$  em uma determinada arquitetura omputa
ional). Esta dissertação pretende on
entrar-se no projeto e implementação do Ba
k-end e sua integração aos demais módulos, os quais definem a contribuição principal do autor.

Dentre as técnicas de *Engenharia de Software*, deve-se ressaltar neste trabalho o estudo de novos paradigmas de omposição de omponentes paralelos, o qual inclui a separação de interesses de uma aplicação e a composição de *componentes* naturalmente distribuídos e paralelos, ou seja, a implementação do componente de forma hierárqui
a onde suas subpartes devem estar implantadas nos nodos da arquitetura alvo. A interoperabilidade de linguagens e o controle de versões fica a cargo da tecnologia implementada pela linguagem  $C\#$ , em Mono, um ambiente livre ompatível om sistemas Linux.

#### 1.5 Organização da Dissertação

Neste do
umento, apresentamos uma solução de implementação para os problemas itados a
ima, fazendo uso da te
nologia de omponentes. O Capítulo 2 des
reve o estado da arte no tema pesquisado nesta dissertação, introduzindo a te
nologia de omponentes e sua apli
ação em Computação de Alto Desempenho. O Capítulo 3 apresenta o modelo de componentes #, enfatizando a noção de  $\mathop{\rm cone}\nolimits$  como componentes  $\#$ , por meio de um exemplo prático. O Capítulo 4 introduz ao leitor os principais conceitos do framework HPE, incluindo o ciclo de vida dos componentes  $\#$  com detalhes da arquitetura Hash. O Capítulo 5 detalha a implementação do Back-End sobre uma plataforma CLI, o Mono, principal ontribuição da dissertação proposta. O Capítulo 6 apresenta o estudo de aso, o qual serve como um teste de conceito. O Capítulo 7 conclui esta dissertação. Ao final, é apresentada a bibliografia a qual serviu de base para este trabalho.

## Capítulo 2

# Componentes e Computação de Alto Desempenho

A rápida evolução dos equipamentos computacionais (ou hardware, termo angli
ano mais onhe
ido na área), asso
iada ao seu barateamento ao longo dos anos, ampliou o uso de omputadores para solução de problemas que exigem um grande esforço omputa
ional. Entretanto, ainda faz-se ne
essário o estudo de padrões e o estabele
imento de normas para que a implementação das apli
ações ( ou softwares ) capazes de realizar estas soluções supram as principais características de aplicações de CAD, omo, por exemplo, o suporte a tipos omplexos e pro
essamento paralelo eficiente. Os termos anglicanos *software* e hardware serão utilizados por padrão nesse texto de agora em diante.

Este capítulo tem como objetivo apresentar os principais esforços na definição de padrões para apli
ações CAD, além da implementação de diversos frameworks. Na Seção 2.1 fazemos uma breve descrição sobre aplicações e a complexidade hardware versus software. Na Seção 2.2 introduzimos a tecnologia de componentes e os seus benefícios na implementação de componentes de alto desempenho. A Seção 2.3 apresenta o modelo de omponentes CORBA, seguido de extensões desenvolvidas para apli
ações paralelas. A Seção 2.4 introduz o modelo de omponentes CCA, desenvolvido pela comunidade científica com o intuito de atender aos requisitos de aplicações de seu interesse. A Seção 2.5 apresenta o modelo hierárquico de omponentes Fra
tal. A Seção 2.6 aborda o modelo GCM de omponentes paralelos voltados a ambientes de grades computacionais. A Seção 2.7 introduz uma forma de omuni
ação em grupo para a implementação do padrão SPMD sob a óti
a da Orientação a Objetos. Finalmente, a Seção 2.8 conclui o capítulo com uma análise

ríti
a das soluções apresentadas e a ontribuição desta dissertação.

#### 2.1 Apli
ações de Computação de Alto Desempenho

Apli
ações de omputação de alto desempenho têm invariavelmente omo alvo arquiteturas de processamento paralelo, como *clusters* ou grades computacionais. No estágio atual, aplicações multidisciplinares para soluções de problemas desafiadores em Ciên
ias Computa
ionais e Engenharia podem ser formadas por diversos módulos que muitas vezes não foram implementados pelos mesmos desenvolvedores e que podem estar lo
alizadas em sítios diferentes, onde são divulgados apenas seus serviços. Para garantir um bom desempenho, muitas usam ódigo nativo ou bibliote
as de omuni
ação de alto desempenho entre os pro
essos, omo o MPI.

Como exemplo, podemos imaginar um cenário onde uma aplicação física que deseje fazer alguma simulação pre
ise de um módulo para soluções de problemas de Álgebra Linear para os ál
ulos. Se partimos do pressuposto que ambas as apli
ações, de domínios diferentes, foram modularizadas orretamente, podemos admitir o reuso dos módulos de computação algébrica pela aplicação física de uma forma relativamente simples. Caso os dois problemas on
ordarem entre si quanto suas interfaces de comunicação, a troca de dados deverá ocorrer facilmente.

Podemos acrescentar ainda que dentro do próprio domínio da Física, poderíamos implementar submodelos aos quais se comunicariam através de interfaces bem definidas, com baixo acoplamento. O baixo acoplamento permite que os módulos sejam trocados em tempo de execução ou compilação, incrementando a quantidade de testes e possibilidades ao desenvolvedor.

O tipo de apli
ações de nosso interesse nesta dissertação são tanto omplexas quanto ao *software* como quanto ao *hardware* o qual servirá como base de implantação. Este é um tipo de cenário recente em computação paralela de alto desempenho. O cenário mais tradicional compreende um *software* de caráter simples, em geral monolítico, o que explica parcialmente a popularidade de linguagens como Fortran e C até os dias atuais em computação científica, mas um *hardware* complexo, em geral dotado de um onjunto de pro
essadores e interfa
es de omuni
ações espe
í
as entre esses, as quais devem ser programadas tendo em vista suas ara
terísti
as pe
uliares.

No meio comercial, tradicionalmente as aplicações são complexas, justificando o intenso estudo em disciplinas de Engenharia de Software voltadas a essa lasse de apli
ações desde as últimas quatro dé
adas, mas devem ser voltadas a

máquinas simples, em geral dotadas de um úni
o pro
essador ou assumindo algum me
anismo de virtualização, em geral ao nível do sistema opera
ional, que es
onde as características mais peculiares da arquitetura. Esse contexto no meio comercial permane
e o mesmo om o advento de grades omputa
ionais omo plataforma para apli
ações omer
iais, onde há uma tendên
ia em es
onder a omplexidade da arquitetura em relação às aplicações através de *middleware*. Isso se deve aos diferentes requisitos de apli
ações de omputação de alto desempenho perante as apli
ações omer
iais tradi
ionais.

O software é omplexo no meio omer
ial pois deve ser implementado seguindo um conjunto de regras e disciplinas de Engenharia de Software, gerando diversos tipos de do
umentação. Além disso, o mesmo deve agradar ao liente em vários quesitos, dentre eles a facilidade no manuseio (o que motiva os estudos na área de IHC, Interfa
e Humano Computador), otimização para forne
er resposta em tempo hábil, além da compatibilidade com diversas tipos de Sistemas Operacionais. Em ontrapartida, o hardware alvo de apli
ações omer
iais deve ser simples, geralmente de prateleira e formado por um único processador, como na maioria dos *desktops* comuns. Não é comum a necessidade de uma configuração avançada ou a instalação de uma *midd leware* de gerenciamento. A indústria de jogos é um bom exemplo. Nesse nicho, o *software* possui uma grande complexidade na implementação, pois engloba diversas áreas da omputação, mas são voltados e devem ser ompatíveis com a maioria dos *hardwares* disponíveis no mercado. Dessa forma, atinge-se o major número de consumidores.

O software científico tradicional, por sua vez, compreende computações omplexas, porém om pou
a ne
essidade de um alto grau de modularização e estruturação do software. Ao programador, interessa apenas que o programa efetue o ál
ulo desejado e emita a resposta, que muitas vezes é entendida apenas pelo espe
ialista.

O hardware alvo por sua vez não é um sistema desktop omum. São supercomputadores ou arquiteturas dedicadas como *clusters* ou grades omputa
ionais. O desenvolvedor deve onhe
er a fundo detalhes té
ni
os da máquina ou das *midd lewares* instaladas para a execução do paralelismo de maneira eficiente de forma a minimizar o tempo de resposta, muitas vezes crítico.

Recentemente, observa-se uma tendência da complexidade do *software* científico é aumentar  $[15, 60, 65, 68]$ . O uso de novas técnicas de Engenharia de *Software* bem com a preocupação em desenvolver um produto usável não só no meio científico, por espe
ialistas, a
arretaram uma série de estudos para o desenvolvimento de padrões a serem seguidos. Paradigmas como a Orientação a Objetos e Orientação a Componentes introduziram novas possibilidades às apli
ações de omputação de alto desempenho, mas pre
isam ser adaptadas segundo alguns requisitos pe
uliares destas aplicações. O hardware alvo em aplicações científicas continua sendo máquinas de alto desempenho que exigem um forte a
oplamento om o software. Supercomputadores, *clusters*, e grades computacionais são largamente usados. Na realidade, um tempo viável de resposta de um software científico só é conseguido nessas arquiteturas. O uso de omponentes auxilia na abstração das te
nologias envolvidas, encapsulando código de comunicação, código de computação e até mesmos os dados envolvidos. Nas seções seguintes, examinaremos omo a te
nologia de componentes vem sendo usada no domínio da computação científica.

#### 2.2 A Te
nologia de Componentes

Dentre as muitas definições do que são componentes, a de Szyperski [71] resume suas principais características: "Um componente de software é uma unidade de composição com interfaces de contrato bem especificadas e que possui apenas dependências explícitas de contexto. Um componente pode ser implantado independentemente e ser sujeito à omposição por ter
eiros.

Visando as necessidades das aplicações de alto desempenho, a comunidade científica vem adotando o paradigma da orientação a componentes para melhor adaptá-lo as suas necessidades [75]. Como dito, componentes são módulos independentes, que podem ser produzidos por ter
eiros adaptados, om relativa facilidade, a uma determinada aplicação. Uma aplicação CAD, formada por diversos módulos, pode ser implementada seguindo a orientação por componentes. А comunicação entre esses módulos fica a cargo das interfaces existentes.

Módulos implementados em linguagens diferentes, tão omuns em CAD, podem interoperar através dessas interfa
es. Código nativo ou ódigo MPI, omo exemplificado, pode ser encapsulado em componentes adequados e usados conforme a necessidade. Deve-se ainda acrescentar que, dependendo da arquitetura alvo de implantação do omponente, o mesmo deve ser ompilado de forma a se adequar a uma grade computacional, ou a um *cluster*, por exemplo. Enfim, a orientação a omponentes largamente aproveitada no meio omer
ial, adequa-se às necessidades científicas tirando proveito de seus benefícios e aliando-se a performance de bibliote
as CAD.

Um omponente deve então disponibilizar aos seus lientes as suas funcionalidades por meio de interfaces. Um componente escrito com a tecnologia de Web Services, por exemplo, publica sua interface por meio de um arquivo escrito em XML, o qual des
reve os serviços que deverão ser utilizados pelos lientes. Componentes Java RMI utilizam o conceito de *stubs* e *skeletons*, para invocação remota de métodos entre objetos que residem em espaços de endereçamento de memória disjuntos.

Componentes podem também ser ompostos por outros omponentes, através da onexão de suas interfa
es, formando apli
ações maiores, ou omponentes ompostos (
omponentes hierárqui
os). Desta forma, o a
oplamento entre eles torna-se menor, permitindo que uma mesma apli
ação possa es
olher várias implementações para uma mesma fun
ionalidade.

É possível também que, em tempo de execução, uma aplicação "conecte-se" com aquele omponente que melhor satisfaça sua ne
essidade, ou aquele es
olhido por seu liente.

Outra característica importante dos componentes é que os mesmos devem possuir meta-informações sobre os seus procedimentos de implantação.  $Um$ omponente informa a sua arquitetura alvo de implantação detalhes pertinentes, por exemplo, a sua dependên
ia sobre a quantidade de pro
essadores ou a natureza dos mesmos. Componentes podem ainda explicitar quais sistemas operacionais são ompatíveis ou quais outros omponentes devem estar previamente instalados para seu fun
ionamento. Além disso, omponentes devem prover suporte a sistemas distribuídos.

As seções abaixo apresentam diversos modelos baseados em omponentes e se adequam à Computação de Alto Desempenho, omo interoperabilidade, suporte a ódigo nativo, suporte a arquiteturas distribuídas, one
tores e separação em interesses. Cada um dos modelos e suas respe
tivas implementações ontribuíram para a formação do Estado da Arte deste trabalho bem omo a implementação do modelo desta dissertação.

#### 2.3 CORBA

Visando um modelo que garantisse interoperabilidade entre diferentes linguagens, através de uma interfa
e omum e um sistema de mapeamento de tipo, a infraestrutura CORBA (Commom Object Request Broker Architecture) [26] foi proposta. Atualmente na versão 4.0 de sua especificação, CORBA tem sido

adotada omo um padrão industrial para apli
ações baseadas em omponentes e o desenvolvimento de *middlewares* distribuídos. CORBA foi criado por um consórcio chamado Object Mangement Group (OMG), envolvendo mais de oitocentas ompanhias. Com CORBA é possível que programas distribuídos troquem dados independentemente da linguagem em que foram implementados ou da plataforma nos quais estão implantados.

A motivação da sua implementação tem como objetivo a comunicação e troca de dados entre apli
ações, muitas vezes, de diferentes domínios, linguagens de programação e ambientes de implantação. Obedecendo a sua especificação, os desenvolvedores esperam um aumento no reuso de ódigo, ligado em tempo de exe
ução e suporte a apli
ações em sistemas distribuídos.

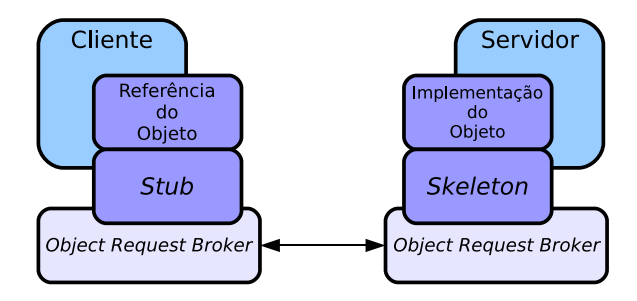

Figura 2.1: Modelo Cliente-Servidor em CORBA

A primeira versão estável de CORBA, hamada CORBA 1.0, foi lançada em 1991 e apresentava uma Linguagem de Definição de Interfaces (IDL, do inglês Interface Definition Language). Sendo assim, o desenvolvedor dessa tecnologia tinha a possibilidade de riar uma apli
ação em uma determinada linguagem e gerar uma interfa
e es
rita numa linguagem omum entre outras te
nologias, a IDL.

A compilação da interface gera um conjunto de artefatos (*proxies*) responsáveis pela omuni
ação entre a apli
ação riada e o liente que a usará. Na Figura 2.1 vemos que do lado do cliente, uma referência ao objeto implantado no servidor é acessada por um código chamado Stub. O servidor disponibiliza formas de conexão a este objeto remoto por meio de sua classe Skeleton. O ORB (Object Request Broker ) é o módulo intermediário responsável em tratar a requisição do liente. A IDL também suporta diversos tipos de dados, desde primitivos omo inteiros e booleanos aos mais omplexos, omo ob jetos e matrizes.

Inicialmente com suporte da linguagem C, CORBA hoje possui compatibilidade com diversas tecnologias como o Java,  $C++$  e o *framework* .Net da Microsoft. Java possui uma implementação semelhante a CORBA, baseada em hamadas remotas

de método, o RMI (*Remote Method Interface*) que restringe a comunicação apenas entre objetos Java. A plataforma *Net* também possui uma implementação de invocação remota de métodos, inclusa em sua biblioteca System. Runtime. Remoting. A vantagem da abordagem de invocação remota é que, além de serem mais eficientes que CORBA, permitem que uma apli
ação faça uso de métodos remotos omo se os mesmos fizessem parte de seu código. Entretanto, ambas soluções (Java e Net) exigem que os objetos na comunicação estejam implementados sobre a mesma máquina virtual (JVM para o Java e CLR para o  $Net$ ).

```
component <nome>
    \lceil : \langle \text{base} \rangle ]
    [ supports <interface> [, <interface>]* ]
{
    <de
laração de atributos> *
    <de
laração de portas> *
};
      Figura 2.2: Código CIDL usado em CCM
```
CCM, ou CORBA Component Model, difere do modelo dito clássico apresentado acima em alterar a sua linguagem de definição, a IDL, para a CIDL (Figura 2.2), ob jetivando a diminuição na omplexidade de omponentes CORBA (a partir da versão 3.0). A interfa
e CIDL é então mapeada em uma IDL equivalente a qual será usada na omuni
ação entre omponentes. CCM tem omo premissa diminuir o tempo de desenvolvimento aumentando a abstração e reuso de ódigo. Usando a palavra chave *component*, na CIDL, o desenvolvedor define o seu componente, as interfa
es que o mesmo implementa e as portas (serviços) disponíveis aos seus lientes.

De acordo com o CCM, um componente é "uma unidade de *software* auto-contida onstituída de seus próprios dados e lógi
a, om interfa
es, ou onexões, bem definidas. É projetado para uso exaustivo no desenvolvimento de aplicações, com ou sem customização" [16].

As *facetas* ou interfaces de um componente CCM definem suas portas de acesso, expondo suas funcionalidades. Receptáculos são tipos de portas de configuração para espe
i
ar serviços requeridos de outros omponentes. Muitas vezes, um omponente CCM necessita "usar" um outro componente para poder concluir sua tarefa.

CCM também distingue-se por ser baseado em eventos. Os tipos de eventos se dividem em eventos sour
e (entrada) e eventos sink (saída). Os eventos tem a finalidade de diminuir o acoplamento no processo de comunicação entre omponentes.

Apesar do apelo comercial, CORBA e seus "similares" chamaram a atenção também da omunidade ientí
a sobretudo no que diz respeito a área de Computação de Alto Desempenho. A te
nologia de omponentes, aliada ao modelo CORBA enfatiza as prin
ipais ne
essidades de um programa CAD das quais podemos itar: interoperabilidade entre linguagens; suporte a tipos primitivos e tipos omplexos; adaptação a sistemas distribuídos; independên
ia de arquitetura e sistema operacional. As subseções abaixo apresentam algumas ferramentas baseadas em CORBA para tal fim.

A especificação Data Parallel CORBA [27], proposto pelo consórcio OMG, onsiste numa extensão ao modelo CORBA para o suporte à programação paralela, permitindo a implementação de ob jetos CORBA (baseados em IDL) paralelos. Ob jetos paralelos na realidade são um onjunto formado por implementações par
iais dos mesmos exe
utando em paralelo. Podem ser usados por lientes CORBA normais e também podem fazer uso objetos CORBA comuns.

A especificação para CORBA paralelo define uma semântica de particionamento e distribuição dos dados e requisições envolvidas no uso de objetos paralelos. Estes ob jetos são então, de alguma forma, distribuídos num arquitetura paralela, onde ada uma de suas partes é implantada em um pro
essador diferente. Alia-se as vantagens do modelo CORBA (interoperabilidade e omuni
ação distribuída) om as vantagens do pro
essamento paralelo.

Percebendo o potencial paralelo de CORBA, a comunidade científica baseou-se em seu modelo de omponentes para a implementação de diversas infra-estruturas voltadas a Computação de Alto Desempenho. As extensões a seguir representam o produto da pesquisa sobre a te
nologia de CORBA paralelo sobre apli
ações omuns no meio a
adêmi
o, voltadas a arquiteturas robustas. É importante ressaltar que os trabalhos citados a seguir antecedem a proposta da especificação padrão Data Parallel CORBA, tendo na realidade exercido influência sobre a definição dele.

#### 2.3.1 PARDIS

PARDIS (*PARallel DIStributed*) [41] é um sistema distribuído na qual objetos representam omputações paralelas SPMD. O Fato de usar CORBA em sua implementação permite que seus objetos possam interoperar com outros objetos CORBA em plataformas ou sistemas de *software* diferentes. Esses objetos interagem através de interfaces definidas por uma IDL e cada um deles possui uma pequena aplicação encapsulada, servindo como bloco de construção para aplicações maiores. Além disso, o suporte a operações não-blo
antes entre ob jetos permite ao PARDIS a onstrução de enários on
orrentes.

Para suportar o paralelismo, PARDIS estende o modelo de objetos CORBA à noção de ob jetos SPMD. Ob jetos SPMD, também hamados de ob jetos paralelos, podem ser definidos como objetos compostos por vários processos, visíveis ao servidor onde o objeto está implantado. Cada processo executa o mesmo programa sobre diferentes dados. O seu paralelismo é transparente às requisições dos lientes.

PARDIS implementa o conceito de programação paralela e distribuída. Ou seja, ob jetos SPMD instalados em um determinando sítio fazem uso da omputação paralela lo
almente, geren
iada pelo PARDIS naquele domínio. Mas quando esses ob jetos omuni
am-se om outros domínios (sítios remotos), através de interfaces CORBA, acessando outros objetos, fica então caracterizada a computação distribuída (
omuni
ação remota).

Através da manipulação de dados distribuídos entre os pro
essadores, PARDIS provê a generalização de sequences CORBA, chamadas distributed sequences. Sequences CORBA é uma versão CORBA de um array unidimensional. Esse array permite dados de qualquer tipo, in
lusive dados omplexos. Distributed sequen
es é uma estrutura que torna possível a manipulação de dados espalhados entre vários pro
essadores. A manipulação de estruturas de dados distribuídas bus
a a divisão da carga computacional entre o processos participantes gerando eficiência no cálculo do resultado.

#### 2.3.2 PACO e PACO++

Para o projeto PARIS [54], PACO [61] foi a primeira tentativa de estender CORBA com paralelismo. Consiste na implementação de objetos paralelos para estender a IDL existente adi
ionando novos onstrutores. Estes onstrutores permitem especificar o número de objetos CORBA que fazem parte do objeto paralelo e os parâmetros opera
ionais de distribuição de dados. PACO faz uso de Fortran para definir distribuição de dados e MPI para comunicação entre processos (
omponentes CORBA om ódigo MPI en
apsulado).

Importante ressaltar que em nossa implementação planejamos a criação de omponentes que espe
i
am o ambiente instalado na arquitetura a qual o omponente será implantado. Nesses omponentes, assim omo em PACO,

en
apsulamos ódigo MPI (
hamada nativa) ou fazemos uso de outra te
nologia no lugar (alguma outra forma de omuni
ação inter-pro
essos).

 $PACO++$  [63] é a continuação do projeto PACO que compartilha a mesma noção de ob jetos distribuídos e os mesmos ob jetivos que dizem respeito a omputação distribuída. PACO++ objetiva estender CORBA, não modificando o modelo e sim definindo uma extensão portável a qual seria compatível com qualquer implementação de CORBA. Sendo assim, a prin
ipal diferença entre PACO++ e PACO e PARDIS reside no fato de que estas duas últimas modificam a IDL já existente em CORBA. A modificação na IDL requer um novo compilador, tornando-o dependente da implementação de CORBA. Isso torna o código dos objetos paralelos menos portáveis e não possibilita a tro
a dinâmi
a de dados devido ao forte a
oplamento entre os omponentes.

O paralelismo em PACO++ é fo
ado em apli
ações SPMD, assim om o PACO e no PARDIS pois, segundo o autor, esse é um dos tipos de problema mais omum em computação paralela. Uma camada de *software* chamada  $PACO++$  fica responsável pelo paralelismo. Ela é inserida entre o ódigo do liente e a implementação CORBA. Essa amada inter
epta as hamadas ao CORBA e geren
ia o paralelismo, tornando o ódigo paralelo independente do CORBA.

Esta independên
ia do ambiente é um requisito importante de Engenharia de Software pois garante que o programa responsável pela lógica de negócios possa ser alterado sem ne
essariamente interferir no ódigo responsável pela omuni
ação.

#### 2.3.3 GridCCM

GridCCM (CCM de *CORBA Component Model*) é uma extensão paralela do CCM, patrocinado pela INRIA. Para incorporar o paralelismo, GridCCM não faz nenhuma modi
ação na já existente IDL do CORBA. Na verdade, um arquivo XML auxiliar é usado para des
rever o paralelismo entre omponentes.

Assim como em Paco++, GridCCM não modifica o modelo de componentes CORBA. Ele apenas insere uma camada, chamada "camada GridCCM" responsável pelo paralelismo. Essa camada cuida do gerenciamento de objetos CORBA paralelos, situando-se entre o ódigo do liente o ódigo de omuni
ação om CORBA.

O papel de GridCCM é permitir o geren
iamento transparente do paralelismo. O cliente envia os dados à camada GridCCM e essa por sua vez distribui e gerencia os mesmos entre os objetos CORBA distribuídos. A decisão de como os dados serão distribuídos depende de restrições impostas pelo próprio liente ou restrições impostas pelo servidor omo a quantidade de re
ursos disponíveis para exe
utar o omponente, por exemplo.

O compilador GridCCM necessita de dois arquivos. Um arquivo definindo a IDL do omponente e um arquivo XML que dene a forma de paralelização do omponente. A estratégia de parti
ionamento dos dados é vista nesta dissertação omo um novo omponente que des
reve omo os dados devem ser distribuídos entre os processos. É portanto uma decisão que cabe ao cliente.

De acordo com [5], apesar dos modelos baseados em objetos CORBA, ou mesmo outras plataformas de omponentes omer
iais inspiradas em CORBA, omo Java Beans (EJB) [29] e o COM da Microsoft [66], englobarem um grande quantidade de requisitos necessários às aplicações de alto desempenho, os mesmos ainda carecem de um suporte maior a tipos de dados voltados espe
ialmente a esses problemas. Além disso, faz-se ne
essário padronizar o tipo de omuni
ação entre omponentes otimizando ao máximo o envio de dados.

Em CORBA, não há suporte a tipos científicos como arrays multidimensionais ou números complexos, encontrados em linguagens como Fortran. COM, também voltado a apli
ações orporativas, não possui abstrações para a onstrução de dados paralelos ou existentes em computação científica. COM também não suporta fa
ilmente a implementação de herança ou herança múltipla, não sendo possível o uso de polimorfismo.

EJB, desenvolvido pela Sun, é uma solução baseada em Java que compete com a implementação da Mi
rosoft. Ela não aborda a questão da interoperabilidade entre linguagens não sendo seu uso portanto adequado à computação científica. Mesmo usando a tecnologia JNI para interoperabilidade com código C e C++, as sucessivas hamadas a funções nativas pela JVM resultariam em quedas no desempenho da apli
ação.

Na próxima seção, introduziremos o modelo CCA que objetiva atender requisitos de apli
ações de omputação de alto desempenho.

#### 2.4 CCA

O Common Component Ar
hite
ture (CCA) é um modelo de omponentes para Computação de Alto Desempenho, desenvolvido por um onsór
io formado por laboratórios de pesquisa e universidades dos EUA, patrocinadas pelo DOE (U. S. Department of Energy). De acordo com [6], CCA foi desenvolvido como um

modelo de componentes que evita conexões (bindings) dependentes da linguagem em que foram escritos. Esse artigo afirma ainda que, dependendo de como as onexões de linguagens são implementadas, apli
ações que usam CCA não diferem em desempenho de apli
ações es
ritas puramente em sua linguagem original. Isso se deve ao mecanismo de "conexão direta" do CCA, que permite que chamadas de funções entre omponentes estejam diretamente one
tadas de um módulo para outro, quando estes residirem no mesmo espaço de memória.

Considerando a variedade de aplicações científicas escritas em várias linguagens de programação diferentes, CCA propõe uma SIDL (Scientific Interface Description Language) [42] para garantir a interoperabilidade entre elas. A especificação CCA é puramente es
rita em SIDL e, om a onexão de linguagem apropriada, espe
i
a como deve ser um componente compatível com Fortran  $77/90/95$ , C, C++, Python ou Java.

A ferramenta Babel  $[9]$ , voltada a viabilizar a interoperabilidade entre linguagens comumente usadas em ciências computacionais, como C, C $++$ , Fortran, Python e Java, tem mantido e desenvolvido a SIDL a qual provê suporte a tipos únicos necessários em computação paralela como números complexos, arrays multidimensionais e diretivas de omuni
ação paralela requeridas em omponentes paralelos. Babel é responsável em analisar e gerar ódigo (proxies ) a partir de uma interfa
e SIDL. O ódigo gerado permite a tro
a de dados entre diversas linguagens de programação.

De acordo com sua especificação, um componente compatível com CCA deve possuir o método setServices, para comunicação com o framework de componentes (programa que cria e conecta componentes compatíveis com a especificação CCA). Em detalhes, através dos serviços do *framework*, o componente publica seu conjunto de portas aos demais omponentes. Uma porta é um re
urso que pode ser importado (porta do tipo uses ) ou exportado (porta do tipo provides ) por omponentes.

O padrão provides/uses é omumente adotado em modelos de omponentes de apli
ações onven
ionais, omo CORBA e COM/DCOM, os quais inspiraram muitas ara
terísti
as do CCA. Neste padrão, uma porta des
reve uma interfa
e SIDL, ontendo uma oleção de subrotinas implementadas em alguma linguagem. Desta forma, uma porta do tipo provides pode ser usada por omponentes e uma porta do tipo uses poderá ser registrada para usar uma porta provides. Por exemplo, um omponente A (Figura 2.3) publi
a uma porta uses através de uma hamada a um serviço do framework no método setServices. Esta porta, então, fica disponível ao

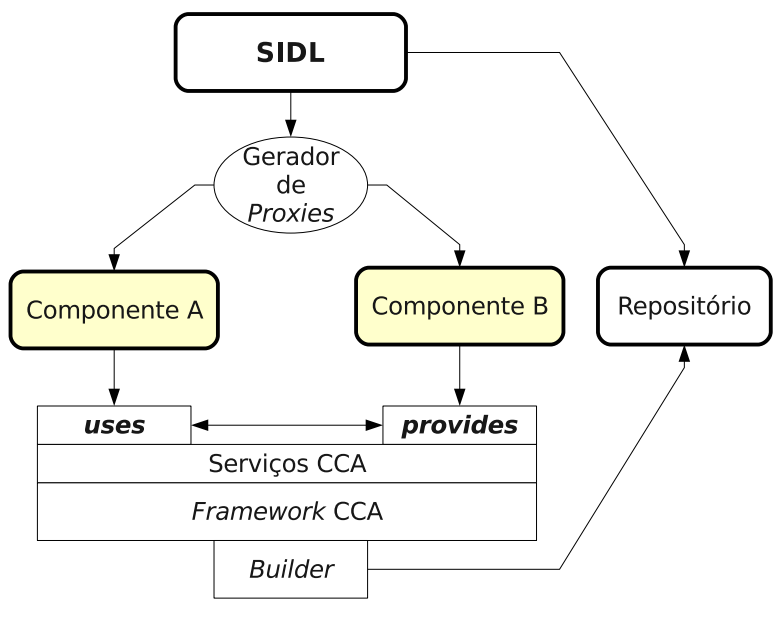

Figura 2.3: CCA

framework, o qual a conecta a uma porta provides de mesmo tipo pertencente a outro omponente B. O omponente A passa então a a
essar os serviços do omponente B através de um objeto do tipo da porta, a qual o representa.

A omuni
ação entre A e B é possível graças a geração de proxies (Gerador de  $Proxy$ ), a partir da SIDL e através de alguma implementação (framework) do modelo. As definições das entradas e saídas dos componentes na SIDL são armazenadas em um repositório, o qual dene uma API para a manipulação dos componentes implantados. Os Builders são responsáveis em montar a configuração. Através da API, o *framework* comunica aos *Builders* as atualizações referentes aos omponentes.

O paralelismo em CCA é suportado através de suas diversas implementações, onhe
idas omo frameworks. Nas subseções seguintes, alguns exemplos de implementações do padrão CCA e o seu suporte a omputação paralela.

#### 2.4.1 CCAffeine

CCAffeine [1] é um *framework* baseado em Babel e suporta componentes paralelos baseados em MPI. Possui uma linguagem de *script* para a composição de aplicações e também uma interface gráfica (GUI). Componentes CCAffeine são criados dentro do mesmo processo portanto a comunicação entre componentes é feita através de hamadas de métodos lo
ais.

#### 2.4.2 XCAT

XCAT [32] é um *framework* distribuído baseado em Java, onde os componentes usam o protocolo SOAP para comunicação entre si (semelhante aos Web Services). XCAT pode usar ssh ou Globus para instan
iar omponentes omponentes remotos, tornando-o mais apropriado a ambientes distribuídos. Possui também uma versão implementada em C++.

#### 2.5 Fractal

O Fra
tal é um modelo de omponentes modular e extensível que pode ser usado para projetar, implementar, implantar e reconfigurar sistemas e aplicações que vão desde sistemas operacionais a *middlewares* e interfaces gráficas para o usuário.

De acordo com [13], o modelo de componentes Fractal é adepto ao princípio da separação em interesses, também usado no modelo desta dissertação. Outras ara
terísti
as in
luem a separação nominal da interfa
e e sua implementação, programação orientada a omponentes e inversão de ontrole.

A separação nominal, também chamada de "padrão ponte" (bridge pattern), orresponde na separação do projeto dos interesses da apli
ação, diminuindo assim o a
oplamento. O segundo padrão orresponde à separação do interesse de implementação em vários interesses menores, implementados em entidades separadas hamadas omponentes.

O último padrão orresponde à separação de interesses fun
ionais dos interesses de configuração. Ou seja, entidades externas de configuração ficam responsáveis em implantar os componentes que dizem respeito aos interesses funcionais. Dessa forma, caso alguma configuração deva ocorrer ao componente, não há a necessidade de o re
ompilar e o instalar novamente. Bastaria apenas mudar a entidade de configuração relacionada ao mesmo.

O prin
ípio da separação em interesses é também apli
ada a estrutura de componentes do Fractal, os quais são compostos de duas partes: o *content*, que diz respeito ao conteúdo que gerencia os interesses funcionais, e a *membrane*, que diz respeito aos interesse não funcionais (introspecção, configuração, segurança, transações e et
.). Além disso, um omponente Fra
tal pode ser formado por outros componentes aninhados em seu interior, em diversos níveis (um conceito parecido com orientação a objetos, só que neste caso um componente é compartilhado por outros componentes, assim como objetos podem ser usados por outros objetos). As interfaces de configuração, relativas aos interesses não funcionais, permitem serem implantados dinami
amente. Essas interfa
es de ontrole podem ser inseridas diretamente no ódigo ou através de ferramentas baseadas nelas, tais omo ferramentas de implantação ou supervisão.

Fra
tal possui também um linguagem de des
rição hamada Fra
tal ADL (Ar
hite
ture Des
ription Language), a qual provê um s
hema XML DTD (*Document Type Definition*) que tem por finalidade expressar a estrutura de um arquivo XML. Em Fractal, ele descreve, por exemplo, tipos de componentes, implementações de omponentes, hierarquia de omponentes e suas onexões. O DTD é também perfeitamente extensível para englobar outros interesses, inerentes a uma aplicação específica.

Extensões de Fractal, como as interfaces coletivas explicadas na subseção seguinte facilitam e elevam o nível de abstração para aplicações paralelas.

As subseções seguintes irão explanar alguns arcabouços os quais implementam o modelo Fractal.

#### 2.5.1 ProA
tive

ProActive [11] é uma *middleware* em Java para computação paralela móvel e distribuída. Ela envolve orientação a componentes e objetos, a qual faz uso de omponentes hierárqui
os. ProA
tive é voltado para apli
ações de metaomputação adaptada para apli
ações em grades omputa
ionais, podendo ser usado também em outros tipos de arquitetura, omo lusters, por exemplo.

ProA
tive foi implementado usando a te
nologia Java RMI e também a API responsável pela reflexão (Reflection). Não requer nenhum tipo de modificação no ambiente de exe
ução da JVM e nem ne
essita de um ompilador extra.

Uma aplicação distribuída em ProActive é composta de pequenas entidades chamadas de Active Objects. Cada uma dessas entidades possui apenas um ponto de entrada, hamado de root, e possui sua própria thread de ontrole. As requisições a esta *thread* de controle são automaticamente armazenadas em uma fila de espera e atendidas de acordo com uma determinada política (FIFO por exemplo). Active Obje
ts também podem ser movidos entre JVMs diferentes, através de um método de migração.

Uma outra característica muito importante em ProActive é a comunicação oletiva ou omuni
ação em grupo. Comuni
ação em grupo permite a invo
ação remota assíncrona para um grupo de objetos. A especificação de um grupo assemelha-se à riação de omuni
adores por grupo em MPI, só que em mais alto nível. O envio de um mensagem para um grupo é re
ebido por todos o pro
essos perte
entes ao mesmo.

O objetivo do ProActive é combinar os benefícios gerados pela orientação a componentes com suas características (Active Objects e grupos de comunicação). Os componentes resultantes são chamados de "Componentes para Grade".

Para suportar o paralelismo, distribuição de dados e sin
ronização, tem sido proposto o uso de *interfaces coletivas* (*collective interfaces*) [12], baseado no modelo Fractal e na sua implementação mais importante, o ProActive. Interfaces coletivas expõem o comportamento coletivo dos componentes no nível de interfaces as quais oferecem serviços de envio de mensagem um-para-muitos (*one-to-many*) e muitos-para-um (*many-to-one*), respectivamente chamados de interfaces multicast e gather
ast.

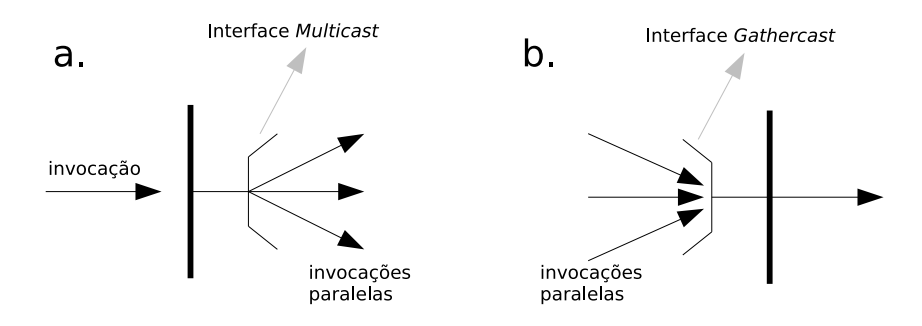

Figura 2.4: O componente  $A$  "usa" uma porta provida pelo componente  $B$ 

Interfaces multicast (Figura 2.4 a) oferecem abstrações de comunicação um-para-muitos, as quais transformam uma única invocação em um lista de invocações. As invocações geradas são encaminhadas para servidores devidamente one
tados. O resultado desta invo
ação pode ser uma lista de resultados ou uma redução. Invocações múltiplas aos servidores conectados ocorrem em *paralelo*.

Interfaces *gathercast* (Figura 2.4 b) oferecem abstrações de comunicação muitos-para-um, as quais transformam uma lista de invocações em uma única invocação. O objetivo é definir barreiras de sincronização e organizar os dados provindos das outras invo
ações. Os valores de retorno das hamadas são automati
amente en
aminhadas aos pro
essos requisitores.

A distribuição dos dados, usando interfaces coletivas, pode ser feita de duas maneiras distintas: o dado é copiado e enviado a cada um dos processos envolvidos (*broadcast*) na computação; o dado é particionado e pedaços menores que serão enviados separadamente a cada processo (scatter) envolvido na computação.

A forma de envio (multi
ast e gather
ast ) e o tipo de distribuição de dados pode ser configurado livremente pelo usuário. Através de *componentes controladores*, o desenvolvedor define o tipo de sincronização e o balanceamento de carga entre os processos. Ainda em  $[12]$ , o autor afirma que o uso de interfaces coletivas facilita o desenvolvimento de apli
ações se omparadas ao uso expli
ito de funções do MPI.

#### 2.5.2 Julia

Julia [17] é uma outra implementação do modelo de componentes Fractal. Escrita na linguagem Java, Julia foi projetada para ser uma implementação leve e eficiente. Consiste em um *framework* que permite a criação e configuração de componentes Fractal, variando suas formas de acordo com a semântica associada ao componente. Julia provê um conjunto de semânticas de controle pré-definidas para componentes freqüentemente utilizados além de permitir a criação de semânticas personalizadas por usuário. Desta forma é possível redenir ou ustomizar quaisquer aspe
tos de controle tais como o gerenciamento do ciclo de vida, criação de ligações, políticas de nomeação ou qualquer outro tipo de serviço técnico que seja desejado acoplar no modelo de omponentes Fra
tal.

Julia usa ASM (19) para construção em tempo de execução de instâncias de omponentes. ASM é usado em diferentes tipos de situação, dentre elas: gerar inter
eptadores e instân
ias de interfa
e Fra
tal; otimizar o ódigo fazendo uso de estratégias para mes
lar ódigo, diminuindo o uso da memória; modularizar a es
rita de classes de controle usando um algoritmo que gera *bytecode* de uma classe por meio de diversas amadas diferentes desenvolvidas independentemente.

#### 2.5.3 AOKell

AOKell [18] é implementação da especificação Fractal patrocinada pelo INRIA e France Telecom. Este *framework* é responsável pela implementação de controladores de omponentes e membranas. Uma membrana provê um nível de ontrole e supervisão do componente, influenciando no seu ciclo de vida e nas ligações entre componentes. O principal objetivo do AOKell é implementar um *framework* para programar ontroladores de omponentes, os quais os usuários possam es
olher e montar livremente objetos controladores para formar novas membranas em Fractal.

Comparado a outras implementações do modelo Fra
tal, AOKell distingui-se em prover uma abordagem baseada em omponentes para implementação de ontroladores. As noções de uma interfa
e liente, uma interfa
e servidora, um ligador (*binding*), um componente de composição são usadas no nível de controle de uma mesma forma omo são usadas no nível de negó
ios.

Uma outra característica importante a ressaltar sobre o AKOell é que o mesmo usa noções de Orientação a Aspectos (Aspected Oriented Programming) para confeccionar a "cola" que une a o código de aplicação e os componentes de ontrole. Cada omponente é asso
iado a um aspe
to o qual monitora a exe
ução do omponente de apli
ação e delega ao omponente de ontrole a realização das funcionalidade de controle. O objetivo desta abordagem é o desacoplamento do ódigo de ontrole do ódigo de apli
ação, semelhante ao padrão MVC.

#### 2.6 O Modelo GCM

O modelo GCM (Grid Component Model) [56] foi idealizado pela comunidade CoreGrid, tomando como referência o modelo hierárquico de composição de componentes existente no Fractal e objetivando o seu uso em contextos de grades computacionais.

A hierarquia de omponentes existente neste modelo possibilita ao desenvolvedor a omposição de omponentes GCM formados internamente por outros omponentes GCM, e assim por diante. Fi
a abstrato aos usuários a noção de que seus omponentes são formados por outros, a não ser que o mesmo queira expli
itamente explorar seu omponente.

Em adição ao estilo clássico de comunicação RPC (Remote Procedure Call), baseado em portas, GCM permite também o uso de portas de dados, stream e eventos no pro
esso de interação de omponentes. Padrões de interação oletiva também são suportados. As portas relativas aos dados permitem o compartilhamento de dados entre omponentes de forma en
apsulada e, ao mesmo tempo, preservam a realização de otimização *ad hoc.* Portas stream permitem a implementação do fluxo de dados em apenas uma via. Sendo assim, o seu uso explí
ito na omuni
ação entre omponentes permite otimizações em tempo de exe
ução. Já as portas baseadas em eventos podem ser usadas para prover a comunicação assíncrona entre componentes.

GCM pode suportar também diversos tipos de portas oletivas, in
luindo aquelas que permitem a omuni
ação entre uma úni
a porta uses e múltiplas portas provides ou a omuni
ação de múltiplas portas uses om apenas uma porta provides. Tal dinami
idade permite a implementação de todos os tipos de padrões de interação oletiva, derivados do uso de omponentes ompostos.

GCM adi
iona ao modelo Fra
tal uma extensão para suporte a grades omputa
ionais, as quais apresentam ambientes extremamente heterogêneos e

dinâmicos, GCM provê diversos níveis de gerenciadores autônomos em componentes, os quais se o
upam de interesses não fun
ionais da apli
ação. Sendo assim, omponentes em GCM possuem dois tipos de interfa
es: as relativas aos interesses não fun
ionais e as relativas aos interesses fun
ionais. Implementações de interfa
es não fun
ionais geram omponentes que devem geren
iar as fun
ionalidades referentes às ara
terísti
as não fun
ionais omo e
iên
ia e segurança. Implementações funcionais devem criar componentes cujas características afetam diretamente a omputação. Cada omponente GCM possui um ou mais geren
iadores que se omuni
am om outros geren
iadores perten
entes a outros omponentes através de suas interfa
e não fun
ionais. Geren
iadores assumem estar presentes nos omponentes responsáveis pelos aspe
tos que dizem respeito à grade omputa
ional, contribuindo assim na eficiência de sua execução.

A arquitetura de omponentes GCM é des
rita fazendo uso de ADL (Architecture Description Language) a qual define o sistema de componentes usando composição e *bindings* de sub-componentes. Além disso, GCM também suporta a interoperabilidade em diversos níveis. O en
apsulamento de omponentes GCM dentro do padrão de Web Services permite a invocação de seus "serviços" por outros omponentes.

Concluindo, é importante notar que este modelo de componentes é adequado tanto para a implementação de apli
ações para Grades omo até mesmo para a implementação de uma Grade, sendo que as duas se beneficiam das características acima explicitadas.

#### 2.7 SPMD Orientada a Objetos

Os autores da referência [10] apresentam uma forma de comunicação em grupo (fun
ionalidade ru
ial para apli
ações CAD) sob a perspe
tiva de orientação a objetos, chamada de SPMD Orientada a Objetos. Através de uma fábrica objetos, implementações "paralelas" compatíveis com as interfaces das classes originais são geradas e a omuni
ação entre os pro
essos é feita através de invo
ação remota de métodos (RPC). Dessa forma, é possível uma maior flexibilidade na construção de omponentes pois permite a omposição avançada de blo
os de omputação paralelos voltados a arquiteturas em Grades e Clusters.

Também é apresentada uma extensão (generalização) do padrão ponto-a-ponto mostrado em *ProActive* para um modelo de grupos de Objetos Ativos (Active Objects) os quais possuem mecanismos para comunicação em grupo. O uso de
grupos facilita a implementação de modelos de alto nível como o mestre-escravo, além de poder reduzir o overhead na omuni
ação entre seus membros, otimizando a passagem de mensagens. É possível também alterar a camada de comunicação para melhorar o desempenho (usar multi
ast no lugar de RMI, por exemplo).

Agrupar membros que efetuam as mesmas tarefas é uma idéia razoável pois geralmente eles trabalham sobre o mesmo onjunto de dados. No modelo orientado a ob jetos, esta idéia é on
retizada por um grupo de ob jetos que implementam uma interface comum. Quando estes objetos pertencem a um só tipo, dizemos que o grupo é tipado.

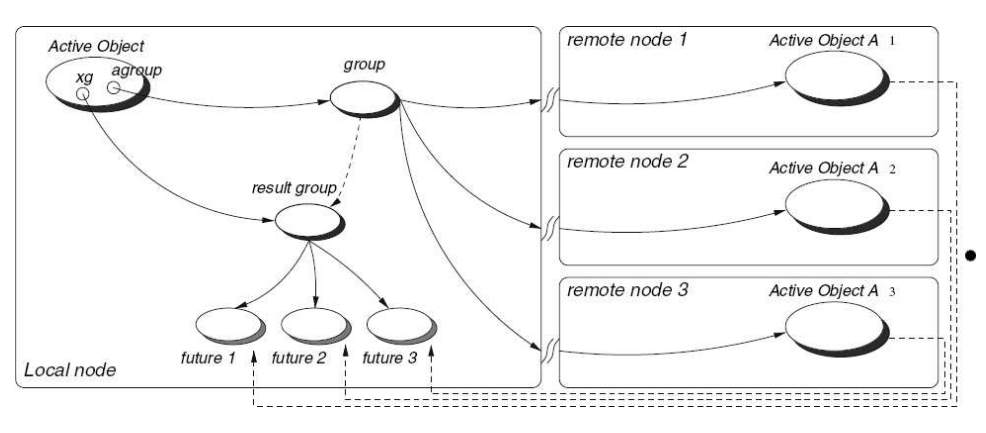

Figura 2.5: Comunicação em grupo. Fonte: [10]

A construção dos grupos é feita usando o *ProActive*. Um *stub* é responsável pela comunicação entre os objetos ativos remotos. Chamada a métodos é feita de forma transparente e um *stub* compatível com o tipo do objeto chamado é escolhido automaticamente. Uma função é usada para checar se a chamada é feita para um objeto apenas ou à um grupo de objetos (group). A chamada de método em um grupo é propagada a seus membros (remote nodes) usando multithreading (Figura 2.5). Os parâmetros da hamada são passados aos membros através de broad
ast. Os resultados das operações são armazenados em um outros grupo, o grupo de resultados (result group). O grupo de resultados usa o me
anismo de espera-por-necessidade (*wait-by-necessity*). Quando um objeto invoca um grupo, fazendo um hamada de método, os resultados de sua hamada são armazenados em um outro grupo específico (*futures*) enquanto ele continua sua computação normalmente. O grupo de resultados passa os dados al
ulados apenas no momento em que o objeto chamador tiver necessidade. O objeto permanece bloqueado a partir do momento que requisita os resultados até a hegada dos mesmos.

A comunicação em grupo aliada ao padrão de objetos ativos encontrado em

ProA
tive pode ser de extrema utilidade na onstrução de apli
ações paralelas e distribuídas, fo
ando no modelo SPMD de programação. Esse enfoque dá origem ao modelo OO-SPMD (orientado a objetos). Segundo os autores [10], o OO-SPMD implementado no trabalho permite flexibilidade suficiente para o porte de aplicações a quaisquer proto
olos de omuni
ação em baixo nível, bem omo a portabilidade da apli
ação para ambientes de grades, lusters ou mistos.

### 2.8 Con
lusão

Este capítulo apresentou as principais propostas existentes no meio comercial e científico para tratar a orientação a componentes aliada ao processamento de alto desempenho. Vejamos agora as vantagens e desvantagens de ada proposta, ontextualizando om o modelo que apresentamos nessa dissertação.

O modelo CORBA propõe uma linguagem universal entre as te
nologias e uma especificação de objetos paralelos. Entretanto, CORBA não suporta tipos de dados comuns em aplicações de alto de desempenho e nem implementa canais de comunicação eficientes entre componentes. Outros modelos como Java Beans e COM da *Microsoft*, inicialmente voltados ao nicho comercial, padecem dos mesmos problemas.

O modelo CCA foi uma forma de adaptar a IDL existente em CORBA para a apli
ações que exigiam alto desempenho na omunidade ientí
a. O resultado foi a SIDL, com suporte a tipos complexos. Além disso, o CCA provê um padrão de omuni
ação direta entre omponentes, otimizando a tro
a de dados. No entanto, CCA não é em si um modelo de componentes paralelos, deixando a preocupação de paralelismo a cargo dos *frameworks* nele baseados, com destaque ao CCAffeine. Foi uma decisão proposital da comunidade responsável pela definição e manutenção da espe
i
ação do modelo CCA, tendo em vista que os requisitos de paralelismo ainda não eram muito bem onhe
idos e amadure
idos na épo
a de sua proposta.

O *framework* CCAffeine não oferece o suporte a formas mais gerais de paralelismo, estando restrito ao paradigma SCMD (Single Component Multiple  $Data$ ), onde um componente CCA pode ser visto como um programa paralelo, o qual encontra-se replicado em diversos processadores. Cada instância do componente em execução em cada processador é dito pertencer a um mesmo regimento de omponentes, portanto responsável por parte de uma omputação paralela. Nos últimos anos, a omunidade CCA tem se empenhado na proposta de um modelo mais geral de paralelismo chamado MCMD (Multiple Component, Multiple Data).

Além disso, a ferramenta Babel tem sido extendida com o suporte ao PRMI (*Parallel* Remote Method Invocation), tornando possível a computação paralela distribuída em frameworks CCA. No entanto, continua problemático o suporte a chamadas de pro
edimento envolvendo M pro
essos lientes <sup>e</sup> N pro
essos servidores, uma instância do conhecido problema  $M \times N$  abordado pela comunidade CCA. Portanto, formas mais gerais de paralelismo é um problema freqüentemente ainda endereçado pela omunidade CCA, o qual abordamos nesta dissertação através de um modelo de omponentes inerentemente paralelo.

O Modelo Fractal e suas implementações, apesar de suportarem a composição hierárquica de componentes, não oferecem suporte à noção de componente paralelo e nem à noção de one
tores responsáveis pela sin
ronização paralela. Para isso são ne
essárias extensões espe
í
as em modelos de omponentes CAD que suportam melhor a questão do paralelismo.

Em nosso projeto de dissertação, omponentes são naturalmente paralelos. As subpartes desses omponentes, hamadas unidades, são distribuídas entre diversos processadores e podem trabalhar sobre um conjuntos de dados distintos. А perspe
tiva orientada a interesses neste modelo de omponentes, abordado no próximo apítulo, é a que mais se aproxima aos artefatos modernos de Engenharia de Software, ao contrário da perspectiva de decomposição baseada em processos freqüentemente enfatizada no projeto de apli
ações que fazem uso de arquiteturas de processamento paralelo [23].

O padrão MPMD (Multiple Program Multiple Data) foi es
olhido para a implementação dos omponentes deste trabalho, ao ontrário do estilo SPMD (Single Program/Process, Multiple Data) característico da maioria das soluções apresentadas neste apítulo. Entretanto, o seu uso não foi totalmente vetado. Em SPMD (ou às vezes SCMD), um mesmo programa (Single Program) é replicado em diversos pro
essadores e trabalha sobre dados diferentes (Multiple Data).

Na abordagem de omponentes apresentada nesta dissertação, nem sempre um omponente representa a mesma omputação repli
ada nos pro
essadores (de
omposição de domínio). No Capítulo 3 mostramos em mais detalhes omo riamos omponentes ujas subpartes ompreendem omputações diferentes (Multiple Program) sobre dados possivelmente diferentes (Multiple Data) (de
omposição fun
ional). Além de omponentes MPMD, mostraremos, numa mesma apli
ação exemplos de omponentes SPMD e o suporte do nosso modelo a esses tipos de abstração. Para tornar possível a omuni
ação inter-pro
esso, fazemos uso de conectores aplicados a CAD [20].

O uso de conectores tem como objetivo aumentar o nível de abstração e facilitar a interação entre componentes. Além disso, são os conectores próprios componentes do nosso modelo, om ontrole externo (
oordenação exógena). No Capítulo 3 mostramos omo usamos one
tores na práti
a om auxílio de um exemplo de implementação. Em nosso modelo, como os conectores também são entidades programáveis, eles evoluem de acordo com as necessidade da aplicação [20]. Caso seja ne
essário alterar o ambiente responsável pela omuni
ação ou o tipo de dado a ser suportado por um conector, basta apenas trocar suas unidades por aquelas de interesse do desenvolvedor. Modelos como o Fractal e o CCA normalmente devem  $ser$  estendidos para suportar diferentes tipos de conectores  $[35]$ , estando restritos a um conjunto pré-definido e restrito de conectores que nem sempre atendem a todos os requisitos das apli
ações.

Con
luímos que o uso de omponentes naturalmente paralelos em nosso modelo aliado a maior flexibilidade proveniente da possibilidade de suporte a bibliotecas extensíveis de conectores, auxilia no desenvolvimento de aplicações paralelas e permite que a aplicação seja facilmente alterada, devido ao baixo acoplamento.

# Capítulo 3

# O Modelo de Componentes  $#$

Percebendo-se a necessidade de infra-estruturas de componentes adequados ao domínio de omputação paralela e distribuída para apli
ações de alto desempenho, o modelo  $\#$  (lê-se hash) foi proposto [39].

Como dis
utido anteriormente, os modelos de omponentes voltados a computação de alto desempenho  $[13, 25, 41]$  contém várias extensões de suporte ao paralelismo. No entanto, tais modelos não expressam formas mais gerais de paralelismo omo em programação paralela baseada em passagem de mensagem [53,69]. Esses modelos também consideram que processos são unidades básicas de decomposição de *software*. Ou seja, processos e interesses são colocados em uma mesma dimensão embora sejam ortogonais, omo expli
ado a seguir.

Este Capítulo está organizado da seguinte forma: a Seção 3.2 apresenta um exemplo de paralelização de um problema matemáti
o simples, bus
ando ofere
er intuição sobre a idéia de decompôr programas paralelos por interesses ao invés de decompô-los por processos. Na Seção 3.3, o mesmo exemplo é definido em termos de componentes # e a noção de conectores é introduzida. Ao final, na Seção 3.5, é apresentada uma formalização, baseada em um cálculo de termos, para a composição de omponentes do modelo # por sobreposição.

# 3.1 Fatiamento de Pro
essos e Agrupamento por Interesses

Sob a perspectiva do modelo #, os processos que compõem um programa paralelo podem ser decompostos em várias fatias (*sitces*) segundo algum critério<sup>-</sup> e que fatias de diferentes pro
essos podem se agrupar em um interesse omum. Um

frale ressaltar que o fatiamento de programas (*program sucing*) segundo critérios específicos e uma área de pesquisa ativa em engenharia de software [72, 78℄, embora este trabalho não planeje <sup>a</sup> implementação de artefatos de fatiamento automáti
os.

interesse "é uma abstração de uma solução canônica relevante para a solução de um problema dado" [51]. Interesses são unidades primárias da decomposição de um software. Eles podem ser funcionais, descrevendo computações, ou não funcionais, des
revendo aquilo que afeta omputações. Migração de pro
essos, tolerân
ia a falhas, persistên
ia, me
anismos de segurança, tempo de resposta, desempenho e localização física de um processo são exemplos de interesses não funcionais. Como interesses funcionais podemos citar: um pedaço de código que representa um ál
ulo signi
ativo e operações de sin
ronização oletiva. Além disso, é possível ainda que exista uma hierarquia entre os interesses; por exemplo, um interesse que representa uma sin
ronização oletiva pode ser formado por um onjunto de  $operações send/receive.$ 

Na programação paralela usual, interesses não são considerados peça principal do projeto. Muitas vezes, os interesses nem ao menos são considerados.  $\bigcirc$ desenvolvedor preo
upa-se ini
ialmente om a divisão do seu programa em pro
essos que rodarão de forma independente. Os interesses surgem como consequência dessa abordagem que impossibilita uma visão mais geral da apli
ação voltada ao paralelismo [38].

O Modelo  $\#$  aproxima-se mais da abordagem usada em Engenharia de Software ao estabele
er que os interesses são o fo
o prin
ipal do projeto da apli
ação. Ortogonalmente a isso, está a concepção da visão em processos como uma onseqüên
ia.

## 3.2 De
omposição em Interesses

Para ilustrar a idéia do fatiamento (*slicing*) de processos em interesses, vamos considerar o seguinte exemplo: sejam A e B duas matrizes quadradas  $n \times n$  e X e Y dois vetores  $1 \times n$  (onde  $n > 0$ ). Iremos calcular o escalar  $r = (A \times X^T) \times (B \times Y^T)$ . Consideremos um algoritmo paralelo para este cálculo em quatro processadores  $(P_0, P_1, P_2 \in P_3)$  distintos, sendo que o processador  $P_0$  que executa o processo root se responsabilizará em iniciar a computação (alocando memória para as matrizes e inicializando-as com valores numéricos) e recolher o resultado final, o escalar r.

O processador  $P_0$ , após inicializar as matrizes e os vetores, armazenará a metade superior (linha <sup>0</sup> até <sup>à</sup> linha n/2−1) da matriz A onsigo e enviará a metade inferior de A (linha  $n/2$  à linha  $n-1$ ) ao processador  $P_1$  (por enquanto, vamos abstrair a forma de envio de dados entre processadores).  $P_0$  enviará, também, o vetor X inteiro ao pro
essador P<sup>1</sup> <sup>e</sup> manterá uma ópia onsigo.

De posse da matriz B e o vetor Y,  $P_0$  enviará as metades superior e inferior da matriz $B$  para os processadores  $P_2$  e  $P_3$ , respectivamente. Já o vetor  $Y$  será enviado por inteiro aos processadores  $P_2$  e  $P_3$ .

Após realizada a distribuição descrita acima, ficaremos com o seguinte cenário:  $P_0$  de posse da metade superior de  $A(A_0)$  e do vetor  $X; P_1$  de posse da metade superior de  $A$   $(A_1)$  e do vetor  $X; P_2$  de posse da metade inferior de  $B$   $(B_0)$  e do vetor Y; finalmente,  $P_3$  de posse da metade superior de  $B(B_1)$  e do vetor Y.

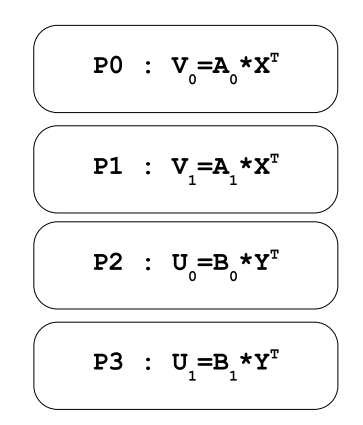

Figura 3.1: Separação da computação nos processos envolvidos

O objetivo desta distribuição é paralelizar o cálculo da multiplicação das matrizes nos quatro processadores, conforme mostrado na figura 3.1. Ou seja, o processador  $P_0$  vai calcular  $V_0 = A_0 \times X^T$  e  $P_1$  vai calcular  $V_1 = A_1 \times X^T$ . O vetor  $V$  é o resultado dessa multiplicação, e o mesmo estará distribuído em  $P_0$  ( $V_0$ ) e  $P_1$  ( $V_1$ ). O mesmo ocorre para  $P_2$  e  $P_3$  onde é criado o vetor  $U$  que estará dividido em  $U_0 = B_0 \times Y^T$ e  $U_1 = B_1 \times Y^T$ .

Até este ponto do algoritmo, foram calculados apenas o produto de matrizes por vetores de forma paralela, gerando dois novos vetores os quais chamamos de U e V. O próximo passo do problema inicial é o cálculo do produto vetorial  $r = U^T \times V$ , cujo resultado será armazenado em  $r$ . Este cálculo deverá ser efetuado de forma paralela nos pro
essadores sendo que para isso faz-se ne
essária a redistribuição dos vetores apresentados na Figura 3.1. Vamos então dividir os vetores resultantes em cada processador, ou seja,  $V_0$  que está localizado em  $P_0$  será dividido pela metade em  $V_{0-upper}$  e  $V_{0-loop}$  (upper para a metade superior e lower para a metade inferior). Analogamente, nos outros processadores teremos que  $P_1$  irá gerar  $V_{1-upper}$  e  $V_{1-lower}$ ,  $P_2$  apresentará  $U_{0-upper}$  e  $U_{0-loop}$ er e  $P_3$  com  $U_{1-upper}$  e  $U_{1-loop}$  (Figura 3.2).

Esta nova onguração torna possível a redistribuição (Figura 3.3) dos dados nos diversos processadores. P<sub>0</sub> envia a  $P_1$  V<sub>0</sub>−l<sub>ower</sub>. P<sub>1</sub> envia a  $P_2$  V<sub>1−upper</sub>. P<sub>2</sub> envia a

#### 3.2. De
omposição em Interesses 35

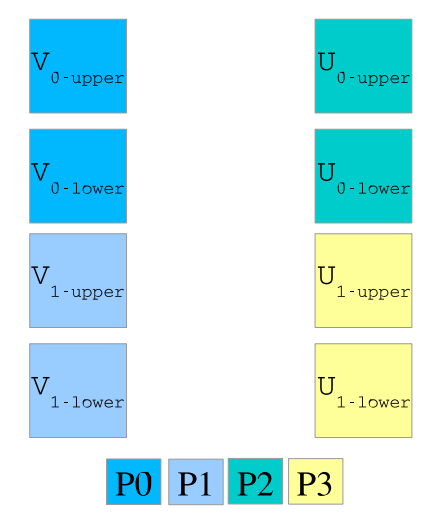

Figura 3.2: Particionamento dos vetores U e V nos respectivos processadores. A legenda indica a cor de cada processador

 $P_1$  U<sub>0</sub>−lower.  $P_2$  envia a  $P_0$  U<sub>0</sub>−upper.  $P_1$  envia a  $P_3$  V<sub>1</sub>−lower.  $P_3$  envia a  $P_2U_{1-upper}$ .

Após a redistribuição dos vetores lower e upper, ada pro
essador deverá efetuar a multipli
ação (Figura 3.4) dos vetores que foram re
ebidos e armazenar os dados em variáveis que representam o  $r$  particionado. Ao final, deverá ser feito o somatório desses valores no processador  $P_0$ . Logo  $r = r0 + r1 + r2 + r3$ .

O exemplo da multiplicação paralela explicado acima pode ser dividido em vários interesses. Alguns omuns a todos os pro
essos envolvidos, e outros omuns a apenas dois pro
essos, por exemplo. A Figura 3.5 ilustra omo é feita separação do nosso exemplo em interesses. Abaixo, iremos enumerá-los, expli
ando-os de forma horizontal, concentrando-nos no processador  $P_0$ .

i. Inicializar: Este interesse pertence apenas à  $P_0$ . Ele se encarrega de inicializar as estruturas  $A, B, X$  e Y com valores inteiros aleatórios, para fins de teste.

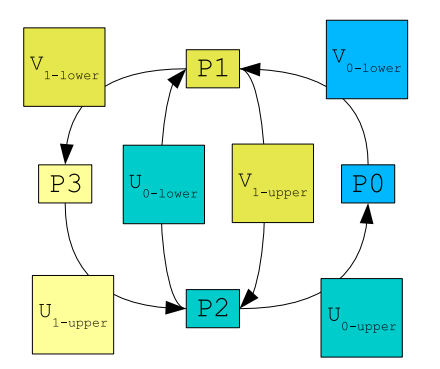

Figura 3.3: Redistribuição dos vetores

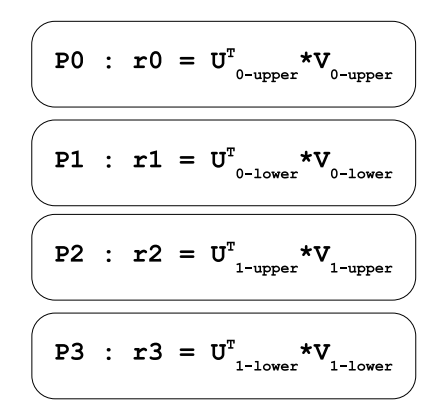

Figura 3.4: Cálculo das partes de r em cada processador

- ii. Distribuir $(A, X)$ : Note-se que este interesse é comum tanto a  $P_0$  quanto a  $P_1$ . Ele é responsável em distribuir as respectivas metades da matriz A e o vetor  $X$  (completo) entre esses dois processadores. Como explicado,  $P_0$  irá receber  $A_0$  e  $X^T$ . Já  $P_1$  ficará com  $A_1$  e também com  $Y^T$ .
- iii. Distribuir $(B, Y)$ : Análogo ao interesse acima, este é comum a  $P_0, P_2$  e  $P_3$ . Ele pertence a  $P_0$  também pois este processador é quem inicia as estruturas de dados, no entanto, não efetua omputação sobre as mesmas. Completando, ele distribui as respectivas metades da matriz B e o vetor Y entre  $P_2$  e  $P_3$ . Como explicado,  $P_2$  irá receber  $B_0$  e  $Y^T$ . Já  $P_3$  ficará com  $B_1$  e também com  $Y^T$ .
- iv. MultMatVet $(A, X)$  e MultMatVet $(B, Y)$ : O primeiro multiplica  $A$  e  $X<sup>T</sup>$ e armazena o resultado em  $V.$  O segundo, multiplica  $B$  e  $Y^T$  e armazena o resultado em  $U$ . Note que em  $P_0$ , apenas a metade superior de  $A$  é passada com parâmetro  $(A_0)$ . E em  $P_1$ , a metade  $A_1$  é usada. O mesmo vale para a matriz B, dividida entre os processadores  $P_3$  e  $P_4$ . O vetores resultantes também são subdivididos em  $V_0$ ,  $V_1$ ,  $U_0$  e  $U_1$  e distribuídos respectivamente em  $P_0$ ,  $P_1$ ,  $P_2$  e  $P_3$ . Importante ressaltar que esses interesses trabalham sobre dados diferentes. Em  $P_0$  e  $P_1$ , MultMatVet atua sobre  $A, X$  e V. E em  $P_2$  e  $P_3$ , atua sobre  $B, Y$  e U. Mesmo que em  $P_0$ , apenas a metade inicial de A seja usada e em  $P_1$ , a metade final, ainda assim esse dois processos compartilham o mesmo interesse, pois não houve a riação de uma nova estrutura de dados. Eles continuam atuando sobre a matriz A. Analogamente, o mesmo raciocínio vale para  $P_3$  e  $P_4$ .
- **v. Redistribuir** $(U, V)$ : Interesse comum a todos os processos pois os vetores U

#### 3.2. De
omposição em Interesses 37

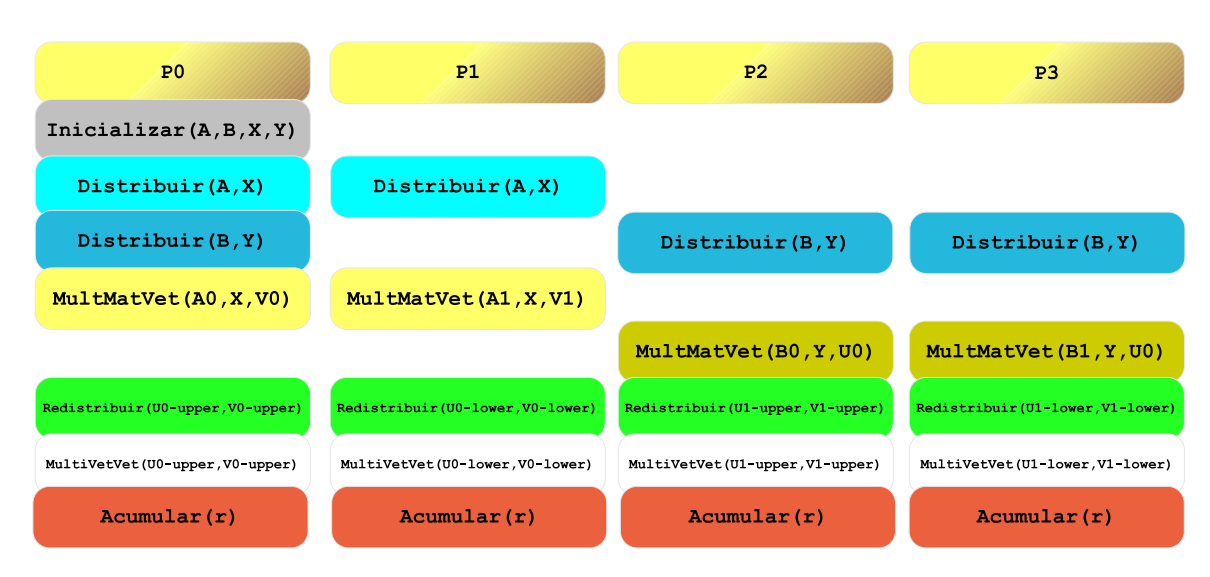

Figura 3.5: Interesses comuns e específicos discriminados por cor em cada processador

e V deverão ser repartidos entre os mesmos, sem a criação de novas estruturas de dados (Veja Figuras 3.2 e 3.3).

- vi. Mult $Vert(V, V)$ : Outro interesse comum aos quatro processadores só que om a parti
ularidade de que ada pro
essador irá trabalhar om uma parte de  $U$  e  $V$  distinta das demais. Cada processador deve calcular, então, um escalar  $\,r.$
- vii. Acumular $(r)$ : Mais uma vez, um interesse comum a todos os processos. Em  $P_1, P_2$  e  $P_3$ , a lógica será a de enviar o resultado calculado no interesse anterior em cada processador para  $P_0$ .  $P_0$ , além de enviar seu resultado a ele mesmo, irá somar os resultados provindos de outros pro
essadores, e dele mesmo, no es
alar r. <sup>O</sup> interesse <sup>é</sup> mútuo pois todos ompartilham <sup>a</sup> mesma estrutura de dados, <sup>o</sup> es
alar r.

Re
apitulando, a multipli
ação de dois vetores é um interesse omum a todos os pro
essos. Cada pro
essador ne
essita de uma rotina que efetua essa operação. A riação e distribuição das matrizes e vetores através dos pro
essos é um interesse que diz respeito a apenas ao processo  $P_0$  (root). O recebimento do vetor X, é um interesse que diz respeito a apenas os processos  $P_0$  e  $P_1$ . Já o vetor Y deve ser recebido por apenas os processos  $P_2$  e  $P_3$ .

Visualizando o programa horizontalmente, por interesses, vamos de encontro à visão verti
almente entrada, nos pro
essos, omum na programação paralela usual. Nos aproximamos então da abordagem usada na Engenharia de Software, as quais assumem interesses como a unidade básica para a decomposição de um software [51]

Portanto, o modelo # propõe uma visão focada em interesses, quebrando assim o modelo tradi
ional de perspe
tiva orientada a pro
essos dos artefatos de programação paralela existentes. A programação paralela sob a perspectiva  $\#$ , passa então a ser orientada a interesses. Um omponente # é apaz de tratar de um interesse envolvendo unidades de um onjunto de pro
essos envolvidos, de tal forma que ada unidade representa o papel do pro
esso naquele interesse. Por exemplo, o interesse **Acumular** nas unidades  $P_1, P_2$  e  $P_3$  apenas enviam seus dados à  $P_0$ . Esse, por sua vez, além de re
eber o dado al
ulado nele próprio, deverá fazer o somatório dos resultados provindos dos outros processadores. "Dessa forma, a síntese de um programa paralelo baseado em processos, capaz de executar de maneira eficiente em arquiteturas distribuídas ontemporâneas, é possível a partir da de
omposição baseada em interesses de um programa #. Conje
tura-se sua generalidade, de forma que outras noções de componentes podem ser interpretadas em termos deste" [40].

#### 3.3 Tratamento Uniforme a Cone
tores e Componentes

Um componente # é composto de várias unidades, cada qual constituindo a representação do omponente em um dos omputadores onde en
ontra-se implantada. Sob a perspectiva de processos, cada unidade constitui uma fatia de um processo pertencente a uma aplicação que faz uso do componente # (Figura 3.6). Portanto, podemos imaginar de forma intuitiva um componente  $#$ omo um omponente implantado em um onjunto de máquinas possuindo um papel possivelmente diferente, denotado pelas suas unidades em ada máquina. Isso generaliza a abordagem SCMD, omumente adotada em extensões paralelas para modelos de omponentes, para uma abordagem MCMD (Multiple Component *Multiple Data*), padrão cuja importância tem sido reconhecida pela comunidade CCA para aplicações de Computação de Alto Desempenho [50].

Focando em interesses, programadores podem construir componentes # combinando-os através da sobreposição (*overlapping*). O compartilhamento de ódigo entre os omponentes é feito através de um me
anismo de fusão entre os interesses internos aos mesmos. Operações de Álgebra Linear, por exemplo, as quais são interesses de dois ou mais componentes  $#$ , podem se fundir para que as mesmas possam trabalhar sobre as mesmas estruturas de dados. O ompartilhamento de estruturas de dados é fundamental para obter melhor desempenho em operações em um mesmo espaço de endereçamento, e tem sido explorados em modelos de 3.3. Tratamento Uniforme a Conectores e Componentes

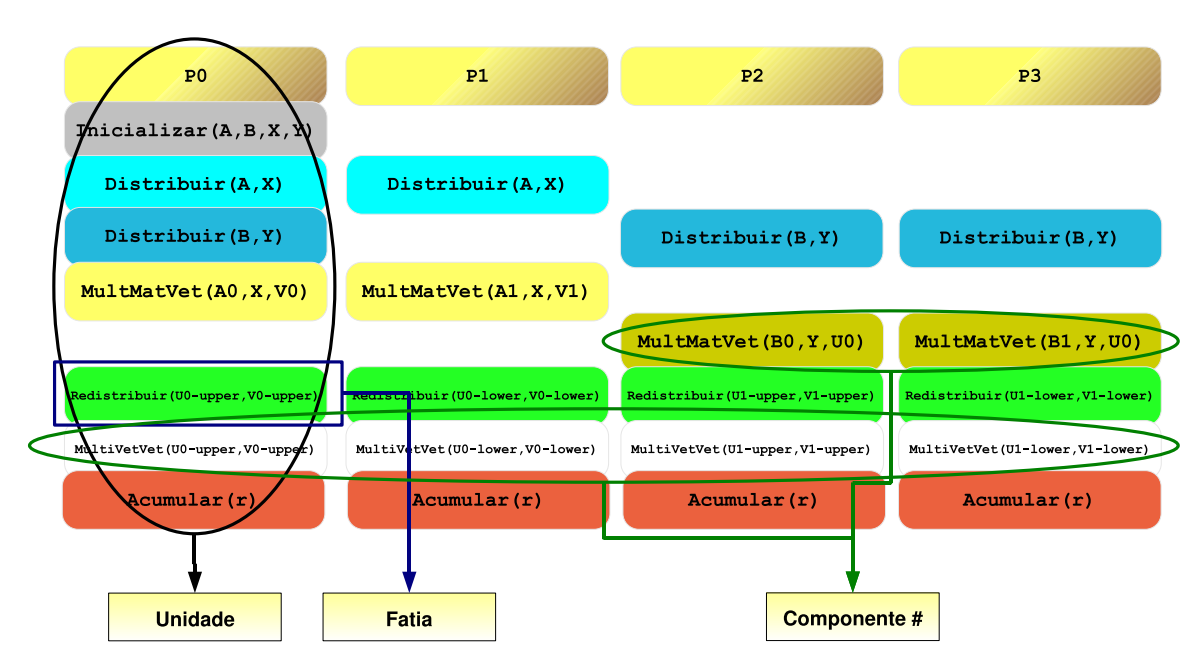

**Figura 3.6:** Usando ainda o exemplo da seção anterior, um componente  $\#$  é formado pela união das unidades pertencentes a um interesse referente a um conjunto de pro
essos em um programa paralelo

componentes como o Fractal [13].

De acordo com [49], um componente é uma unidade de computação a qual tem uma funcionalidade bem definida, independentemente implantável e sujeita a omposição de ter
eiros e que pode ser agregada, por meio de one
tores, a outros componentes para criar uma aplicação.

Cone
tores permitem a orquestração de um onjunto de omponentes para atender alguma ne
essidade mais geral do que a fun
ionalidade individual de ada um. Segundo Allen e Garlan [2], conectores são constituídos de um papel (role) e uma cola (glue). Os papéis descrevem o comportamento local esperado de cada uma das partes que interagem. A cola atua como um especificação que determina as obrigações que ada omponente possui na interação, além de sua oordenação.

Podemos afirmar serem os tipos de conectores suportados a característica que diferen
ia modelos e arquiteturas de omponentes. Os modelos de omponentes que tornaram-se populares no meio omer
ial suportam, em geral, one
tores assimétri
os que des
revem relações liente/servidor entre omponentes. Estes modelos tem servido omo base in
lusive para modelos voltados à omputação de alto desempenho, como CCA e Fractal. Porém, em programação paralela é comum a existên
ia de vários tipos de one
tores, a maioria dos quais implementando relações  $\sin$ étricas, ou par-a-par (peer-to-peer) entre componentes [35].

A principal conseqüência do conceito de componente # é o tratamento uniforme entre os conceitos usuais de componente e conector sob a forma de um único conceito, o componente  $\#$ . Torna-se possível que um  $framework$  ou infra-estrutura de componentes  $\#$  suporte quaisquer tipos de conector que possa ser programado como um componente  $\#$ , inclusive os que implementam a relação par-a-par entre componentes. O tratamento de conectores como componentes  $\#$  é a consequência direta do fato de que estes estão implantados em um onjunto de máquinas, através de suas unidades a quais implementam os papéis envolvidos no one
tor.

O omponente # formado pelas unidades orrespondentes às fatias de  $Redistribuir(U, V)$  é um conector cuja função consiste em repassar os dados U e V, calculados pelos componentes  $\# MultMatVert(A,X,V)$  e  $MultMatVert(B,Y,U),$ para o componente  $\#$  MultVetVet(U,V). Em termos mais gerais, o componente Redistribuir conecta um componente distribuído em N processadores (no caso,  $MultMatVect(A, X, V)$  e  $MultMatVect(B, Y, U)$  em dois processadores cada um), com um componente distribuído em M processadores (no caso,  $MultMatVet(B, Y, U)$ em quatro processadores), onde  $M > N$ . Os dados são transmitidos entre os omponentes pela implementação do ambiente de omuni
ação entre pro
essos.

Trabalhos importantes na área de Engenharia de Software têm proposto que one
tores atuem em um papel preponderante na qualidade de um modelo de componentes [2, 45, 67]. Por exemplo, Mary Shaw [67] sugere que conectores em sistemas baseados em omponentes sejam elevados à ategoria de entidades de "primeira classe". Sendo assim, quando conectores são tratados em seu processo de desenvolvimento da mesma forma que outros omponentes não menos importantes, in
orporamos aos mesmos as vantagens inerentes à programação orientada a componentes. Por exemplo, podemos definir o tipo de dado a trafegar entre omponentes e alterá-lo de a
ordo om a ne
essidade. Da mesma forma poderíamos definir e alterar um componente interno responsável pela comunicação entre pro
essos. Os métodos usuais baseados em imports e in
ludes usados na onexão de bibliote
as de omponentes pe
am por ignorar a importân
ia das interações e onexões entre módulos. Como exemplo de modelos fo
ados em one
tores, itamos dois artigos no parágrafos que seguem.

Reo [4] é um modelo de coordenação para a composição de aplicações baseadas em componentes. Em Reo, os conectores são baseados em canais de comunicação. Um canal é um ponto de comunicação par-a-par com sua própria identidade e duas saídas distintas (ends). O uso de canais, formando os conectores, garante que

o ódigo que une que os omponentes possa ser adaptado om maior fa
ilidade, diminuindo o acoplamento da aplicação. Nesta dissertação, é objetivo também implementar os conectores dos componentes  $\#$  também como um código de mais alto nível, baseado em canais, com componentes  $\#$ . Entretanto, o modelo  $\#$  diferencia-se ao tratar componentes e conectores em uma mesma abstração, o componente  $\#$ , permitindo o tratamento formal uniforme a esses [21].

Outro ponto a ressaltar é que componentes  $\#$ , os quais implementam conectores, teriam uma coordenação exógena. De acordo com  $[4]$ , uma coordenação exógena diz que as primitivas que ausam e afetam a interação de uma entidade om outras residem em outras entidades. É possível que sejam feitas mudanças topológi
as na apli
ação sem interferir nem atualizar internamente os omponentes da mesma, bastando apenas alterar as entidades responsáveis pela oordenação. Além disso, one
tores são baseados em eventos, ou seja, eles são sin
ronizados a partir de eventos que disparam suas omputações.

 $Em [45]$ , Fiadeiro introduz um *framework* matemático, chamado de *CommUnity*, o qual apresenta formalismos para a onstrução dos pro
essos que inter
one
tam os omponentes em um sistema omplexo, separando-os da des
rição da omputação interna dos mesmo. Existe, então, uma preo
upação em elevar o nível de abstração da "cola", ou conectores, que unem os componentes.

# 3.4 Sistemas de Programação # - Espé
ies de Componentes

O modelo # de componentes não define a natureza concreta de um componente #. Ele apenas delimita a maneira abstrata omo omponente aptura o interesse da aplicação. A definição da natureza concreta de um componente  $\#$  é feita através dos Sistemas de Programação  $#$ . Para tanto, estes devem definir espécies de omponentes apropriados ao ambiente de omputação alvo, asso
iadas a requisitos de um certo nicho de aplicação. Uma espécie de componente agrupa componentes  $\#$  que são definidos em termos das mesmas unidades da composição de um software. Além disso, componentes # de uma mesma espécie possuem o mesmo modelo de implantação em uma arquitetura omo também as mesmas restrições de omposição com outros componentes  $\#$ .

A nossa implementação, baseada no modelo  $\#$ , define um conjunto de espécies de omponentes voltados a programação paralela de propósito geral, que serão usadas na montagem da aplicação exemplo. Outras implementações poderiam definir outras espécies, possivelmente de propósito especial, ou até mesmo reusar os conceitos de 3.5. Sobreposição de Componentes - Semânti
a 42

| $t : := x$ |                                                                                                    |                        |
|------------|----------------------------------------------------------------------------------------------------|------------------------|
|            | $\lambda x$ . t                                                                                                    | abstração              |
|            | t t                                                                                                    | aplicação              |
|            | join <sub><math>\kappa</math></sub> t t                                                                                     | junção                 |
|            | fold $\oplus u_1 u_2$ t                                                                                                    | folding                |
|            | $\langle \mathcal{G}, \mathbb{C}, \mathbb{R}, \gamma, \rho, \kappa, c \rangle$ , $\kappa \in \mathbb{K}$ $c \in \mathbb{C}$ | $#-component$          |
|            | $v : := \lambda x. v$                                                                                                    | abstração              |
|            | $\langle \mathcal{G}, \mathbb{C}, \mathbb{R}, \gamma, \rho, \kappa, c \rangle$ , $\kappa \in \mathbb{K}$ $c \in \mathbb{C}$ | $\# \text{-}component$ |

Figura 3.7: # (Hash) Cálculo para sobreposição de componentes (sintaxe)

espécies implementadas por terceiros.

Estas implementações definem sua própria biblioteca de componentes  $\#$ , que in
luem desde omponentes primitivos (para representações de tipos de dados, por exemplo) até omponentes responsáveis por operações mais omplexas (
omputações e one
tores, por exemplo).

## 3.5 Sobreposição de Componentes - Semânti
a

Nesta seção é apresentada uma formalização da semânti
a da omposição de componentes  $\#$ , na forma de um cálculo de termos inspirado no  $\lambda$ -calculus. A Figura 3.7 apresenta os termos usados neste cálculo. As regras de avaliação de termos (semântica operacional) são mostradas na Figura 3.8.

Um termo (metavariável t) denota uma configuração. Configurações válidas sempre avaliam para componentes  $\#$  (valores). Os termos variável, abstração, aplicação possuem significados provindos do  $\lambda$ -calculus. Já os termos junção e folding definem operações básicas de sobreposição.

Uma *abstração* modela uma configuração parametrizada por uma outra configuração de componente  $\#$ . Por exemplo, considere  $(\lambda x \cdot t) t_2$ . Esta fórmula indica que todas as ocorrências livres de  $x$  em  $t$  devem ser substituídas por  $t_2$ . É possível definir configurações t cujo parâmetro x pode ser uma configuração de  $componente \#$  arbitrária.

Uma *aplicação* define que o termo  $t$  à esquerda avalia para uma *abstração*.

O termo *componente*  $\#$  é definido como uma tupla onde  $\mathcal G$  é um grafo enraizado acíclico direcionado. As subárvores da raiz do grafo G denotam a hierarquia de fatias de cada unidade de um componente  $\#$ .  ${\bf C}$  denota o conjunto de instâncias de identificadores de componentes  $\#$  de uma configuração, representada por  $c$  na tupla.

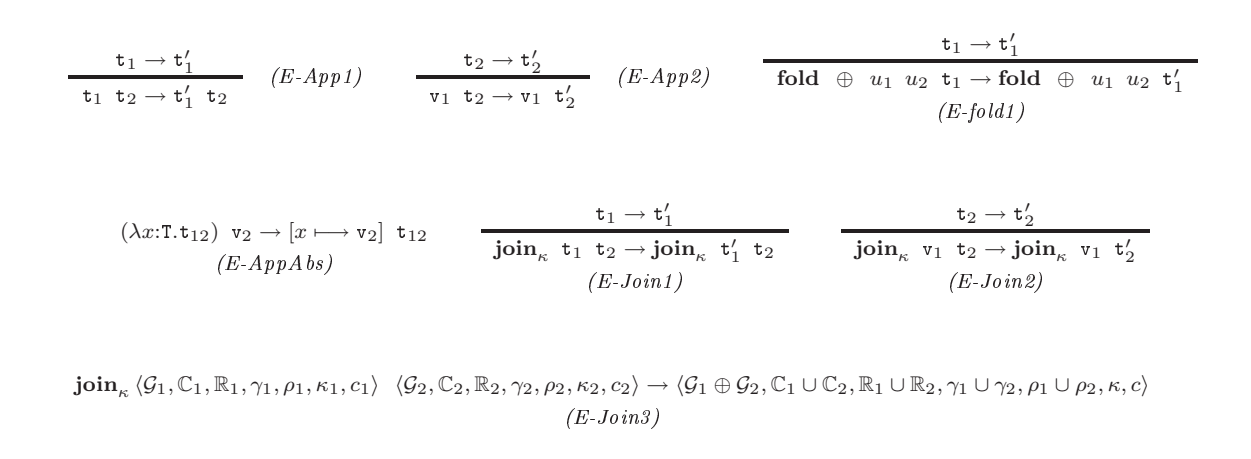

 $u_1 \in \mathit{nodes}(G), \;\; u_2 \in \mathit{nodes}(G),\;\; v \notin \mathit{nodes}(G),\;\; \{(\bot,u_1),(\bot,u_2)\} \subseteq \mathcal{G}$  $\text{fold} \oplus u_1 u_2 \langle \mathcal{G}, \mathbb{C}, \mathbb{R}, \gamma, \rho, \kappa, c \rangle \rightarrow \langle \mathcal{G} \cup \{(\perp, v), (v, u_1), (v, u_2)\}, \mathbb{C}, \mathbb{R}, \gamma \cup \{v \mapsto c\}, \rho \cup \{v \mapsto \rho(u_1) \oplus \rho(u_2)\}, \kappa, c \rangle$  $\blacksquare$ 

Figura 3.8: Regras de redução para o cálculo  $\#$  de sobreposição (semântica)

A função  $\gamma$ : $nodes(G) \rightarrow \mathbb{C}$  imprime cada nó do grafo com o identificador de instância do componente interno que o possui como unidade.  $\bf{R}$  representa o conjunto que denota os papéis atribuídos a cada fatia pela função  $\rho$ : **nodes** $(\mathcal{G}) \rightarrow \mathbf{R}$ .

O interesse endereçado a um componente  $\#$  é suficientemente definido por um conjunto de papéis delegados as suas unidades. Por exemplo, sejam  $u_1$  e  $u_2$  unidades de dois componentes  $\#$  unidos (joined)  $C_1$  e  $C_2$ , respectivamente. Seus papéis podem ser combinados pela aplicação do termo **fold** com o operador ⊕, definindo uma nova unidade a qual possui o papel  $\rho(u_1) \oplus \rho(u_2)$ . Por exemplo, se os papéis de  $u_1$  e  $u_2$ forem objetos Java das classes  $J_1$ e $J_2,$ o operador  $\oplus$ forma uma unidade cujo papel é concretizado por um objeto de uma classe que possui os campos  $u_1$  e  $u_2$  dos tipos  $J_1$  e  $J_2$ .

O elemento  $\kappa$  identifica a espécie do componente  $\#$ . Ele é um elemento de K, o conjunto das *espécies de componentes* suportadas pelo sistema de programação # em questão.

Usando uma notação inspirada em [59], a Figura 3.8 apresenta a semântica para a validação de configurações de componentes  $\#$ , sobre termos **t**. Com esta semântica, é possível a contrução de componentes  $\#$  baseados em configurações  $\emph{bem-formadas}.$ Configurações bem-formadas dão origem a valores (componentes  $#$ ).

As regras E-App1, E-App2, e E-AppAbs são regras de redução usuais de chamada-por-valor para o  $\lambda$ -calculus. As regras de congruência E-Join1 e E-Join2 montam componentes  $\#\,$  provindos de configurações aplicadas ao operador de junção, enquanto a regra de computação E-Join3 mostra como unir dois componentes # dando origem a um novo componente #. O significado da regra de congruência E-Fold1 e a regra de computação E-Fold2 (onde  $\perp$  é a raiz) é similar, mas de interesse a operação folding.

A representação hipotética da configuração de um componente  $\#$  na Figura 3.9 exemplifica conceito de hierarquia.  $A, B, C, D, E, F$  e G são identificadores de instância para componentes  $\#$  pertencentes ao conjunto C. O componente A é formado pela sobreposição dos seus omponentes internos B, C e D. Já em B, temos que E e F são seus omponentes internos e E e G, omponentes internos de C.

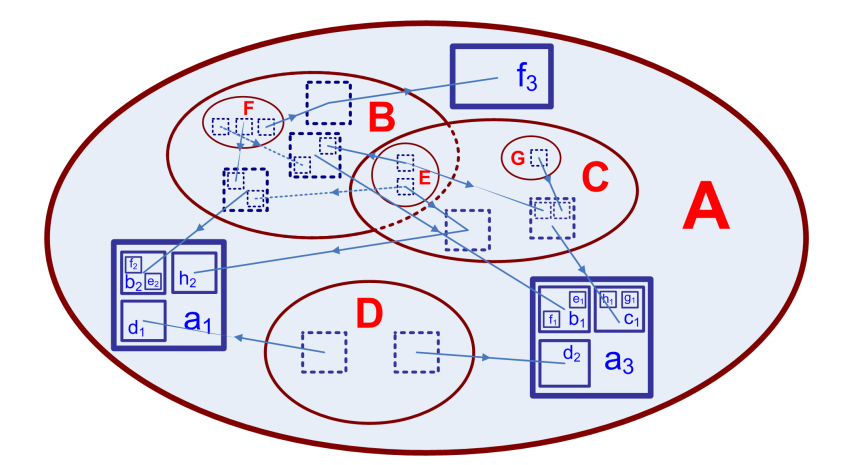

Figura 3.9: Componente  $#$  hipotético, enfatizando o processo de sobreposição

Na Figura 3.9 é apresentada a representação do omponente A usando um grafo como proposto pela formalização teórica, ainda ilustrando o uso da função  $\gamma$ , cujas subárvores da raiz representam as unidades de A. São elas:  $a1, f3$  e  $a3$ . Para facilitar o entendimento, vamos nos concentrar na explicação da hierarquia de fatias da unidade a1, representada nas Figuras 3.9 e 3.10 utilizando diferentes notações. A unidade a1 possui em seu interior três fatias: b2, d1 e h2. Note que b2 é formado pela fatia e2 e pela fatia f2, onde a primeira veio do omponente E (interno a B) e a segunda, veio do omponente F, também interno a B (na verdade, b2 é um nova fatia inicialmente formada dentro de  $B$  e depois importada a  $A$ , para dentro de sua unidade *a1*). Continuando, *a1* ainda é formado por  $h\mathcal{Z}$ , proveniente do componente H, interior à C e, finalmente, al é formado por dl, interior ao componente D.

Na Figura 3.10, as outras duas unidades,  $a\hat{z}$  e f<sub>3</sub>, possuem uma explicação de formação análoga a *a1*. Ainda na mesma figura, o grafo  $\mathcal G$  demonstra o conjunto  $\mathbf C$ e a função  $\rho$ , indicando a origem das fatias de cada unidade.

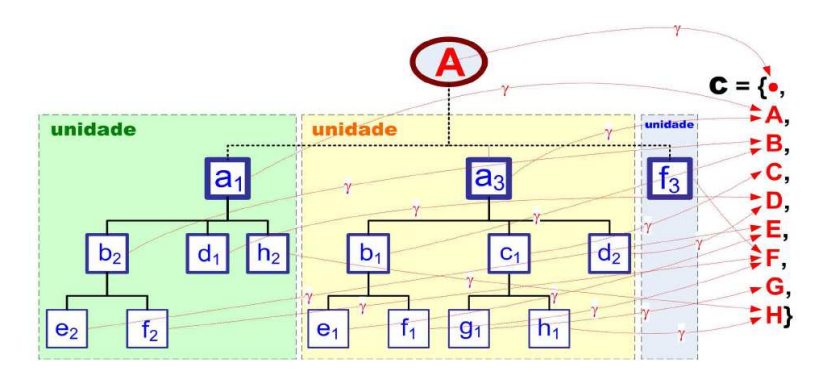

Figura 3.10: Novas unidades formadas a partir da sobreposição de fatias dos componentes internos à A

A Figura 3.11 ilustra o pro
esso de sopreposição dos omponentes B, C e D para formar o omponente A, apresentando informalmente ao leitor o signi
ado das operações de junção e folding.

Em (2), a operação de junção dá origem a A (termo t, resultante da junção de  $t_1$ ,  $t_2$ ,  $t_3$ ). Essa operação de junção apenas cria o novo componente fundindo as raízes de seus omponentes internos.

Em (3) a operação fold atinge o primeiro ramo de A, dando origem a um novo termo t'. Note que *a1* é formado por sobreposição de fatias, como explicado anteriormente no exemplo da Figura 3.10.

Em  $(4)$ , o novo termo  $t''$  surge da reaplicação da operação *fold* sobre  $t'$ , dando origem a unidade a2 ujo pro
esso de formação é análogo à a1.

Finalmente, em (5), o processo de fusão age sobre os componentes internos E e H, supondo que suas fatias  $e_i$  e  $h_i$  possuem o mesmo papel, ou seja,  $\rho(e_i) = \rho(h_i)$ ,  $i = 1, 2$ . Sendo assim, elas são fundidas em  $eh_i$ , dando origem ao termo  $t'''$ .

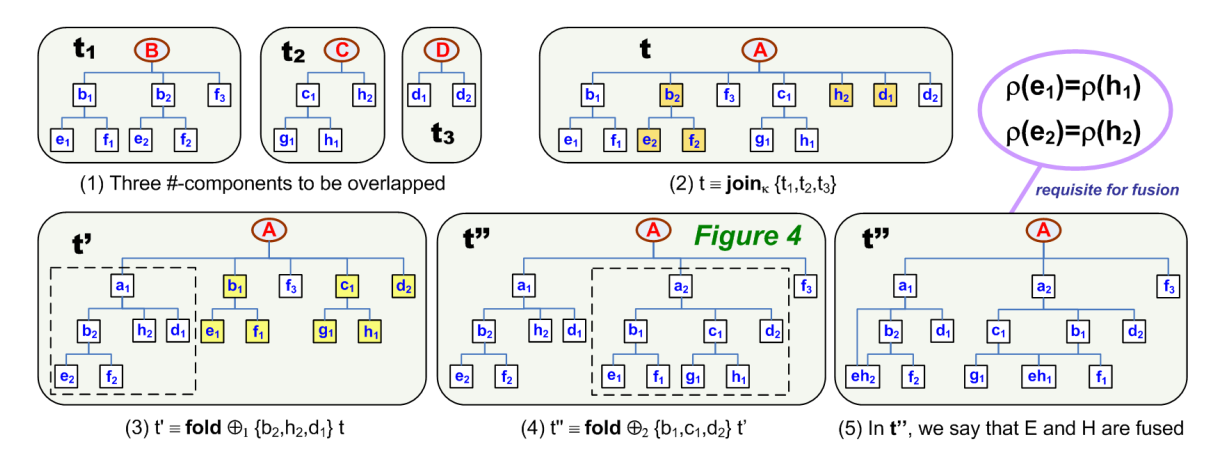

Figura 3.11: Operações fundamentais de sobreposição sobre omponentes internos à A

## 3.5.1 Con
lusão

Concluimos com o nosso exemplo didático que a separação de interesses de uma aplicação paralela facilita a composição de componentes  $\#$ , inerentementes paralelos devido às suas unidades, as quais exe
utam em pro
essos diferentes. Cada interesse representa um componente  $#$ , o qual engloba uma tarefa associada a sua espécie de omponente. Estes omponentes devem então interagir entre si, através de seus one
tores, om o intuito de exe
utar a apli
ação.

# Capítulo 4

# Um Ar
abouço para Construção de Sistemas de Programação #

Para que seja possível a concretização das idéias contidas no modelo # de componentes, a implementação de um arcabouço, ou *framework*, para construção de ambientes de desenvolvimento de apli
ações de Computação de Alto Desempenho, foi idealizada obedecendo a arquitetura  $Hash$  [36,40].

A partir dessa arquitetura, é possível seguir um padrão de implementação que levará ambientes de programação e de solução de problemas em áreas específicas a um nível maior de interoperabilidade. Enfim, é prevista a possibilidade de que vários frameworks, baseados na Arquitetura Hash e desenvolvidos por autores diferentes, ooperem entre si para a solução de problemas em iên
ias computacionais e engenharia. Sendo assim, propomos o framework HPE (Hash Framework Environment), sobre o qual instanciaremos o ambiente HPE, com espé
ies de omponentes voltadas à programação paralela de propósito geral.

Este capítulo está organizado da seguinte forma: a Seção 4.1 identifica e relaciona as principais fases do ciclo de vida de um componente # no HPE. A Seção 4.2 apresenta os principais componentes da arquitetura Hash, objeto de estudo nesta dissertação. A Seção 4.3 apresenta ao leitor o HPE, com suas respectivas espécies de omponente e sugestões de implementação.

# 4.1 Ciclo de Vida de Componentes  $\#$

Uma infra-estrutura de componentes deve definir os estágios do ciclo de vida de seus componentes suportados. No caso do HPE, reconhecemos os seguintes estágios:

i. Des
oberta: Nesta fase, o desenvolvedor faz uma requisição ao ambiente

sobre o onjunto de omponentes disponíveis no momento. Estes omponentes estão espalhados em diversos sítios. O me
anismo de des
oberta deve permitir visualizá-los omo um repositório de omponentes de forma transparente quanto a lo
alização.

- ii. Configuração: Uma vez escolhidos os componentes com os quais o desenvolvedor irá trabalhar, o mesmo irá configurá-los de acordo com as suas ne
essidades, ompondo-os por sobreposição para formação de novos componentes  $#$ .
- iii. Publicação: A publicação consiste em tornar disponível a outros desenvolvedores, omponentes riados por um programador em parti
ular. Uma vez publicado, um componente pode ser descoberto e usado como um componente interno em uma nova configuração.
- iv. Implantação: Quando o desenvolvedor cria um novo componente ou apli
ação, ele deverá implantá-los em alguma plataforma de omputação para poder exe
utá-lo. A implantação onsiste na montagem do ódigo ob jeto e sua instalação, de a
ordo om a arquitetura alvo. No entanto, a geração de ódigo ob jeto depende de qual espé
ie o omponente perten
e. Alguns omponentes não dizem respeito a código fonte, portanto não gerariam código objeto. Tais omponentes poderiam armazenar, ao invés de ódigo fonte, metadados sobre um arquitetura em parti
ular, por exemplo.
- v. Produção: Colo
ar o sistema em fase de produção onsiste em torná-lo disponível para execução e monitoração em tempo de execução.

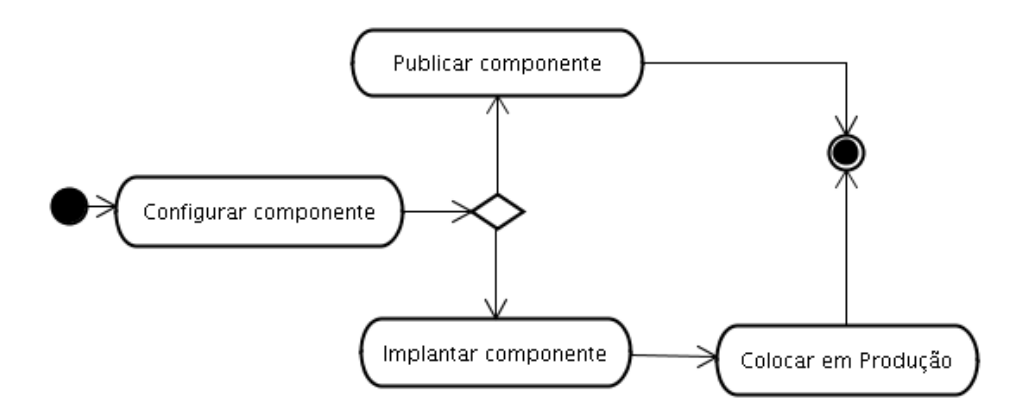

Figura 4.1: Ci
lo de Vida em sistemas de programação baseados no Framework HPE

# 4.2 A Arquitetura Hash

A arquitetura Hash, utilizada no framework HPE, é formada por três módulos distintos: o Back-End, o Front-End e o Core, os quais possuem responsabilidades diferentes em relação aos estágios do ciclo de vida de componentes  $\#$  [40].

O Back-End é responsável por gerenciar as relações entre componentes  $\#$  e as arquiteturas omputa
ionais sobre os quais estes serão implantados e onde serão instan
iadas quando em produção.

O Core tem como função oferecer serviços de configuração de componentes # e apli
ações, através da sobreposição de omponentes #. Os omponentes serão des
obertos a partir de um repositório distribuído de forma transparente ao desenvolvedor em um conjunto de *locations*. As *locations* servirão para que os desenvolvedores possam publi
ar seus omponentes #.

O Front-End é a interface pela qual desenvolvedores de componentes e aplicações controlam o ciclo de vida deles por meio do acesso aos serviços do Back-End e do Core. A Figura 4.2 ilustra graficamente a estrutura e responsabilidades dos módulos da arquitetura Hash.

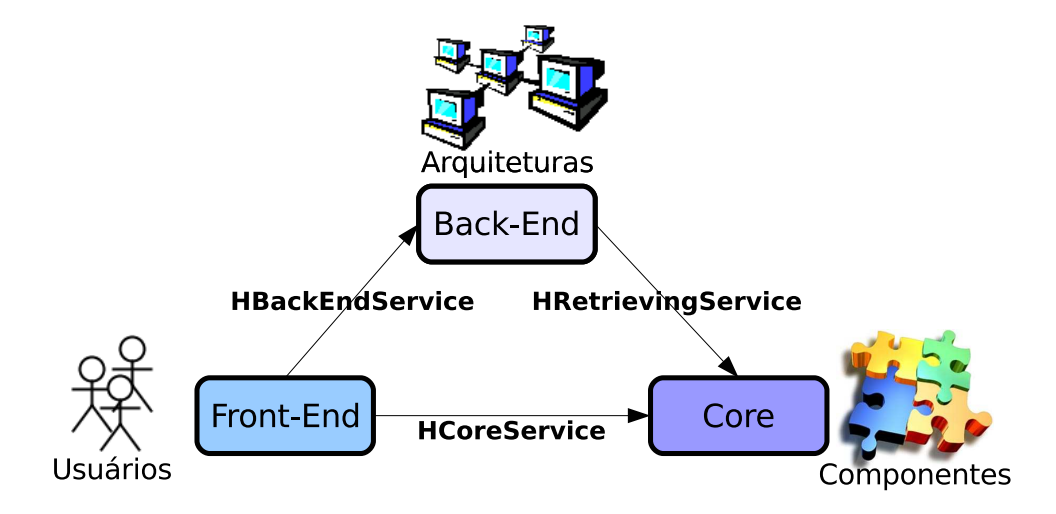

Figura 4.2: Arquitetura HPE

A Figura 4.3 nos mostra o diagrama de classes envolvendo a comunicação entre as interfa
es e as entidades (atores) prin
ipais da nossa arquitetura. Iremos agora expli
ar em mais alto nível ada uma destas interfa
es e seus serviços de interação.

#### 4.2.1 A Interfa
e HCoreServi
e

A comunicação entre o Front-End e o Core é feita através da interface HCoreService a qual apresenta o Front-End como um cliente do Core, já que o primeiro irá se utilizar dos omponentes disponíveis no segundo. Essa omuni
ação ocorre da seguinte forma: O Front-End inicia uma descoberta dos componentes acessíveis através do repositório mantido pelo Core, para daí escolher o que melhor se adequa a sua aplicação. Na fase de configuração, o usuário através do Front-End combina os componentes selecionados, utilizando serviços de configuração do Core.

Interfaces gráficas para manipulação de componentes # no Front-End são bem vindas para lidar com a configuração destes, obedecendo o padrão MVC  $(ModeView-Controller)$ . A Visão corresponde aos serviços do Front-End. o Controlador orresponde aos serviços do Core, e o Modelo orresponde à representação usada internamente pelo Core para os componentes  $\#$  configurados. A fase de publicação especifica quais os componentes criados pelo cliente deverão ser disponibilizados no Core, em alguma location registrada neste, para composição por ter
eiros. O serviço de re
uperação bus
a os omponentes sele
ionados pelo liente.

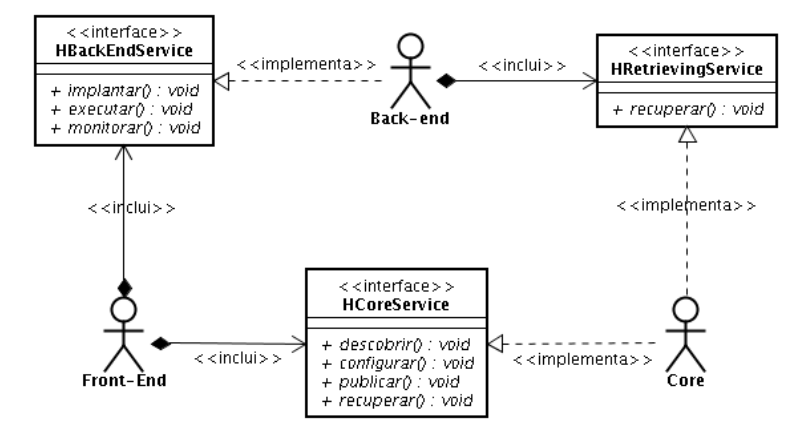

Figura 4.3: HCoreServi
e

#### 4.2.2 A Interfa
e HBa
kEndServi
e

A comunicação entre o Front-End e o Back-End compreende a interface HBackEndService, englobando três serviços: implantação, envolvendo a compilação dos componentes  $\#$  na arquitetura suportada pelo  $\emph{Back-End}$  e a instalação do código executável, preparando-o para a fase de produção; a execução, onde os componentes são arregados e exe
utam na arquitetura; e a monitoração, para visualização do andamento da exe
ução do omponente #, visando depuração ou sintonização de desempenho.

#### 4.2.3 A Interfa
e HRetrievingServi
e

A omuni
ação entre Ba
k-End e Core é feita através da interfa
e HRetrievingServi
e. O Ba
k-End torna-se um liente do Core, pois o primeiro deverá requisitar junto ao Core os ódigos fonte para poderem ser montados em sua arquitetura. Portanto, o úni
o serviço vislumbrado é o de re
uperação.

A onstrução de plataformas de desenvolvimento baseadas na arquitetura Hash é realizada pela especialização de um conjunto de interfaces, com o objetivo dar suporte a várias espécies de componentes. Cada espécie descreve propriedades peculiares de certos componentes # que possuem interesses inter-relacionados, apresentando diferentes modelos de implantação e restrições de omposição om outros componentes. Esta classificação se faz necessária tendo em vista que omponentes # podem abordar diferentes lasses de interesses, desde fun
ionais a não-fun
ionais, os quais não podem ser tratados de maneira uniforme. Exemplos de espé
ies serão apresentadas na des
rição do HPE.

Uma vez que os componentes da arquitetura Hash são fracamente acoplados por meio de interfaces de serviço, torna-se possível uma sociedade de *Front-Ends*, Ba
k-Ends e Cores, transparentemente lo
alizados em um ambiente distribuído por meio de Web Servi
es e te
nologias rela
ionadas, implementando as interfa
es HCoreService, HBackEndService, e HRetrievingService. Como exemplo, um programador poderia usar Web Services para encontrar Cores compatíveis com uma classe de problemas cuja solução vem sendo configurada no Front-End. Uma aplicação médica localizaria apenas Cores relacionados às áreas de diagnósticos, biologia, fárma
os, et
.

Ao a
har os Cores ompatíveis, seria possível a
essar seus serviços para descobrir e configurar os componentes  $\#$ . Além disso, seriam acessados Back-Ends apropriados para a exe
ução da omputação. Esta abordagem assemelha-se aos Ambientes de Solução de Problemas (Problem Solving Environments ou PSE's) [31], frequentemente adotados em ciências computacionais e engenharia com a finalidade de prover uma interface para o desenvolvimento de aplicações que seja mais próxima às abstrações no nível das aplicações, com as quais cientistas omputa
ionais e engenheiros estão mais a
ostumados a lidar.

Em trabalhos futuros, deseja-se o uso da arquitetura Hash para integração de PSE's para a solução de grandes problemas em ciências computacionais e engenharia.

#### 4.2.4 Componentes Abstratos e Con
retos

A arquitetura *Hash* define dois tipos de componentes fundamentais. Os  $components$  componentes concretos, ou componentes  $#$ , e os componentes abstratos.

Componentes abstratos ompreendem omponentes que não podem ser instanciados. Sua relação com componentes # é análoga a relação entre tipos abstratos de dados e módulos em linguagens estruturadas, ou a relação entre interfaces e classes em linguagens orientadas a objeto modernas. Por esse motivo, sua semântica é definida em termos de tipos existenciais. A forma geral de um componente abstrato no HPE é  $\mathbf{C}[X_1 \lt T_1, X_2 \lt T_2, \ldots, X_n \lt T_n]$ , onde  $\mathbf{T}_1, \mathbf{T}_2, \ldots, \mathbf{T}_n, n \geq 0$  são componentes abstratos com seus parâmetros supridos e <: a relação de subtipos.

Um Componente Abstrato descreve um contrato que deve ser satisfeito pelos componentes # que o habitam. Uma formalização desse conceito baseado em Teoria das Instituições foi apresentado em [37]. Em uma mesma plataforma, deve existir um único componente  $\#$  de um certo componente abstrato para cada ombinação de parâmetros uja implementação supõe-se apropriada. Por exemplo, um omponente abstrato que des
reve um anal de omuni
ação oletiva do tipo All-To-All pode estar habitado por vários componentes  $\#$ , cada qual encapsulando uma implementação particular do canal apropriada a um certo tipo de plataforma de execução. Além disso, deseja-se o suporte ao controle *side-by-side* - de versões de um omponente em uma mesma plataforma.

De maneira formal, as versões concretas (componentes  $\#$ ) de um componente abstrato definem instâncias específicas para cada componente abstrato aplicadas em ontextos diferentes através do suprimento de sua lista de parâmetros tipos por componentes abstratos atuais. Assim, uma assertiva  $\mathbf{C}\left[\mathbf{S}_1,\mathbf{S}_2,\ldots,\mathbf{S}_n\right]$  denota o componente # que implementa  $\mathbf{C}\left[X_1{<}{:}\mathbf{T}_1,X_2{<}{:}\mathbf{T}_2,\ldots,X_n{<}{:}\mathbf{T}_n\right]$  especializado para ser aplicado em um contexto onde  $X_1 = S_1, X_2 = S_2, \ldots, X_n = S_n$ .

Por exemplo, suponha o componente abstrato  $Channel[X \leq: Environment, Y \leq:$ Data, cujos parâmetros de tipo  $X$  e  $Y$  denotam o ambiente para o qual o anal está implementado e o tipo de dado que será transmitido, respe
tivamente. Portanto, a partir desse omponente abstrato é possível instan
iar omponentes # a partir da substituição de seus parâmetros por componentes abstratos que são subtipos de Environment e Data, definindo o

<sup>1</sup>Co-existên
ia segura entre várias versões de um mesmo omponente em uma mesma plataforma.

ambiente e estrutura de dados para o qual o componente é otimizado. Assim, um componente  $\#$  que implementa *Channel*[*MPI*, *Array*1*D*] seria especializado para transmitir vetores de uma dimensão através de MPI, enquanto outro que implementa *Channel*[*MPIBasic, Data*], aplicável com segurança nesse contexto pois  $Channel[MPI Basic, Data] \lt: Channel[MPI, Array1D]$ , está implementado usando apenas as operações bási
as do MPI e pode transmitir qualquer tipo de dado inclusive vetores de duas dimensões, sem muito refinamento. Exemplos mais práti
os do uso de omponentes abstratos e on
retos serão apresentados no Capítulo

O sistema de tipos proposto garante erto nível abstração aos programadores em relação aos detalhes da arquitetura sobre a qual um omponente en
ontra-se implantado, deixando a responsabilidade pela es
olha do omponente mais adequado a um determinado ontexto de exe
ução à infraestrutura de omponentes. Uma outra preo
upação importante om respeito ao projeto de um sistema de tipos é a segurança (safety), propriedade que garante que programas bem formados executam de maneira orreta. Esta dissertação não apresenta os detalhes formais do projeto do sistema de tipos de HPE, os quais serão detalhados em publi
ações posteriores a esta dissertação.

# 4.3 HPE: Hash Programming Environment

Baseado na Arquitetura Hash, o *framework* HPE foi proposto como uma base para implementação de ambientes de programação orientado a componentes  $\#$  sobre a plataforma Eclipse. Sobre esse *framework*, temos instanciado o ambiente HPE, com a finalidade de construir aplicações paralelas (pois fazem computações simultâneas, em pro
essos distintos) e distribuídas (pois os pro
essos distintos podem estar lo
alizados em hosts diferentes) de propósito geral, ou seja, as quais não estejam restritas a nichos específicos de aplicação.

O HPE, tem sido desenvolvido fazendo uso do GEF (Graphi
al Editing  $Framework$ ) para a implementação de um  $Front$ -End que oferece um editor visual para composição de componentes # por sobreposição, obedecendo ao padrão MVC. Como consequência deste trabalho, planeja-se adaptar as interfaces entre Front-End, Back-End e Core para Web Services. Devemos porém ressaltar que o protótipo atual já implementa locations como Web Services acessíveis a partir de Core's.

O HPE estende o framework HPE pela sua espe
ialização visando o suporte a um conjunto específico de espécies de componentes, para o suporte à programação paralela de propósito geral sobre *clusters* de multiprocessadores, definidos a seguir.

- i. Arquiteturas: Descrevem arquiteturas computacionais onde os componentes irão ser implantados. Suas unidades representam o nós de omputação.
- ii. Ambientes: Descreve a tecnologia de *software* utilizada a qual permite o paralelismo em uma arquitetura alvo. Unidades de componentes  $#$  desta espé
ie des
revem os serviços de um determinado ambiente, a
essíveis aos pro
essos envolvidos na omputação.
- iii. Estruturas de Dados: Uma estrutura de dados, possivelmente paralela, manipulada por uma ou mais omputações em uma apli
ação.
- iv. Computações: Espe
i
a a omputação paralela, denotando um interesse funcional necessário em aplicações.
- v. Sin
ronizadores: O meio o qual omputações sin
ronizam seu estado, ou comunicação. Canais ponto-a-ponto, operações de comunicação coletiva e bindings para chamada remota de procedimentos são típicos exemplos de sincronizadores.
- vi. Aplicações: Uma computação relativa a uma aplicação final, a qual inclui o ódigo prin
ipal. Uma apli
ação resulta no ódigo ontendo o método principal (main) a ser executado. Este método deverá chamar em cadeia as omputações referentes à apli
ação. Todo omponente da espé
ie apli
ação é também onsiderado da espé
ie Computação.
- vii. Qualificadores: Uma característica não-funcional de um componente  $\#$  a qual é relevante para a sua semânti
a ou desempenho. Por exemplo: o modo de comunicação de um canal (síncrono ou assíncrono); a estratégia de distribuição de uma grande estrutura de dados sobre os pro
essadores; o algoritmo utilizado para solu
ionar sistemas lineares esparsos. Na verdade, quali
adores representam um papel importante para os tipos de omponentes abstratos no sistema de tipos de omponentes do HPE.

No Front-End, a configuração de componentes  $\#$  a partir da sobreposição de outros deve ser realizada no nível dos omponentes abstratos. Além disso, um omponente on
reto pode ser instan
iado a partir de um omponente abstrato. Cabe ao Back-End do HPE a responsabilidade de encontrar a implementação

adequada daquele omponente abstrato disponível na arquitetura alvo, o que será detalhado no Capítulo 5. Isso permite lidar om heterogeneidade omum em arquiteturas de omputação de alto desempenho. Abaixo, uma breve apresentação da nossa implementação dos omponentes Front-End, Ba
k-End e Core.

#### 4.3.1 Front-End

O Front-End é o componente cliente do nosso sistema. Originalmente implementado na linguagem Java, ele faz uso de GEF (Graphi
al Environment Framework) para a criação de um plug-in para a plataforma Eclipse. Este plug-in torna possível a montagem de componentes  $#$  através de uma interface visual.

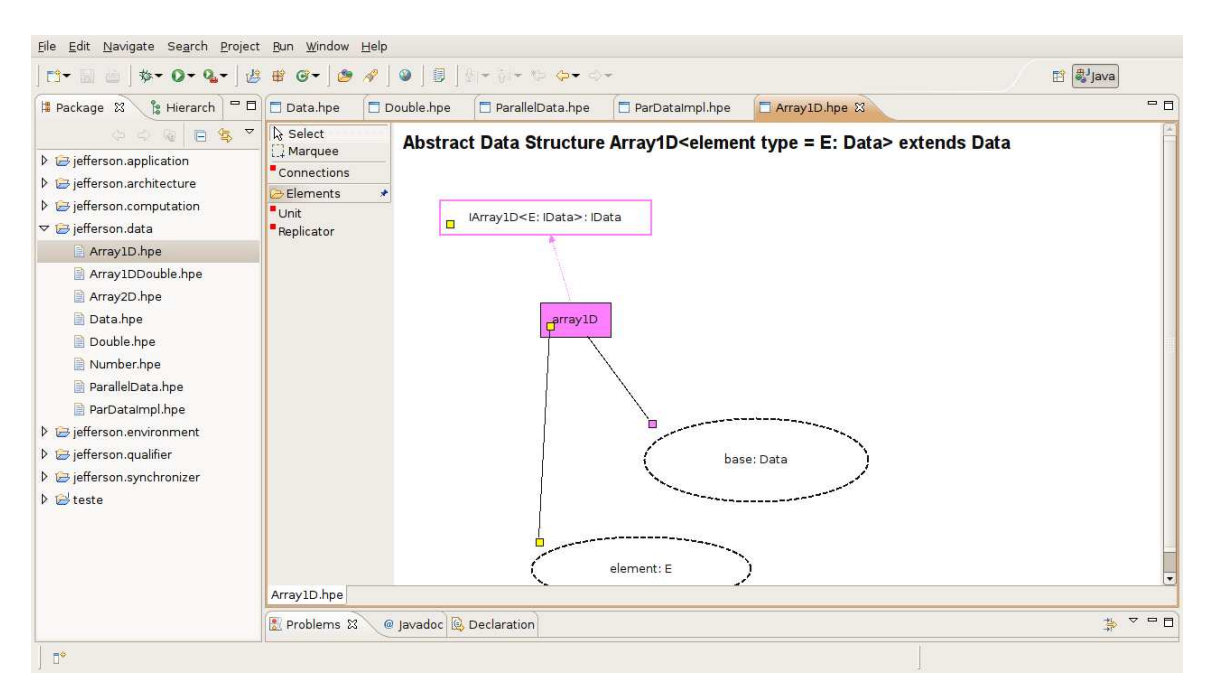

Figura 4.4: Plug-in HPE exe
utando na plataforma E
lipse

Na Figura 4.4 apresentamos a montagem de um omponente usando as abstrações grá
as embutidas no HPE. Essas abstrações fa
ilitam ao desenvolvedor criar projetos de componentes paralelos que serão implantados em um Back-End específico. No Capítulo seguinte, a aplicação exemplo explanada anteriormente será projetada, para um enário mais genéri
o no nosso plug-in.

#### 4.3.2 Core

O Core resume-se em um respositório de ódigos fontes, monitorados por um serviço web implementado em Java, disponível em um servidor Apache Tomcat. Nesta versão da implementação da dissertação, os códigos fontes necessários à

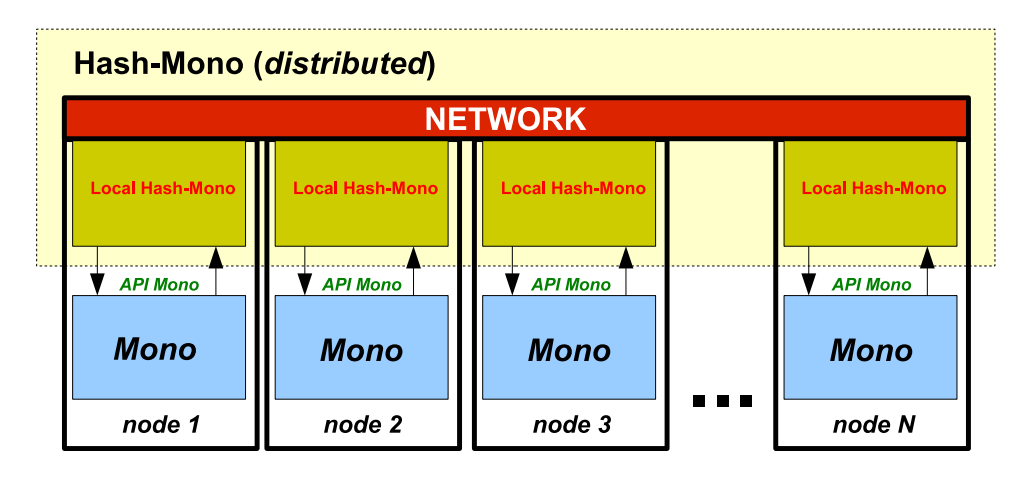

Figura 4.5: Mono embutido na arquitetura Hash

ompilação dos omponentes são a
essados através da hamada de um método desse serviço, e baixados para uma pasta específica do Back-End.

Inicialmente, o Core armazena apenas os componentes necessários para a implementação e exe
ução do teste de on
eitos. Trabalhos futuros almejam sua extensão para in
lusão de omponentes bási
os a outros ni
hos.

#### $4.3.3$  Back-End

Um importante aspecto a considerar no desenvolvimento deste projeto é a implementação do Ba
k-End. O Ba
k-End onstitui uma infra-estrutura de componentes no sentido usual, responsabilizando-se pelos estágios do ciclo de vida a partir da implantação do omponente. Esta infra-estrutura deve suportar a interoperabilidade entre componentes escritos em várias linguagens e o controle side-by-side de versões de componentes.

A plataforma CLI (Common Language Infrastru
ture) tem sido proposta pela indústria omo um padrão para infra-estrutura de omponentes om suporte embutido a ódigo geren
iado, interoperabilidade de linguagens e ontrole de versão de componentes [70]. CLI incorpora importantes desenvolvimentos na área de ompilação de linguagens de programação para linguagens intermediárias executáveis em máquinas virtuais, tendo como pressuposto aproximar o desempenho de ódigo nativo através da ompilação Just-In-Time. A interoperabilidade entre linguagens é obtida pela adoção de uma linguagem intermediária om suporte a um sistema de tipos polimórfico. A distinção entre código gerenciado e não-gerenciado (
ódigo nativo) é importante para apli
ações de alto desempenho, onde em geral a maior parte do tempo de exe
ução dos programas é gasto em tre
hos pequenos e

ríti
os do software.

As principais implementações do padrão CLI são o .NET (comercial) [44], e o Mono (código aberto) [7]. Uma alternativa para implementar o Back-End do HPE seria então extender o Mono para o suporte a omponentes que estejam distribuídos, os componentes #. Para isso, seria suficiente a generalização do GAC (Global Address Cache), módulo responsável pelo gerenciamento dos componentes implantados em uma máquina, para torná-lo um programa distribuído em nós de um *cluster*, ao qual chamaríamos de DGAC (*Distributed Global Address Cache*). A arquitetura vislumbrada está na Figura 4.5. Note-se que se propõe, a prin
ípio a extensão não-invasiva do Mono, utilizando os serviços "Mono Embutido", fornecido pela sua implementação atual. Detalhes sobre a implementação do HPE sobre CLI e Mono é o assunto a ser abordado no próximo apítulo.

# Capítulo 5

# Pro jeto e Implementação do Ba
k-End do HPE

Como discutido no Capítulo 4, o HPE é formado por três módulos principais: o Front-End, o Back-End e Core. O principal objetivo desta dissertação é o projeto e implementação de um Back-End particular, para prova de conceito. Este é responsável pela implantação e execução de um componente  $\#$  em uma plataforma de exe
ução paralela, ontrolando as diversas versões do mesmo (se houver).

Em um breve resumo, as principais tecnologias usadas nesta implementação são as seguintes: Web Services Mono, instalados no servidor livre XSP, próprio à apli
ações ASP.NET; O SGBD (Sistema Geren
iador de Ban
o de Dados) MySQL para armazenamento de informações; a bibliote
a de omuni
ação remota entre ob jetos es
ritos em Mono (Mono RPC) e a te
nologia Java.

As seções seguintes detalham te
nologias envolvidas e a solução de implementação para o Back-End proposto. Assim, a Seção 5.1 apresenta uma visão geral sobre a especificação CLI e a plataforma Mono. A Seção 5.2 explana a tecnologia de Web Services. A Seção 5.3 descreve como um componente  $\#$  é implementado sobre a plataforma CLI/Mono, ilustrando a abordagem por meio de um exemplo. A Seção 5.4 descreve o DGAC (*Distributed GAC*), uma generalização do GAC (*Global Assembly Cache*), módulo do Mono responsável pelo controle dos omponentes implantados, de forma a suportar omponentes paralelos (
omponentes  $#$ ). A Seção 5.5 mostra como o Back-End comunica-se com o Front-End. A Seção 5.6 explica o procedimento de implantação de um componente  $\#$  no  $Back\text{-}End$  de forma geral. Finalmente a Seção 5.7 des
reve um pequeno exemplo da exe
ução de um omponente #, em alto nível.

# 5.1 CLI - Common Language Infrastru
ture

O CLI (Common Language Infrastructure) é uma especificação padronizada para ambientes de exe
ução virtual, baseado em omponentes, que surgiu a partir da iniciativa de grandes empresas de *software*, especialmente a *Microsoft*. A ECMA (European Computer Manufacters Association) é uma organização privada interna
ional de padronizações a qual mantém estreitas relações om o ISO (International Standards Organization). A ECMA é responsável pelo CLI (o qual é des
rito na norma té
ni
a ISO/IEC 23271:2003, a
ompanhado de um relatório técnico intitulado ISO/IEC 23272:2003). A linguagem C#, descrita pela norma té
ni
a ISO/IEC 23270:2003, é usada nesta dissertação.

A especificação CLI define uma ambiente na qual códigos em linguagem de alto-nível diferentes possam ser exe
utados independentemente de plataforma. O CLI é uma especificação e não deve ser confundido com uma de suas implementações, o CLR (Commom Language Runtime), que define uma máquina virtual capaz de ompilar e exe
utar ódigo C# para diversas arquiteturas. O CLR permite que programadores ignorem diversos detalhes sobre a arquitetura específica que irá exe
utar o ódigo. O CLR é uma implementação proprietária desenvolvida pela Microsoft exclusivamente para sistemas Windows. A Microsoft no entanto liberou uma versão livre de uma implementação da especificação CLI, chamada SSCLI (Shared Source CLI). Essa, porém, apresenta diversas limitações comerciais e não supre várias ne
essidades de alguns programadores, sendo a
onselhada apenas omo uma versão voltada ao ensino e pesquisa.

O projeto Mono [7], liderado pela Novell, apresenta um conjunto de ferramentas de software ompatíveis om o CLI. O Mono dispõe de uma ompilador próprio para C# e uma máquina virtual semelhante ao CLR. Sua grande vantagem é compatibilidade entre diversos sistemas operacionais (incluindo Linux, Windows e FreeBSD) bem como um amplo suporte no que diz respeito as bibliotecas existentes no *framework* da *Microsoft*, o .NET. Além disso, Mono pode rodar aplicações Java, Python e é uma iniciativa livre (Open Source).

O Mono compila código C# fazendo uso das bibliotecas existentes em seu repositório. O código objeto é então submetido a sua máquina virtual (CLR) e depois ao sistema operacional apropriado (Figura 5.1).

O uso de um padrão aprovado por um comitê de renome como o ECMA é muito importante para o nosso trabalho pois garante que a linguagem de implementação

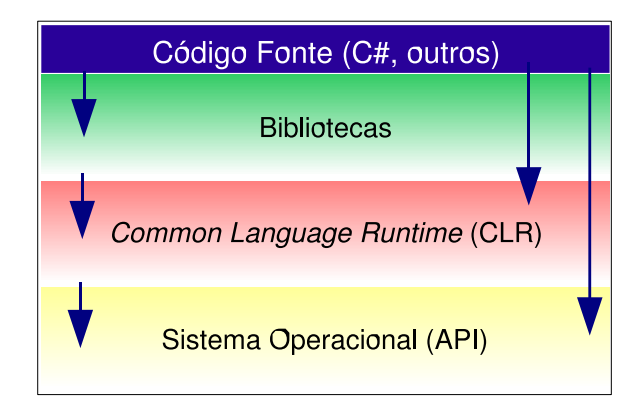

Figura 5.1: Arquitetura Mono simplificada

que usamos (no caso o  $C#$ ) apresente várias vantagens provindos do CLI as quais podemos enumerar:

i. Sistema ompartilhado de tipos e geração de linguagem intermediária - A especificação CLI provê uma linguagem intermediária hamada CIL (Common Intermediate Language), que suporta um sistema de tipos polimórficos chamado CTS (Commom Type System). O CTS é um padrão que permite programas es
ritos em linguagens diferentes ompartilharem dados. Ele dene um onjunto de tipos de dados independentes de arquitetura. Assim, um programador não se preo
uparia se um tipo inteiro em C# seria compatível com um tipo inteiro em Visual Basic pois o mesmo é mapeado em um tipo omum.

Além disso, CTS permite a des
oberta de tipos atuais de variáveis no momento da execução, uma funcionalidade usada também nesta dissertação no processo de criação dinâmica de objetos.

- ii. Pacotes portáveis (*Assemblies*) Em CLI, componentes individuais são empa
otadas em unidades hamadas de assemblies. Cada assembly pode ser carregada dinamicamente no ambiente de execução, através de um disco local, pela rede ou até mesmo criado *on-the-fly* por um programa. Nesse último caso, o Mono usa a API do *gacutil (software* utilitário) para gerar *dinamicamente* as unidades. Assim, assemblies podem ser utilizados por diferentes máquinas virtuais em diferentes ambientes.
- iii. Comunicação remota Conjunto de interfaces disponíveis para comunicação remota entre omponentes es
ritos em linguagens padronizadas pelo CLI. Tais

omponentes devem obede
er uma série de restrições, dentre elas a de ser serializável (implementar a interfa
e Serializable).

- iv. Convenções de nomeação Um assembly gerado segundo a especificação CLI possui um onjunto de regras de nomeação, garantindo que várias versões de um mesmo omponente oexistam em uma mesma máquina virtual. Os assemblies são armazenados no GAC (Global Assembly Cache), um repositório alo
ado em ada máquina virtual (vide seção 5.4).
- v. Just-in-time ompilation (JIT) ou ompilação sob demanda O Código interpretado por máquinas virtuais, hamado de linguagem intermediária (bytecodes por exemplo), não depende especificamente da arquitetura o qual foi compilado. O mesmo pode teoricamente executar em qualquer hardware ontanto que possua uma versão da máquina virtual compatível. Visando otimização, a compilação sob demanda tem por objetivo transformar o ódigo intermediário em ódigo nativo à arquitetura, apenas na primeira vez em que for executado (just-in-time). O código nativo é então armazenado em memória prin
ipal, aumentando o desempenho da apli
ação.

Em nossa implementação do Back-End escolhemos uma plataforma CLI, o Mono, prin
ipalmente devido as suas vantagens no que diz respeito à área de Computação de Alto Desempenho. A primeira delas é a interoperabilidade entre linguagens fornecida pela especificação. Diversos modelos em CAD são implementados em várias linguagens diferentes e é desejável a inter
omuni
ação entre eles, visando o compartilhamento de código. Outras vantagens compreendem no ontrole side-by-side de versões, permitindo que a mesma versão de um omponente # oexista onsistentemente om suas outras versões e a ompilação sob demanda (JIT) existente em Mono. O JIT permite que tre
hos de ódigo sejam ompilados para linguagem nativa. Muitas vezes em CAD pequenos tre
hos de ódigo são responsáveis por um grande parte da omputação, o
upando bastante pro
essamento. A transformação do ódigo intermediário responsável por esta omputação em ódigo nativo e o seu posterior armazenamento em memória prin
ipal auxilia no aumento do desempenho da apli
ação, ne
essidade extremamente importante para CAD.

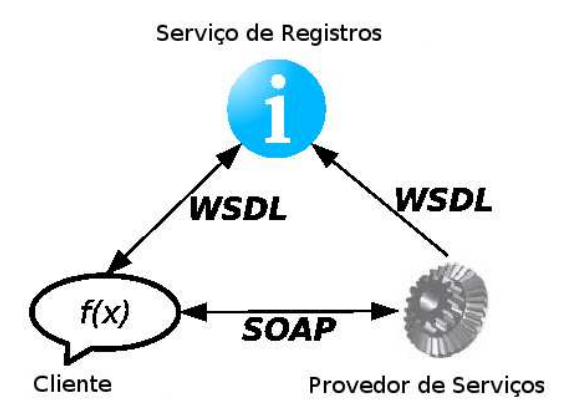

Figura 5.2: Principais papéis no funcionamento de um Web Service (figura por H. Voormann)

## 5.2 Tecnologia de Web Services

A W3C [77] define um serviço web como um sistema de software capaz de one
tar apli
ativos através de uma rede de omputadores. O uso da linguagem XML (EXtensible Markup Language) permite a um serviço web escrito em uma linguagem como C#, por exemplo, ser "consumido" (jargão popular na literatura no que diz respeito a hamada de um serviço) por um liente es
rito em outra linguagem. Clientes a
essam os servidores através de proxies gerados a partir de um arquivo WSDL (Web Service Description Language). O arquivo WSDL é forne
ido pelo servidor omo uma representação de seus serviços (os quais podem estar implementados em qualquer linguagem) na forma de XML. As mensagens trocadas entre clientes e servidores seguem o padrão SOAP (protocolo para troca de mensagens baseadas em XML).

De acordo com a Figura 5.2, um serviço web é registrado em um Service Broker hamado UDDI. O UDDI é responsável em tornar públi
a, através da representação WSDL, as informações do serviço (Service Provider), funcionando como uma espécie de "páginas amarelas". Uma vez registrado, o cliente *(Service Requester)* requisita o WSDL e passa a onsumir o servidor via mensagens SOAP.

O uso de Web Servi
es neste trabalho foi proposto omo uma solução para a questão sobre o a
oplamento fra
o e distribuído entre os módulos HPE (Front-End, Ba
k-End e Core). O WSDL permite que esses três módulos troquem mensagens independentemente da linguagem em que foram implementados, podendo residir em servidores distintos. O Front-End por exemplo, está sendo desenvolvido em Java e o Back-End em C#. A partir do arquivo WSDL, o Front-End gera classes (proxies, com o auxílio do *software* AJAX) em sua linguagem original para comunicação remota com o Web Service, implementado em  $C#$ , instalado no servidor.

# 5.3 Representação de Componentes  $\#$  no Mono

Como descrito no Capítulo 4, *componentes*  $#$  devem ser instanciados a partir de omponentes abstratos, provendo-se valores atuais para seus parâmetros de tipos. Além disso, um componente  $\#$  é formado de unidades, implementações concretas de suas unidades orrespondentes do omponente abstrato, as quais estão implantadas em pro
essadores diferentes, tornando o mesmo naturalmente paralelo.

Na nossa implementação em Mono, as unidades de um componente # representam classes concretas escritas na linguagem de programação C#. Essas lasses são implementações das interfa
es asso
iadas a suas unidades respe
tivamente orrespondentes a omponentes abstratos. Portanto, as unidades de um componente abstrato são interfaces escritas na linguagem C#. Como todo omponente # é ne
essariamente a implementação de um omponente abstrato então ada uma de suas unidades implementam uma unidade orrespondente de um omponente abstrato. Vejamos um exemplo intuitivo na Figura 5.3.

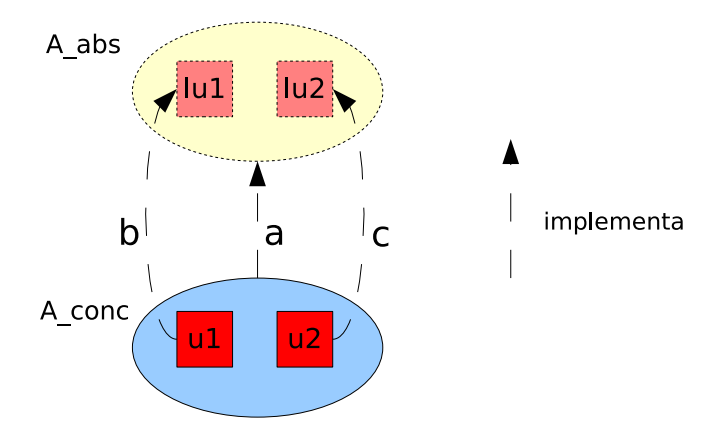

Figura 5.3: Relação entre componentes  $\#$  e componente abstratos.

Seja o componente # concreto  $A\_{conc}$  e o componente abstrato  $A\_{abs}$ . O componente  $\#$  concreto  $A\_{conc}$  é a implementação de um componente abstrato (Figura 5.3, relacionamento a) A abs. Para que isto seja verdade, cada uma das unidades de A conc (u1 e u2) deve implementar uma interface em A abs. No exemplo temos que a unidades  $u_1$  e  $u_2$  implementam as unidades  $I u_1$  e  $I u_2$ pertencentes ao componente abstrato  $A \_abs$  (Figura 5.3, relacionamentos b e c). Sendo assim, uma unidade do componente  $A\_{conc}$  representa um classe  ${\rm C}\#$  que implementa uma interface a qual é uma unidade de A\_abs.

Uma unidade especifica a menor parte de um componente  $\#$ , a qual deverá
onter informações inerentes à exe
ução deste, as quais dependem ex
lusivamente da espécie do componente. Uma espécie de componente (vide Seção 4.3) define as características de um componente e a forma como ele deverá ser tratado pelo Back-End, definindo suas restrições e modelos de implantação. Portanto, a forma de implantação de um componente  $\#$  depende da espécie de componente a qual o mesmo perten
e. Vejamos agora omo esta dissertação implementou omponentes abstratos e componentes # conforme as espécies descritas no Capítulo 4 obedecendo o que foi des
rito nos parágrafos anteriores desta seção.

- i. Computação: As unidades de componentes  $\#$  da espécie Computação fornecem código fonte de classes que devem implementar a interface ComputationKind e a interface correspondente a unidade do componente abstrato o qual implementa, sobrescrevendo método *compute*. Este método orresponde a semânti
a de ativação para fatias de unidades de omponentes  $#$  da espécie *Computação*. Representa a computação realizada. Portanto,  $\mathop{\rm{computa}}\nolimits$  $\tilde{\mathop{\rm{o}}\nolimits}$  denotas  $\mathop{\rm{como}}\nolimits$  classes em  $\mathop{\rm{C}\nolimits}\nolimits$  que dão origem a bibliotecas Mono, após sua ompilação. Estas bibliote
as são instaladas no GAC e reutilizadas por outros omponentes, omo veremos no exemplo usado para teste de on
eito desta dissertação, no Capítulo 6.
- ii. Aplicação: No nosso modelo, componentes da espécie Aplicação são espe
ializações dos omponentes omputação, ou seja, apli
ações também são  $\mathop{\rm{computa}}\nolimits_0$  $\mathop{\rm{co}}\nolimits$ ,  $\mathop{\rm{h}}\nolimits_0$  classes associadas a unidades de componentes  $\#$ da espécie *Aplicação* devem sobrescrever o método *compute*. Além disso, apli
ações também devem possuir um pro
edimento Main, responsável pela execução do programa. Como decisão de projeto, componentes geram duas classes diferentes: uma responsável em sobrescrever o método *compute*, exigido pela interface da espécie *computação* e outra classe responsável em criar o código *Main*, capacitado em executar o componente ao chamar o método ompute da lasse que implementa a omputação. As duas são ompiladas em um mesmo arquivo exe
utável.

Por exemplo, seja um componente A, da espécie Aplicação. Este componente irá gerar duas lasses: A\_
ompute e A\_main, as quais serão ompiladas pelo DGAC em um mesmo executável. A classe A\_main irá criar uma instância da lasse A\_
ompute. Então, em seu método Main, será hamado o seu método ompute. No Capítulo 6, veremos mais detalhes deste pro
esso em uma apli
ação usada omo teste de on
eito.

- iii. Estruturas de Dados: As unidades de componentes da espécie Estruturas de Dados são objetos Mono responsáveis por representar estruturas de dados que serão usados pela computação. A nossa implementação usa objetos  $C#$  para en
apsular tipos omo matrizes, vetores, dentre outros. Uma implementação de um componente Estruturas de Dados é uma classe C# que ao ser compilada pelo DGAC gera uma bibliote
a reusável por outro omponentes. Portanto, um omponente que efetua a multipli
ação de matrizes pode usar omo fatia interna um ob jeto gerado a partir de uma bibliote
a que representa uma matriz. A implementação de estruturas de dados omo tipos abstratos de dados é desejável porém não mandatória.
- iv. Arquitetura: Os componentes da espécie Arquitetura são implementados com o uso de classes associadas a cada unidade, as quais oferecem serviços que permitem obter informações sobre aspe
tos estáti
os e dinâmi
os da plataforma de execução, como, por exemplo, os nós nas quais cada processo (unidade de um omponente da espé
ie apli
ação) deverá exe
utar, a arga de trabalho dos nós, et
. Sua lasses geram bibliote
as Mono reusáveis por outros omponentes.
- v. Ambiente: Esta espécie diz respeito as informações, oferecidas por um serviço implementado por uma lasse Mono, sobre a te
nologia de  $softmax/middleware$  que está instalada na arquitetura gerenciada pelo Back-End (MPI, OurGrid, PVM, etc) para habilitação do processamento distribuído paralelo. Um componente ambiente tem como componente interno o tipo arquitetura utilizada e é parametrizado por este, de forma que um ambiente pode estar otimizado para uma determinada plataforma de exe
ução. O componente ambiente irá gerar bibliotecas (*assemblies*) associadas a cada uma de suas unidades.
- vi. Sincronizadores: Unidades de componentes da espécie Sincronizador são lasses que devem implementar a interfa
e Syn
hronizerKind, sobres
revendo o método syn
hronize. Um sin
ronizador abstrato está parametrizado pelo ambiente sobre o qual exe
utará, de forma que sua implementação é ótima para um determinado ambiente. O método *synchronize* implementa a semântica de ativação de fatias de unidades de componentes  $#$  da espécie Sincronizador.

Como exemplo de uso, um omponente que faz a multipli
ação de matrizes de forma distribuída, por exemplo, irá possui como fatia interna um sincronizador responsável em "espalhar" os dados entre os processadores, seguindo uma política definida por uma estratégia de particionamento.

vii. Qualificadores: Unidades desta espécie documentam características não funcionais em arquivos de formato XML. O XML é então usado para configurar a forma de execução de outras unidades, definindo modelos de comunicação e estratégias de distribuição de dados, por exemplo. Os arquivos XML são lidos através de interfa
es Mono para manipulação de arquivos XML, existente na API do .NET. Componentes que utilizem um estratégia de particionamento utilizam esta interface e interpretam o XML, definindo como será o parti
ionamento de seus dados pela arquitetura.

| File name: My_Application <mark>.hpe</mark> |  |
|---------------------------------------------|--|
| Advanced >>                                 |  |
| Kind of Component-                          |  |
| Data                                        |  |
| ○ Computation                               |  |
| ○ Synchronizer                              |  |
| ○ Architecture                              |  |
| Environment                                 |  |
| Qualifier                                   |  |
| Application                                 |  |

Figura 5.4: Interface gráfica do HPE para criação de Espécies de Componentes

A Figura 5.4 apresenta a interface gráfica disponível no Front-End para a criação de componentes  $\#$  de uma Espécies de Componentes (Component Kind) selecionada. Cada Espécie criada gera um arquivo XML que é visualizado por meio de abstrações grá
as (Java 2D).

# 5.4 DGAC - Distributed Global Assembly Ca
he

Antes de explicar o que seria o DGAC, temos que deixar claro como funciona o GAC. O GAC (Global Assembly Cache) é um repositório de bibliotecas (no caso, arquivos de extensão d11 ou *assemblies*) que podem ser usadas na compilação e execução do código fonte. Se um *assembly* deve ser acessado por múltiplas apli
ações, então ele deve ser olo
ado em um diretório na qual a CLR (Máquina

Virtual CLI) tenha onhe
imento. Este diretório é o GAC. Ao usuário, é permitida a instalação de assemblies personalizados. No entanto, a instalação de um assembly no GAC não é feita de uma forma ingênua, apenas opiando o arquivo dll em seu diretório. Assemblies os quais desejam ser compartilhados devem possuir "nomes fortes" constituídos de chaves com números muito grandes. Estas chaves são geradas pelo omando sn resultando em arquivos que são anexados ao assembly no momento de sua ompilação. Feito isto, o assembly está apto para ser instalado no GAC. Esta tarefa exige o auxílio do programa *gacutil*, através de uma simples linha de comando. O Mono oferece suporte para instalação e criação de *assemblies* no GAC, bem como ferramentas para criação de "nomes fortes".

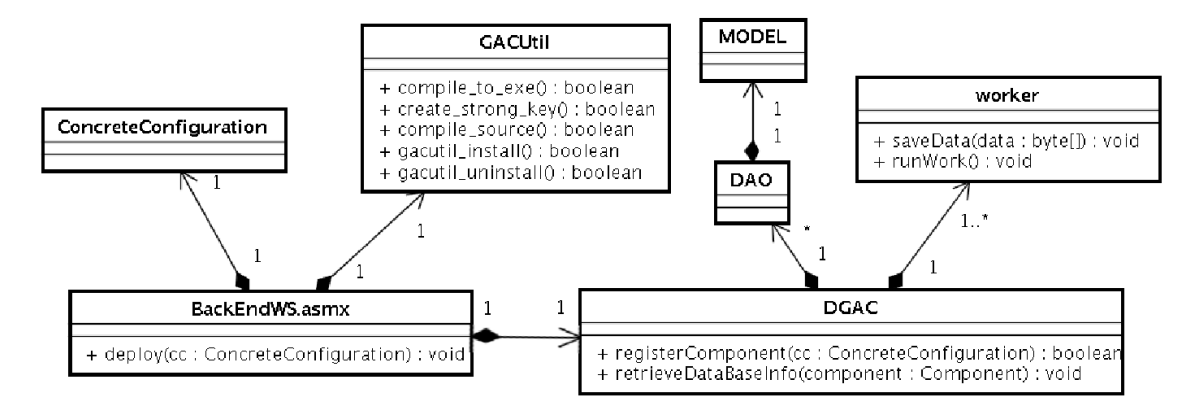

Figura 5.5: Diagrama de classes simplificado do relacionamento entre DGAC e o Web Service

O DGAC (Distributed Global Assembly Ca
he) é a extensão distribuída do GAC, proposta para suporte ao Ba
k-End. DGAC onstitui em n instalações separadas do Mono (
ada uma om seu diretório GAC), em uma arquitetura distribuída de n processadores. Cada instalação é gerenciada por um único Web Service que faz interface com o Front-End. As informações relativas aos componentes  $\#$  implantados são atualmente mantidas em um ban
o de dados, usando a ferramenta MySQL.

A Figura 5.5 mostra as prin
ipais entidades envolvidas na implementação do DGAC:

- i. BackEndWS.asmx: esta classe diz respeito ao Web Service que ficará publicado no servidor. Seu método *deploy* recebe uma configuração de um componente  $\#$  montado pelo cliente (*Front-End*). Esta configuração está representada através de um formato XML.
- ii. GACUtil: classe Facade de comunicação com a ferramenta gacutil.

Responsável pela ompilação e geração de bibliote
as e exe
utáveis além da manipulação de arquivos.

- iii. DAO e MODEL: classes que implementam o padrão arquitetural de omuni
ação om o nosso SGBD.
- iv. Worker: processos independentes responsáveis em monitorar um GAC parti
ular, re
ebendo requisições do DGAC.
- v. DGAC: classe monitora dos processos Worker responsável em analisar a configuração concreta em XML, requisitar os arquivos fontes do Core e resolver as dependên
ias do omponente a ser instalado.

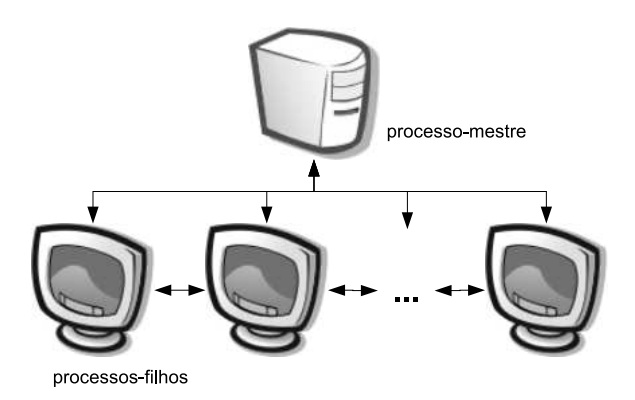

**Figura 5.6:** O processo-mestre comunica-se com os processos-filho através  $da$ implementação de RPC (Remote Procedure Call) em Mono. Cada um dos processos-filho troca dados entre si por meio do ambiente instalado na arquitetura do Ba
k-End.

Independente da arquitetura, cada processador recebe uma instalação do Mono e consequentemente um GAC. Cada GAC é monitorado por um processo criado pelo DGAC (vamos chamar este processo, de processo-filho). Estes processos são ini
iados independentemente e permane
em aguardando por soli
itações do pro
esso-mestre en
ontrado na máquina que faz a omuni
ação externa om o Front-End, ou seja a máquina a qual está instalado o Web Service. Na seções seguintes, apresentaremos como componentes # são implantados e postos a executar no Ba
k-End, tornando mais laro o papel destes pro
essos.

## 5.5 A Interfa
e entre o Front-End e o Ba
k-End

Como anteriormente mencionado, o Front-End irá comunicar-se com o Back-end através da te
nologia de Web Servi
es.

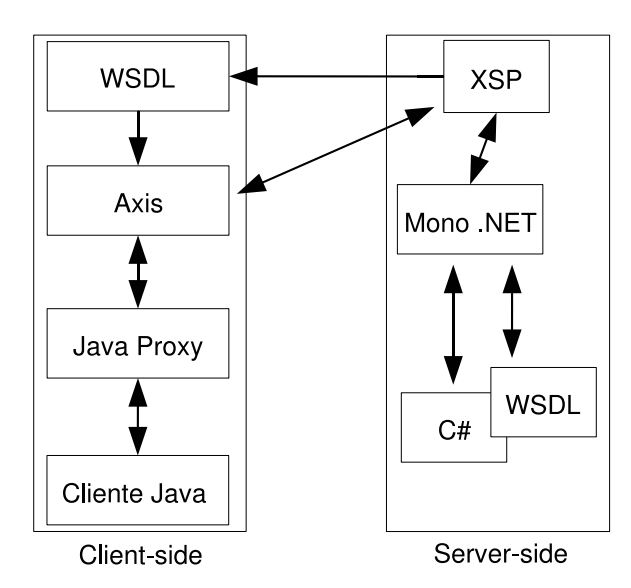

Figura 5.7: Cliente (Front-End) e servidor (Ba
k-End) envolvidos através de Web *Services* 

Para que seja possível publicar um serviço web, faz-se necessária a existência de um servidor que suporte a linguagem do serviço. Nesta dissertação, o Back-End está sendo implementado em  $C\#$ . A linguagem  $C\#$  provê um ótimo suporte a serviços web e é aceita por vários servidores *containers* dentre eles o Apache Tomcat, ISS (da própria *Microsoft*) e o xsp. O xsp é um servidor livre, simples, que roda tanto na plataforma Linux quanto Windows e por isso foi escolhido como nosso servidor de Web Services.

Na figura 5.7, um servidor xsp remoto hospeda uma interface  $C\#$  a qual disponibiliza um onjunto de serviços que deverão ser transformados em uma linguagem intermediária, o WSDL (Web Service Description Language). O WSDL intersecciona o código  $C#$  apenas no que se diz respeito ao código que deverá ficar disponível no servidor xsp. O servidor xsp torna público o arquivo WSDL o qual pode ser transformado no lado do liente em um proxy. Os proxies nada mais são do que representações locais ao cliente de um serviço que se encontra remoto. Em Java, e no nosso exemplo, o *framework Axis* [8] provê um conjunto de bibliotecas responsáveis em transformar o arquivo WSDL em um conjunto de classes proxy. O liente, então, onsome o serviço remoto fazendo simples hamadas de método às lasses proxy.

A representação do nosso Web Servi
e em um arquivo WSDL também torna possível que outras linguagens gerem seus próprios proxies e também onsumam o serviço. Essa separação arquitetural entre Front-Ends e Back-Ends possibilita o desenvolvimento de um conjunto de *Front-Ends* independentes da linguagem do serviço.

# 5.6 Implantação de um Componente  $#$  no  $Back\text{-}End$

O principal serviço a ser consumido pelo cliente é o de instalar uma configuração concreta no  $Back-End$  (Figura 5.8, operação *implantar*), concretizando a implantação de um omponente #.

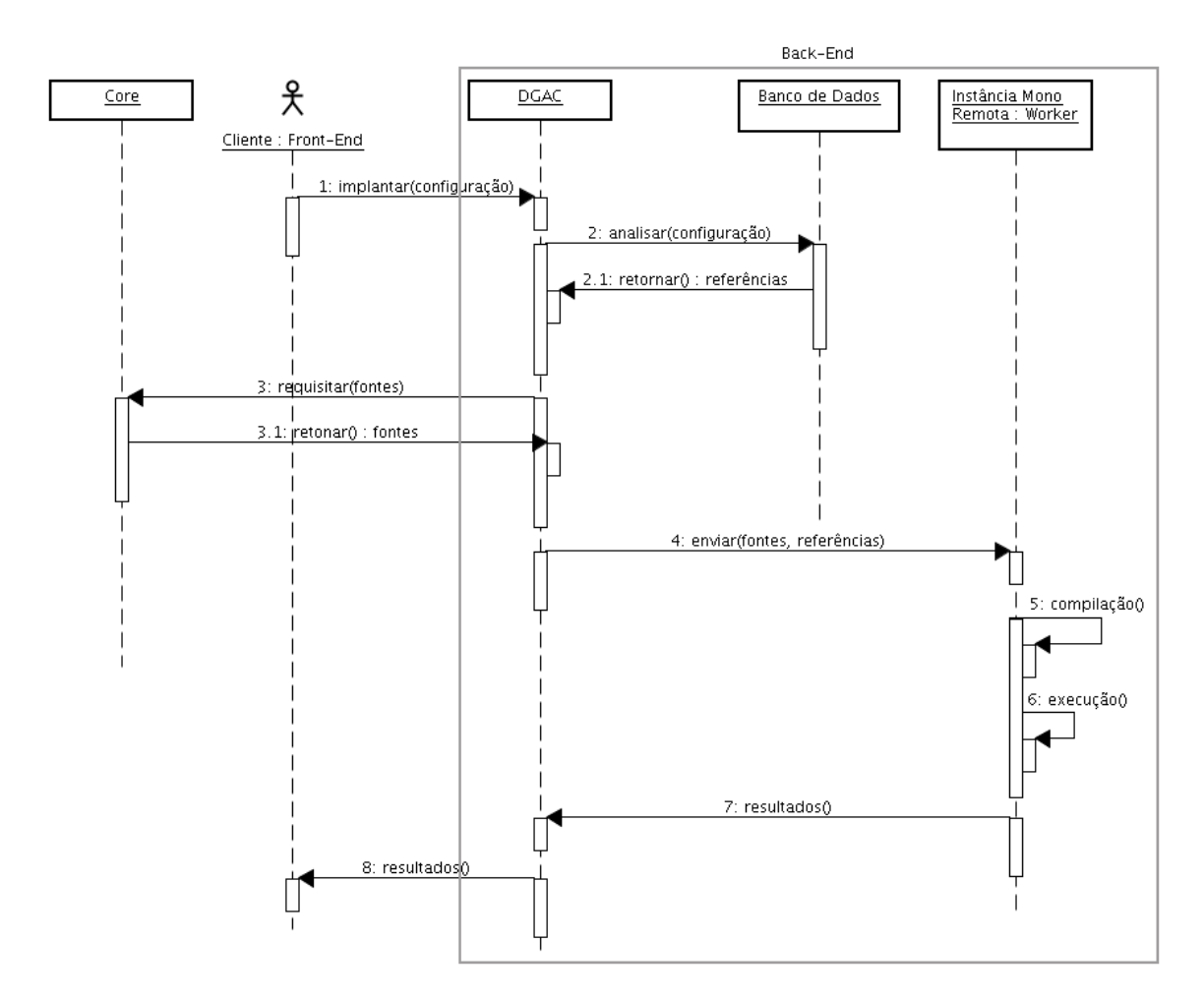

Figura 5.8: Cenário de implantação de um componente  $#$ 

O cliente monta uma configuração de um componente  $\#$  através do Front-End e submete-o ao serviço de implantação encontrado no Back-End, através de um objeto, atualmente serializado em XML. O DGAC deve então analisar esta configuração e resolver as dependên
ias ne
essárias à ompilação dos ódigos fontes de suas unidades. Para isso, o papel do processo-mestre é receber a configuração de um componente  $\#$  a ser instalado no Back-End. Esta configuração é analisada por um método específico, o qual procura no banco de dados as descrições para seus omponentes abstratos internos, os quais devem estar previamente instalados no DGAC.

Depois de analisar as informações no banco de dados, o processo-mestre está iente onde (nós) estão instalados os omponentes ne
essários (dependên
ias) ao novo omponente re
ebido omo parâmetro. As dependên
ias das unidades de um componente  $\#$  correspondem aos *assemblies*, previamente instalados no DGAC, onde estão o ódigo ob jeto da interfa
e asso
iada a unidade orrespondente do omponente abstrato que a implementa, além das interfa
es asso
iadas as unidades que onstituem suas fatias, provenientes de seus omponentes internos abstratos.

As versões concretas dessas interfaces (classes dos componentes # que implementam os omponentes abstratos itados) são resolvidas em tempo de inicialização, discutido na próxima seção. Os códigos fonte das unidades do componentes  $\#$  sendo implantado são requisitados pelo DGAC no Core, através de uma URI que disponibiliza um serviço (web servi
e) de bus
a. Além de resolver estas dependências, o processo-mestre saberá para qual processo-filho deverá enviar o ódigo fonte referente a unidade a ser ompilada. Ele invo
a remotamente o método  $saveData$ , existente em cada processo-filho. Este método recebe o código fonte (array de bytes), a lista de referências e o nome da unidade (arquivo .cs). O código fonte é salvo em uma pasta temporária, compilado e executado. Estes três passos são efetuados por uma classe dedicada em operações de I/O. Esta classe comunica-se com *shell* (console) do Linux e chama o utilitário *qacutil* para instalação das dlls e os omandos Mono m
s e mono para ompilação e exe
ução, respe
tivamente.

A lista de referên
ias é transformada em uma string de ompilação e é salva em um arquivo de extensão *rsp*. Este tipo de arquivo funciona como um build para a aplicação. Ele é chamado pelo comando mes, gerando o arquivo executável. Os arquivos exe
utáveis gerados, no aso de omponentes das espé
ie Apli
ação, uma vez instalados podem ser exe
utados pelas instân
ias Mono dispostas em ada nó do luster e e geren
iadas pelo DGAC. Os resultados da omputação são enviados de volta ao DGAC, que os encaminha ao Front-End.

# 5.7 Execução de um Componente  $\#$  no Back-End

Na fase de exe
ução, dois métodos são de extrema importân
ia: o método de resolução dos componentes internos de um componente concreto a ser executado, e o método de riação dinâmi
a de ob jetos rela
ionados aos omponentes internos do componente concreto encontrados no primeiro método.

Quando o método de resolução executa, ele inclui entradas no banco de dados sobre as implementações dos componentes internos encontrados para o componente on
reto de entrada. Em seguida, o método de riação dinâmi
a pesquisa no ban
o de dados qual a implementação atual salva de ada omponente interno para ser arregada. Obviamente, esse pro
edimento só o
orre na primeira vez que a unidade do omponente é demandada. As demais hamadas apenas re
uperam os dados já salvos em banco, para posterior criação dos objetos relacionados.

As subseções seguintes detalham estes dois métodos explicitando seu relacionamento. Um exemplo prático de seu uso será apresentado no próximo apítulo.

#### 5.7.1 O Método de Resolução

Vamos agora analisar, em alto nível, o que o
orre no método de resolução. Neste método, o objetivo é encontrar a implementação de um componente abstrato (*id inner*) interno a um componente concreto (*id concrete*). Achada esta implementação, uma entrada referente a mesma *(id\_concrete\_actual)* é adicionada ao banco de dados, para ser usada no momento da criação de um objeto.

A procura do componente  $#$  que melhor se aplica a um componente interno usado pela apli
ação é realizada através da apli
ação do algoritmo de resolução des
rito na Figura 5.9. Suponha, por exemplo, um possível omponente interno Channel  $X \leq: Environment, Y \leq: Data$ , cujos parâmetros de tipo X e Y denotam o ambiente para o qual o anal está implementado e o tipo de dado que será transmitido, respe
tivamente. <sup>O</sup> símbolo <: denota a relação de subtipo. Portanto, este omponente pode ser substituído por qualquer implementação que possua dois parâmetros que são subtipos de *Environment* e Data. Um componente  $\#$  qualquer poderia demandar por um componente interno *Channel*[*MPI*, *Array1D*], portanto espe
ializado para transmitir vetores de uma dimensão através de MPI.

Caso não exista um componente # que seja uma implementação concreta de *Channel*[*MPI*, *Array1D*], um processo de generalização fará uma busca por implementações menos específicas de canal como por exemplo uma implementação para o componente *Channel*[*MPIBasic*, *Data*], aplicáveis com segurança neste contexto pois *Channel*[*MPIBasic, Data*] <: *Channel*[*MPI, Array1D*]. Obviamente, se nenhuma implementação for encontrada para o componente interno em questão, uma ex
eção é lançada em tempo de exe
ução. Os detalhes do sistema

```
Algorithm resolver_componente_concreto_interno
Input id concrete id inner
Output implementação do componente id innner, interno ao componente
        id_concrete
 1 componente_concreto ←recuperar(id_concrete)
 2 componente_interno ←recuperar(id_concrete, id_inner)
 3 parametros_atuais ←componente_concreto.listar_parametros_atuais
 4 aplicacao ←componente_interno.retornar_aplicacao
 5 parametros_internos ←aplicacao.listar_parametros
 6 for each pi in parametros_internos do
 \gammaif pi é um componente then
8aplicacao.adicionar(pi)9 else
10for each pa in parametros atuais do
11 parametro atual ←parametros atuais.possui(pi)
12 aplicacao.adicionar(parametro_atual)
13 implementacao ←aplicacao.retornar_implementacao
14 id_concrete_actual ←implementacao.id_concrete
15 return id_concrete_actual
```
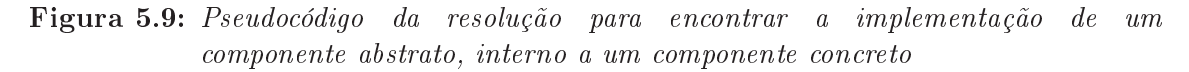

de tipos que garante a segurança do pro
esso de generalização não são introduzidos nesta dissertação.

Os componentes encontrados neste método irão então possuir entradas no banco dados relacionadas a seu componente concreto que os tem como componentes internos. O método do Apêndice A.1 irá usar estas entradas para a criação dinâmica de objetos relacionados a cada componente interno, em tempo de execução.

### 5.7.2 O Método de Criação Diâmi
a

Em Mono, é possível que objetos sejam criados dinamicamente a partir de suas bibliote
as instaladas no GAC. Dado o nome da bibliote
a (assembly ), e o seu tipo, um objeto é criado em tempo de execução usando as propriedades de reflexão  $(refection)$  da linguagem C# (Apêndice A.1, linhas 11-15).

Ao des
obrir as implementações para ada omponente interno a um omponente on
reto no método da Figura 5.9, o DGAC salva entradas no ban
o de dados que são recuperadas pelo método createInstanceFor. Este método recupera as informações no ban
o de dados (Apêndi
e A.1, linhas 02-09, lasses DAO) e as usa na criação de um objeto interno ao componente concreto que será executado

(linhas 13-15). Através da característica da  $\textbf{reflexão},$ presente na linguagem $C\#,$ o nosso método cria uma instância da classe realmente associada às variáveis de tipo pertinentes ao omponente on
reto, garantindo a segurança de tipos. O operador typeof é usado para retornar o tipo orreto de uma variável de tipo. A partir desta informação, por reflexão, um novo objeto é criado de forma segura (type safe).

# Capítulo 6

# Estudo de Caso: Desenvolvimento e Implantação de Componentes no HPE

Este apítulo apresenta um estudo de aso simples que visa ilustrar os passos do ciclo de vida de componentes  $\#$ . A aplicação escolhida é uma generalização para o programa paralelo apresentado no Capítulo 3 om o intuito de apresentar o modelo de omponentes # para um número arbitrário de pro
essadores. Consideramos importante ressaltar que essa apli
ação, embora um simples aso de programa paralelo, descreve componentes de todas as espécies propostas para o HPE, ilustrando diversos aspe
tos de sua abordagem para omposição de programas.

O apítulo está assim organizado: a Seção 6.1 des
reve os detalhes da apli
ação exemplo. A Seção 6.2 apresenta os prin
ipais omponentes abstratos envolvidos na elaboração da aplicação. A Seção 6.3 mostra um exemplo de uma versão concreta de um componente abstrato. A Seção 6.4, por fim, explica o processo de implantação da apli
ação, e sua exe
ução.

## 6.1 Des
revendo a Apli
ação Exemplo

O projeto de implantação da nossa aplicação define dois componentes, configurados a partir do  $Front$ -End: O componente  $AppExampleOwner$  e AppExample. AppExampleOwner é da espécie Aplicação. Como explicado no Capítulo 5 um componente da espécie  $\textit{Aplicação}$  também é uma computação. Logo, internamente a  $AppExample Owner$ , definimos um componente interno da espécie Computação, o componente chamado AppExample.

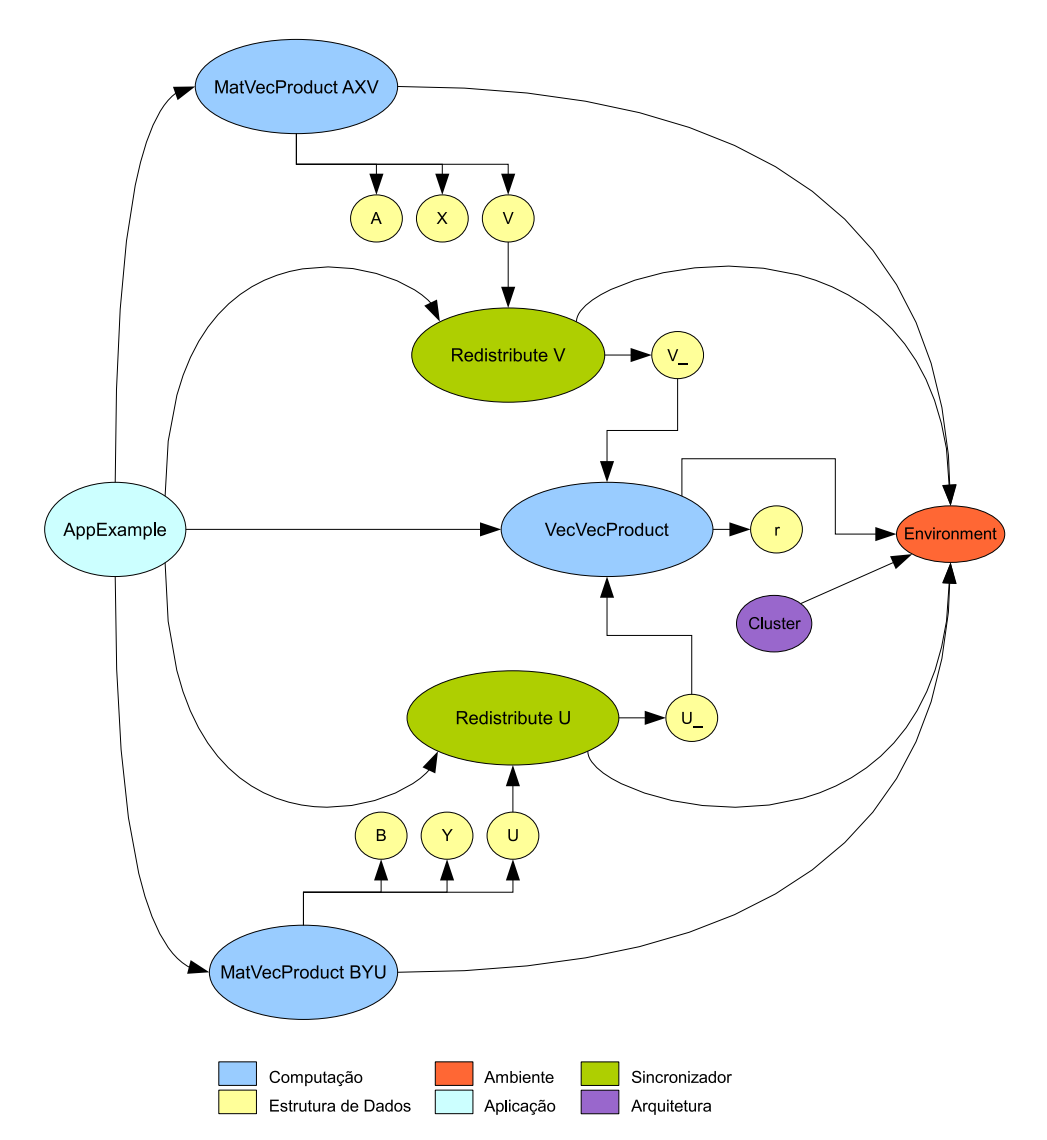

Figura 6.1: Aplicação exemplo abstrata (AppExample), apresentando seus componentes internos. As cores discriminam a Espécie de Componente.

AppExample define o código principal da lógica dessa aplicação enquanto  $AppExample Owner$  define apenas o código que invocará a computação dando início à execução. AppExampleOwner foi projetado para execução em um conjunto de N processadores. Desses N processadores, um subconjunto P de processadores fica responsável em calcular o produto entre a matriz  $A$  com o vetor  $X$ . Outro subconjunto M deve calcular o produto da matriz  $B$  com o vetor  $Y$ . Portanto,  $N = P + M$ .

Apesar de AppExampleOwner ser responsável pela execução, estamos mais interessados em apresentar a lógica da computação contida no componente AppExample. Vamos, portanto, fo
alizar o pro
esso de implantação desse último. A Figura 6.1 dá um visão geral dos omponentes envolvidos na montagem de AppExample, que é formado por um conjunto de componentes de diversas espécies explicitados pelas elipses. Cada elipse representa um componente #, possivelmente formado por outros omponentes. Alguns omponentes são bási
os, não sendo formados pela omposição de outros omponentes.

Ini
ialmente, apresentaremos uma breve expli
ação desse exemplo nos parágrafos a seguir enfatizando o papel de cada componente interno e o significado das operações de entrada e saída. É importante ressaltar que a Figura 6.1 não condiz com o real projeto do componente *AppExample* e sim uma simplificação do mesmo, construída em uma ferramenta gráfica vetorial, com o objetivo apenas ilustrar a hierarquia de omponentes. Optamos por esta abordagem pois uma tela da real representação gráfica de AppExample e AppExampleOwner causaria uma poluição visual incômoda a este texto, tanto ao leitor quanto ao nosso estilo de formatação. Entretanto, os omponentes mais simples serão mostrados em sua forma real, assim omo foram on
ebidos pelo Front-End.

Como podemos notar, as elipses são discriminadas por cores. Cada cor representa uma Espécie de Componente diferente. O componente AppExample possui diversos componentes internos, de outras espécies. O componente  $AXV$ , do tipo abstrato MatVecProduct é da espécie Computação. Seu objetivo é calcular a multiplicação paralela entre uma matriz e um vetor, representados pelos omponentes abstratos da espécie Estrutura de Dados A e X, resultando em um outro vetor, representado pelo componente abstrato também desta mesma espécie V. O componente BYU é do mesmo tipo que  $AXV$ , porém aplicado aos componentes  $B, Y$  e  $U$ . Os componentes  $V$  e  $U$  são entrada para componentes da espécie Sincronizador de tipo abstrato Redistribute, cuja saída compreende as estruturas de dados V e  $U_{-}$ , respectivamente. Esse componente distribui os vetores  $U$  e  $V$ , que estão redistribuídos em M <sup>e</sup> P pro
essadores, nos N pro
essadores. Então, são multiplicados paralelamente pelo componente  $VU_r$ , de tipo abstrato  $VecVecProduct$ , atribuindo <sup>o</sup> resultado ao omponente de espé
ie Estrutura de Dados r, que representa o es
alar a ser a
umulado no pro
essador raiz.

Note-se que os omponentes ne
essitam trabalhar sobre um ambiente de comunicação interprocessos. O componente da espécie Ambiente (Environment) está in
luso nos omponentes que ne
essitam deste tipo de serviço. Além disso, o componentes Environment tem como parâmetro interno o componente Cluster, da espécie *Arquitetura*. O componente Cluster indica à aplicação qual a arquitetura paralela alvo.

A Seção seguinte apresenta os omponentes abstratos usados na omposição de AppExample.

### 6.2 Componentes Abstratos

Como men
ionado no Capítulo 4, omponentes abstratos possuem uma lista de parâmetros de tipos e são especificados a partir da sobreposição de componentes abstratos mais simples, ditos omponentes internos. Componentes internos podem ser expostos ou não. Um componentes interno exposto  $c$  de um component  $c^\prime$ é visível na configuração de um componente  $c''$  que tem  $c'$  como componente interno, tornando possível o compartilhamento, uma vez que componentes que são primos próprios na hierarquia de omponentes podem ser identi
ados pela mesma instân
ia, desde que sejam do mesmo tipo abstrato.

Neste trabalho, e para o nosso exemplo, foi definido um conjunto de componentes bási
os para a montagem dos omponentes que serão usados no nosso projeto. Esses foram projetados pela ferramenta gráfica Front-End e cada um deles pertence a uma das Espécies de Componentes propostas na Seção 5.3. Nesta seção, usaremos os termos omponente e omponente abstrato indistintamente.

#### 6.2.1 PartitionStrategy

Partition Strategy (Fingura 6.2), ou estratégia de particionamento, é o componente responsável por caracterizar a maneira pelo qual uma estrutura de dados é parti
ionada, ou até mesmo repli
ada, entre as unidades de um omponente onde é usado.

Indiretamente, mostra omo essa estrutura de dados é distribuída entre os nós de um *cluster*. Este componente pertence à espécie Qualificador.

#### 6.2.2 Node

Um componente Node (Figura 6.3) representa um determinado nó de um *cluster*. Através da interfa
e INode, suas unidades ofere
em serviços para re
uperação de informações estáticas sobre o nó relativas à memória, à capacidade de processamento, à sua arquitetura, à pulsos de *clock*, ou mesmo dinâmicas, como sua atual carga de trabalho. Pertence à espécie Arquitetura.

#### **Abstract Qualifier PartitionStrategy**

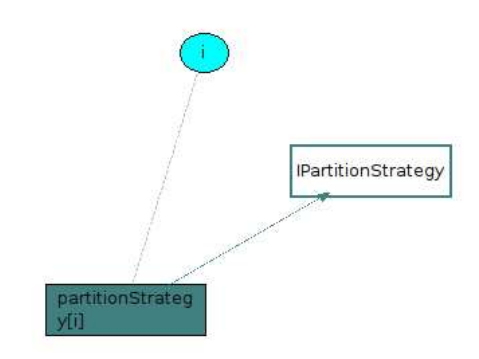

Figura 6.2: Componente Abstrato PartitionStrategy

**Abstract Architecture Node** 

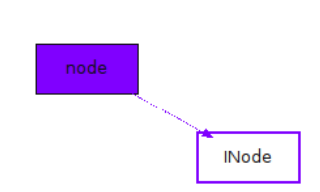

Figura 6.3: Componente Abstrato Node

# 6.2.3  $Cluster[N<:Node]$

Um componente Cluster, da espécie Arquitetura, representa o cluster onde um omponente será implantado ou será posto a exe
utar. Como podemos ver na Figura 6.4, este componente é parametrizado pelo tipo do componente interno *node*, de tipo Node, na variável N, de forma que implementações de *Cluster* podem ser especializadas para um certo tipo de nó. A implementação da interface *I ClusterNode* a qual herda a interface *INode*, obriga as unidades *clusterNode* [i],  $i=1...N$ , a definir um conjunto de serviços voltados a angariar informações sobre o *cluster*, omo número de pro
essadores disponíveis, arga de trabalho et
.

### 6.2.4  $\text{Environment}[C \text{<}:Cluster[N \text{<}:Node]]$

O omponente Environment (Figura 6.5), da espé
ie Ambiente, é parametrizado pelo omponente interno luster, de tipo Cluster, na variável C . É sobre a arquitetura apresentada pelo componente interno *cluster* que o ambiente está instalado e irá prover a API de omuni
ação inter-pro
essos. A interfa
e *IEnvironment* oferece às unidades *environment*[i],  $i=1...N$ , os serviços necessários

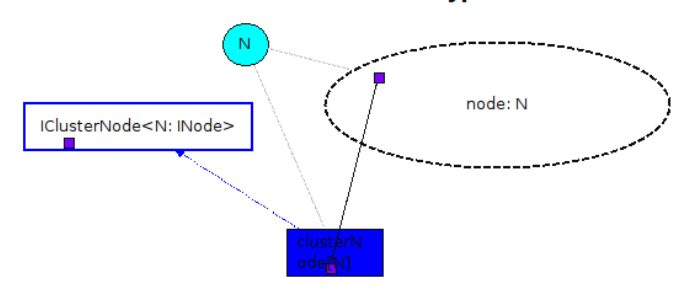

Abstract Architecture Cluster<node type = N: Node>

Figura 6.4: Componente Abstrato Cluster

à habilitação do paralelismo para os omponentes que o utilizam. Observe-se que, uma vez que cada unidade do componente interno *cluster* é fatia de uma unidade environment, IEnvironment possuirá uma propriedade de tipo IClusterNode, que poderá ser útil na implementação do ambiente para a
essar serviços que retornem informação sobre o estado dos nós individualmente e informações sobre a arquitetura.

Abstract Environment Environment<cluster type = C: Cluster<node type = N: Node>>

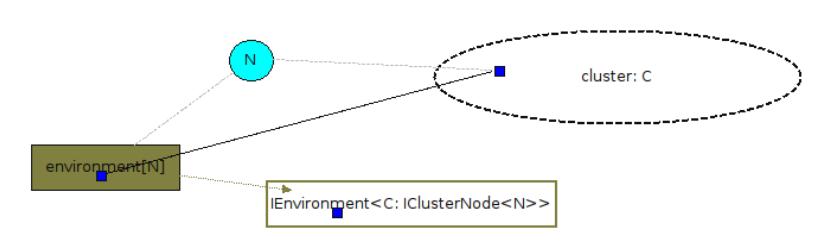

Figura 6.5: Componente Abstrato Environment

# 6.2.5  $MPI[C \text{<}:Cluster[N \text{<}:Node]]$

O componente MPI, da espécie Ambiente, é subtipo do componente abstrato anterior, *Environment*. Esse componente define um conjunto de serviços para a bibliote
a MPI on
reta que o implementa. Sendo assim, as primitivas de omuni
ação da bibliote
a MPI são a
essadas via hamada dos serviços destas interfaces por outros componentes. Usaremos a interface MPI.NET [28] para habilitação do MPI sobre a plataforma Mono, a qual define uma classe específica para instanciação de um ambiente MPI, perfeitamente ajustada as nossas necessidades.

#### 6.2.6 Data

O componente *Data* (Figura 6.6), da espécie *Estrutura de Dados*, é o tipo base para denição de estruturas de dados seqüen
iais para es
alares, vetores, matrizes, etc. Sua única unidade **data** é representada pela interface *IData*, a qual oferece

serviços essenciais para retornar o tipo mais específico da estrutura de dados e para serialização, necessária a comunicação. No HPE, não é definida uma implementação concreta (componente  $\#$ ) para o componente abstrato Data. No HPE, são definidos os subtipos Number e Double para Data, representando respe
tivamente números de qualquer tipo e mais especificamente números de ponto flutuante de precisão dupla  $(Double \leq: Number \leq: Data).$ 

# **Abstract Data Structure Data**

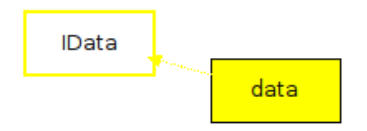

Figura 6.6: Componente Abstrato Data

# 6.2.7  $Array1D[E\leftthreetimes: Data]$  e  $Array2D[E\leftthreetimes: Data]$

Estes omponentes representam arrays homogêneos de uma e duas dimensões, respectivamente, onde a variável E, do tipo Data, abstrai o tipo de dado dos elementos do *array*. Pertence à espécie Estrutura de Dados. A Figura 6.7 mostra apenas o omponente array para uma úni
a dimensão. O omponente para duas ou mais dimensões deve ser ompreendido por analogia. Observe-se que Array1D e Array2D são subtipos de Data. Arrays de uma e duas dimensões podem ser facilmente implementados em *buffers* contíguos de memória, permitindo que sejam fa
ilmente serializados para omuni
ação. Isso é importante para implementações paralelas de aplicações de computação científica, onde *arrays* de múltiplas dimensões são freqüentemente usados e transmitidos.

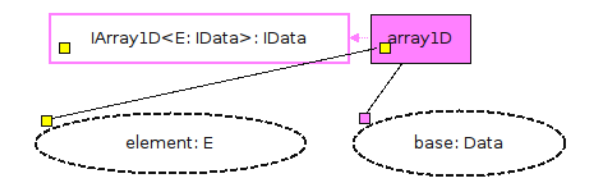

Figura 6.7: Componente Array1D

# 6.2.8  $ParallelData \begin{bmatrix} C \leq :Cluster[N \leq :Node \end{bmatrix}, \begin{bmatrix} E \leq :Environment[C], \end{bmatrix}$  $D\lt$ : Data,  $S\lt$ : PartitionStrategy

O componente ParallelData, da espécie Estrutura de Dados, estende a noção de componente *Data* para um tipo de dado naturalmente paralelo. C, E, S, e D são parâmetros do componente ParallelData. Portanto, os componentes  $\#$  que o implementam podem estar especializados para um certo ambiente  $E$ , sobre um certo tipo de *cluster*  $C$ , e para uma certa estrutura de dados de tipo  $D$  segundo uma determinada estratégia de particionamento S.

Como definido no projeto da Figura 6.8, esse componente é formado por  $2 + N$ componentes internos, que definem: uma estratégia de particionamento  $p$ , de tipo S; um ambiente e, de tipo E, e N valores de alguma estrutura de dados  $d$ , de tipo  $D.$  Cada valor da estrutura de dados  $d$  está localizado em uma das unidades de um componente que faz uso de  $ParallelData$ . O conjunto deles forma uma estrutura de dados distribuída segundo a estratégia de particionamento p usando o ambiente e sobre o *cluster c*. É importante ressaltar que o componente interno e encontra-se exposto, de forma que é visível em uma configuração que usa *ParallelData*. Isso permitirá a fusão de ambientes entre omponentes internos, de forma que todos estejam exe
utando sobre a mesma instân
ia de um ambiente.

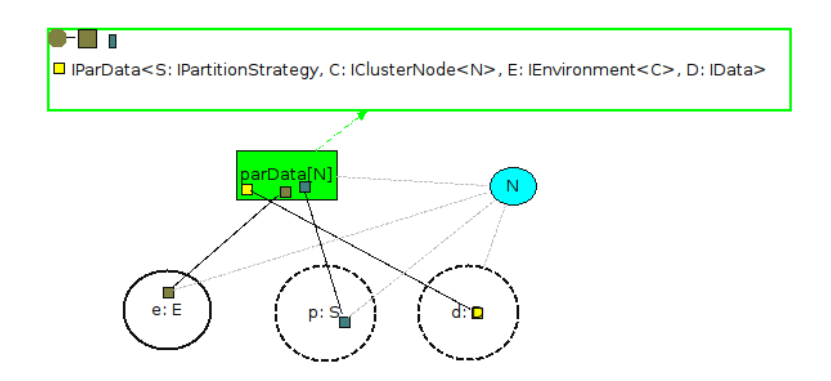

Figura 6.8: Componente Abstrato ParallelData

# 6.2.9 MatVecProduct  $[C \leq :Cluster[N \leq :Node$ <sub>1</sub>,  $E \leq :Environment[C],$  $N\text{<}:}N$ umber,  $S_1\text{<}:PartitionStrategy, S_2\text{<}:PartitionStrategy]$

O componente MatVecProduct, da espécie Computação, é responsável pelo cálculo da multiplicação de uma matriz A por um vetor X, armazenando o resultado em um outro vetor  $V$ . O enumerador  $N$  define a quantidade de processos nos quais MatVecProduct será distribuído. MatVecProduct tem como parâmetros de tipo: C, representando o cluster para o qual é especializado;  $E$ , representando o ambiente para o qual é especializado;  $S_1$ , representando a estratégia de particionamento para a matriz de entrada;  $S_2$ , representando a estratégia de particionamento para o vetor de entrada e para o vetor de saída; e  $N$ , representando o tipo de número para o qual é espe
ializado.

As estruturas de dados X e V são representadas por omponentes internos dos tipos  $ParallelData[C, E, Array1D[N], S_2],$  enquanto A é representado por um componente interno de tipo  $ParallelData[C, E, Array2D[N], S_1]$ . Portanto, tratam-se de vetores distribuídos de uma e duas dimensões segundo estratégias de particionamento  $S_1$  e  $S_2$ , respectivamente.

Observe ainda que <sup>o</sup> omponente interno e, exposto pelos omponentes internos  $A, X \in V$ , são fundidos, de forma que usem a mesma instância do ambiente. Além disso, os componentes internos  $A, X \in V$ , assim como e, são expostos para configurações externas.

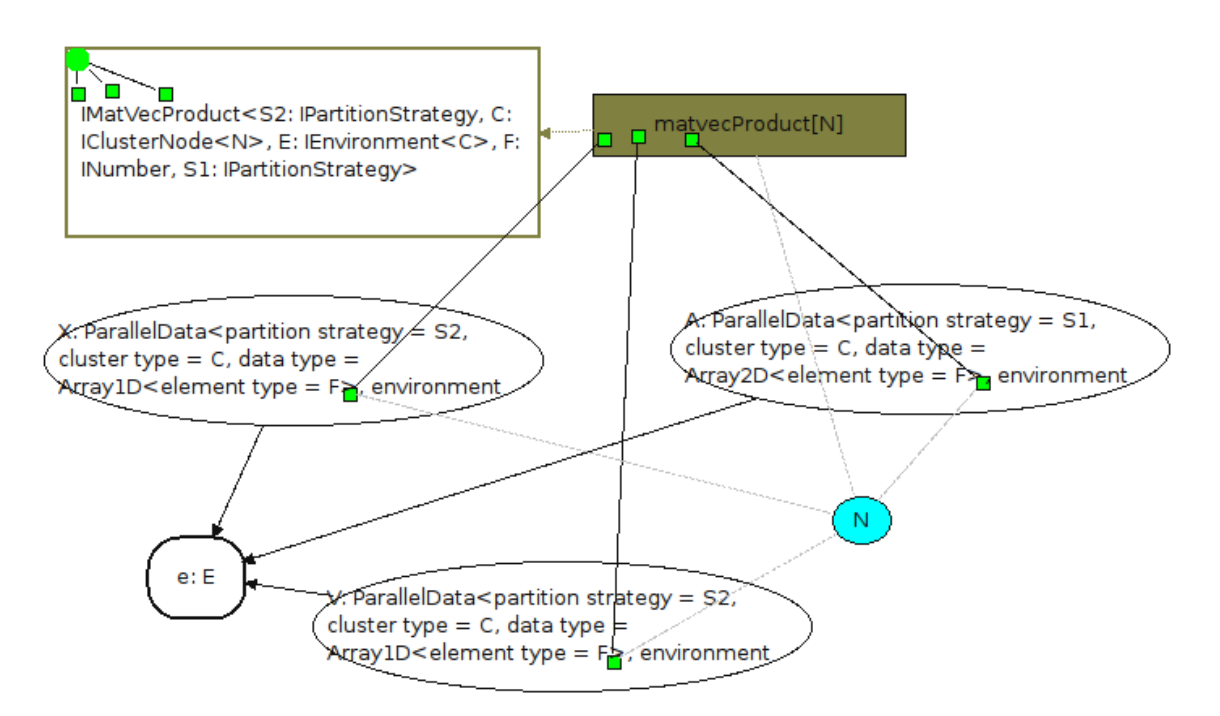

Figura 6.9: Componente para multipli
ação paralela entre um Vetor e uma Matriz

# 6.2.10  $\textit{Red}\text{ is }$   $\textit{Hence}$   $\textit{Red}\text{ is }$   $[C \leq \textit{Cluster}[N \leq \textit{Node}]], E \leq \textit{Environment}[C],$  $D \leq B$ ata,  $S \leq B$ artitionStrategy

O componente RedistributeData, da espécie sincronizador, tem por objetivo redistribuir dados distribuídos em um subconjunto de M processadores no conjunto total de N processadores  $(M < N)$ .

Em seu projeto no Front-End, RedistributeData possui os seguintes parâmetros de tipo, já comuns há outros componentes já descritos: um cluster  $C \leq Cluster$ , um ambiente  $E \leq$ : Environment[C], uma estratégia de particionamento  $S \leq$ : PartitionStrategy que será aplicada aos componentes internos  $A \in B$ , e o tipo base da estrutura de dados paralela  $N \ll 1$  Data. Na Figura 6.10, o componente A, de tipo  $ParallelData[C, E, D, S],$  representa o dado de entrada, distribuído em M pro
essadores, enquanto o omponente B , de mesmo tipo, representa o dado de saída que deve estar distribuído nos N pro
essadores. A e B são expostos.

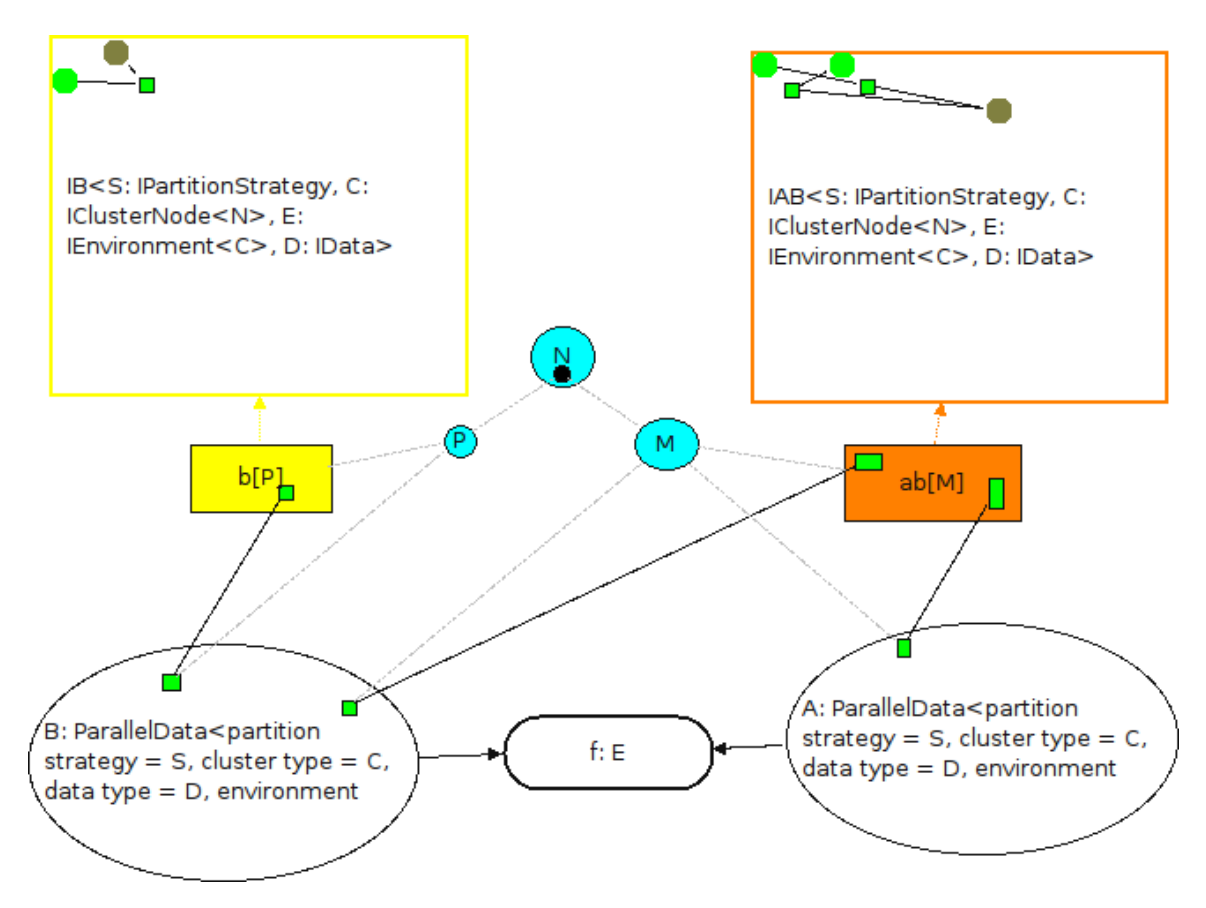

Figura 6.10: Componente para redistribuição de dados nós de uma arquitetura

# 6.2.11  $Vec$   $VecProduct$   $[C \leq :Cluster[N \leq :Node$ <sub>1</sub>,  $E \leq :Environment[C],$  $N \leq N$ umber,  $S_2 \leq P$ artitionStrategy,  $S_3 \leq P$ artitionStrategy

A configuração de VecVecProduct é muito semelhante a configuração do omponente MatVe
Produ
t. Seus parâmetros de tipos são semelhantes aqueles definidos para MatVecProduct, porém suas estratégias de particionamento são aplicadas a vetores de entradas  $(S_2)$  e a um escalar resultante  $(S_3)$ . Tem como

objetivo realizar o produto interno de dois vetores  $U$  e  $V$ , representados por componentes internos de tipo  $ParallelData[C, E, Array1D[N], S_2]$ .

O resultado é armazenado em r, es
alar representado também por um componente interno de tipo  $ParallelData[C, E, N, S_3]$ .

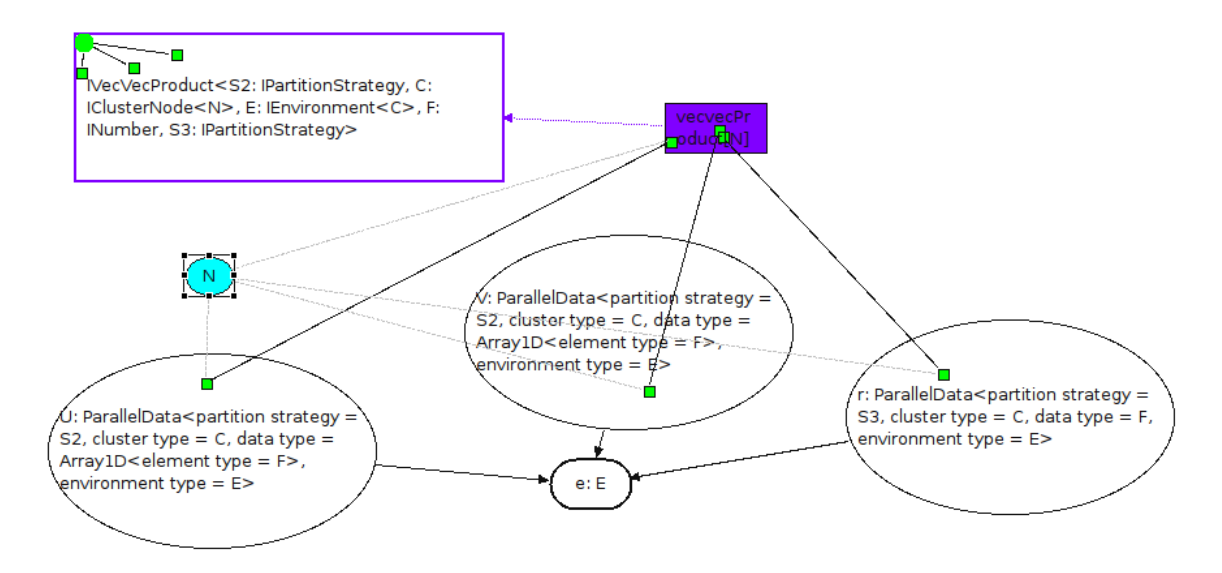

Figura 6.11: Componente para multipli
ação paralela entre vetores

# 6.2.12  $\textit{AppExample}$   $[C \leq :Cluster[N \leq :Node]],$   $E \leq :Environment[C],$  $N \leq N$ umber,  $S_1 \leq P$ artitionStrategy,  $S_2 \leq P$ artitionStrategy,  $S_3 \leq :PartitionStrategy$

Iremos agora voltar a nos concentrar no componente *AppExample*, da Figura 6.1, da espécie Computação, interno ao componente  $AppExampleOwner$ , da espécie  $Aplicação.$  Seus parâmetros são  $C \leq: Cluster, E \leq: Environment[<sub>C</sub>],$  $S_1, S_2, S_3 \leq \text{PartitionStrategy}$  e  $F \leq \text{Number}$ , abstraindo respectivamente o tipo do luster, o ambiente para o qual suas implementações são onstruídas, as estratégias de parti
ionamento adotadas por suas implementações para matrizes, vetores e o escalar resultante, respectivamente, e o tipo de número básico usado nas suas implementações. Esses parâmetros são trivialmente repassados aos parâmetros orrespondentes de seus omponentes internos AXV, BYU, RedistributeV, e RedistributeU. A fusão de componentes internos é usada sobre os componentes ambiente proveniente destes e entre estruturas de dados ompartilhadas entre as operações.

As N unidades do componente  $AppExample$  são divididas em dois subconjuntos, representados pelas unidades  $p \in q$ , com cardinalidades  $M \in P$ , respectivamente.

Essas representam os pro
essos do programa paralelo. Os M pro
essos representados por  $p$  realizam o produto  $A \times X$ . Paralelamente, os P processos representados por q realizam o produto  $B \times Y$ . Em conjunto, todos os processos realizam a operação  $U\cdot V$ . Para isso os resultados das operações  $A\times X$  e  $B\times Y$ ,  $V$  e  $U$ , são redistribuídos em todos os pro
essadores através das operações RedistributeV e RedistributeU, respectivamente. O resultado final da computação, o escalar r, encontra-se distribuído nos N processadores segundo a estratégia de particionamento  $S_3$ . Ao final do seu cálculo, cada processador sincroniza seus resultado acumulando-o em um processador principal (processador *root*), formando o resultado geral da apli
ação, que é onseqüentemente retornado ao liente.

Para facilitar a explicação iremos detalhar apenas as interfaces geradas para a unidade q de  $AppExampleOwner$  e  $AppExample$ . As interfaces geradas para a unidade p devem ser entendidas por analogia. Os arquivos fontes para estas interfa
es são gerados pelo Front-End e armazenados no Core, sendo requisitados pelo Back-End no momento da implantação do componente concreto.

Para a unidade q do componente AppExampleOwner será gerado no Front-End a interface IQOwner. Analogamente, para AppExample será gerada a interface IQ (Apêndi
e A.2).

IQ e IQOwner são parametrizados pelos tipos expli
ados anteriormente, usando a notação *generics* do Mono. No corpo da interface IQ, são definidas funções de atribuição (set) para os parâmetros que representam as estruturas de dados a serem computadas  $(B, Y \in R)$ , além do ambiente que deverá ser usado para comunicação inter-pro
essos (E). Essas estão asso
iadas a fatias da unidade <sup>q</sup> que provém das unidades de omponentes internos expostos. Esses omponentes en
ontram-se privados em AppExampleOwner.

Tanto IQ, quanto IQOwner possuem o método *compute*, já que herdam da interfa
e ComputationKind numa relação é-um (Apêndi
e A.2, linha 01). A implementação da interface IQOwner deve criar e atribuir a seu objeto interno do tipo IQ, as fatias internas B, Y, R e Environment e invo
ar seu método ompute, omo veremos adiante.

Resumindo, as unidades nomeadas q em  $AppExamplee$  e  $AppxampleOwner$ irão gerar duas interfaces: IQ e IQOwner, contidas nos arquivos fonte IQ.cs e IQOwner.
s, respe
tivamente. A riação dessas duas interfa
e em separado foi um decisão de projeto na criação desta aplicação no Front-End. Com esta abordagem, visamos diminuir o a
oplamento entre os omponentes dando a liberdade de riar

implementações diferentes para ada interfa
e. Na próxima seção iremos apresentar as implementações destas interfa
es para um omponente on
reto que implementa o componente AppExample e o componente AppExampleOwner.

## 6.3 Componentes Con
retos

Os Componentes abstratos apresentados na seção anterior devem possuir implementações concretas, ou componentes  $\#$ , instaladas no Back-End. Estes omponentes # são instan
iados a partir de seus omponentes abstratos suprindo-se sua lista de parâmetros de tipos. Entretanto, nesta seção, não iremos apresentar todos os omponentes on
retos. Iremos apresentar apenas a versão on
reta do componente abstrato  $AppExample [C \leq:Cluster[N \leq:Node]], E \leq: Environment[C],$  $N \leq N$ umber,  $S_1 \leq P$ artitionStrategy,  $S_2 \leq P$ artitionStrategy,  $S_3 \leq P$ artitionStrategy  $R$ , já que a mesma engloba internamente outros omponentes on
retos. No entanto, iremos mostrar a implementação da interfa
e IQOwner, referente ao omponente AppExampleOwner.

O componente  $#$  implementa o componente abstrato  $AppExample$  para os parâmetros atuais  $C = Cluster[Node], E = MPI[Cluster[Node]], F = Double,$  $S_1$  = BalancedRows,  $S_2$  = EqualPartition, e  $S_3$  = PlaceInRoot]. Ou seja, esta implementação é especializada para *clusters* genéricos baseados em MPI, distribuindo as matrizes de entrada homogeneamente por linhas entre os pro
essadores, os vetores homogeneamente entre os pro
essadores, armazenando o es
alar resultante em um úni
o pro
esso, dito raiz, operando sobre números de ponto flutuante de precisão dupla. Estes parâmetros alimentam recursivamente os parâmetros de tipos dos omponentes internos de AppExample. Para que este componente  $#$  possa executar, é necessário que estejam implantados no  $Back\text{-}End$  $components \# para os tipos atuais de seus componentes internos.$ 

 $\hat{E}$  importante ressaltar também que o exemplo apresentado também define um omponente on
reto para en
apsular as fun
ionalidades da bibliote
a de passagem de mensagens entre processos MPI. O *MPIImpl* é um componente concreto que implementa o omponente abstrato MPI, baseado na implementação do padrão MPI para o ambiente .NET da *Microsoft*, chamada MPI.NET [28]. Este componente é exposto aos outros omponentes da apli
ação, sendo usado omo ambiente padrão para a tro
a de dados entre as unidades instaladas em diversos pro
essadores.

Através do Front-End, o programador gera os seguintes ódigos fontes: IQImpl.cs (Apêndice A.5) para a unidade q do componente  $AppExample;$ 

IQOwnerImpl.
s (Apêndi
e A.4) e IQOwnerMainImpl.
s (Apêndi
e A.3) para a unidade q do componente  $AppExampleOwner$ . Cada um destes fontes está relacionado com uma classe. As classes são implementações de suas respectivas interfa
es, indi
adas pelo nome do arquivo, apresentadas na seção anterior. Por exemplo, a classe IQimpl, contida no arquivo  $IQImpl.cs$  é uma implementação da interface IQ, contida no arquivo *IQ.cs.* O mesmo raciocínio deve ser aplicado aos outros arquivos. A lasse IQOwnerMainImpl, por ter apenas um método (Main), não ne
essita de uma interfa
e. Iremos expli
ar suas funções mais adiante.

A lasse IQImpl implementa a interfa
e IQ, sobres
revendo seus métodos. A classe IQOwnerImpl implementa a interface IQOwner. Como explicado, na classe IQOwnerImpl haverá um ob jeto do tipo IQ (Apêndi
e A.4, linha 03). Finalmente, a classe IQOwnerMainImpl possui um objeto interno do tipo IQOwner (Apêndice A.3, linha 03).

Veremos na próxima seção como o DGAC implanta e executa estes arquivos.

## 6.4 Implantação do Exemplo

Componentes devem estar previamente implantados no Ba
k-End para serem usados por alguma apli
ação. Os omponentes resultam em bibliote
as implementadas em Mono. Estas bibliote
as são referen
iadas pelo omponente da espécie aplicação que o cliente montou no Front-End. No nosso caso, a aplicação em questão é o componente AppExample, do apêndice 6.1.

Após projetar a aplicação *AppExampleOwner* junto com seu componente interno AppExample no Front-End, o usuário gera o ódigo fonte referente as unidades exe
utáveis em ada pro
esso (apresentados nas Seções 6.2 e 6.3). Esse ódigo fonte pode ser modificado pelo cliente, de acordo com a necessidade e é então publicado no Core. No momento da implantação, o Ba
k-End requisita os fontes e os ompila, gerando ódigo exe
utável que fará a omputação.

Nesta seção iremos detalhar o pro
esso de implantação desta apli
ação, separando-o em duas partes: a compilação do componente  $\#$  definido para AppExample e a execução deste componente. É importante ressaltar que a ompilação gera um arquivo exe
utável ujas referên
ias ompreendem apenas em interfa
es, ou seja, unidade de omponentes abstratos. No momento da exe
ução é que estas interfaces serão instanciadas por **classes concretas**, ou seja, classes  $\alpha$ associadas às unidades de componentes  $\#$  que implementam componentes abstratos. A des
oberta dessas lasses on
retas é feita dinami
amente por um método do

#### DGAC hamado reateInstan
eFor, mostrado no Capítulo 5.

O objetivo desta implementação é apresentar um teste de conceito das idéias apresentadas na dissertação. Não visamos, ainda, testes omparativos ou otimizações do ódigo paralelo.

#### 6.4.1 Compilando o Componente  $\#$  Aplicação

Para analisar o processo de compilação e geração do executável, descreveremos uma abordagem *bottom-up*, inciando da fatia mais interna  $(\mathbf{IQ})$  e finalizando em (IQOwner).

Analisando a declaração de variáveis em IQImpl (Apêndice A.5, linhas 03-09), cada objeto criado é declarado por uma interface (calculateBYU é um objeto da interfa
e IMatVe
Produ
t, por exemplo). Essas interfa
es são representadas por bibliotecas Mono (arquivos dll). Para facilitar a explicação, nossa dissertação onsidera que as bibliote
as já estão pré-instaladas sendo ne
essária apenas a sua referência para o processo de compilação da classe de IQImpl.

A seguinte lista de bibliote
as será usada para a ompilação de IQImpl: IMatVecProduct.dll, para a fatia calculateBYU; IA.dll e IAB.dll, para as fatias redistributeU e redistributeV; IVe
Ve
Produ
t.dll para a fatia calculateUVr; a biblioteca IParallelData.dll para os vetores das fatias u, v, u\_, y e b e nalmente IEnvironment.dll para o ambiente environment. Todas bibliote
as referentes à interfa
es já ompiladas.

As bibliote
as en
ontradas são referên
ias apenas às fatias internas de IQImpl.cs. Como a classe IQImpl implementa a interface IQ, cujo fonte é mostrado na Apêndi
e A.2, a ompilação de IQImpl deve referen
iar a bibliote
as gerada por esse fonte (IQ.dll), formando assim a lista de referên
ias. Supomos assim, que sua interfa
e já está instalada.

De posse dessa lista de referências, o DGAC a envia a cada processo-filho (des
ritos no Capítulo anterior) que gera a seguinte string de ompilação:

```
m
s IQImpl.
s -out:IQImpl.dll
    -r: IQ.dll -r: IMatVecProduct.dll -r: IRedAB.dll -r: IRedA.dll
    -r: IVecVecProduct -r: IParData.dll -r: IEnvironment.dll -r: ICluster
```
Essa *string* diz que IQImpl será compilado usando as bibliotecas precedidas por -r: e gerará uma biblioteca chamada IQImpl.dll através do argumento -out:. A saída é uma biblioteca pois IQImpl é da espécie *Computação*. Feito isso, cada processo-filho instala a nova biblioteca no GAC de sua responsabilidade, tornando-a visível a outras apli
ações. No entanto, pretendemos exe
utar a unidade e bibliote
as só podem ser executadas se referenciadas por arquivos executáveis. Precisamos agora, criar a unidade executável que fará uso dessa nova biblioteca.

As classes IQOwnerImpl e IQOwnerMainImpl, explicadas anteriormente devem ser ompiladas em um úni
o arquivo exe
utável. Para isso, uma nova lista de referência deve ser criada e repassada aos processos-filhos existentes no DGAC. O DGAC utiliza o mesmo processo usado na compilação de IQImpl para compilar IQOwnerMainImpl. Tal classe, por ser da espécie *Aplicação* deverá gerar um arquivo exe. A lista de referências para sua compilação compreende em seu código fonte, no ódigo fonte de IQOwnerImpl, a bibliote
a de sua interfa
e IQOwner além de IQ.dll que é interface biblioteca anteriormente criada, IQImpl.dll e outras bibliotecas, ficando portanto:

```
mcs IQOwnerMainImpl.cs IQOwnerImpl.cs -out:IQOwnerMainImpl.exe
    -r: IQ.dll -r: IQOwner.dll -r: ICastanhaoNode.dll -r: IMPIBasic.dll
    -r:IDouble.dll -r:IEqualPartitionByRows.dll
    -r: IEqualPartition.dll -r: IReduceSum.dll
```
Cada processo-filho localizado em um processador criará esse arquivo executável usando as nossas classes de interface para comunicação com o GacUtil e shell do Linux. Após gerado o executável, o mesmo é salvo em uma pasta específica e iniciado pelo comando mono o qual chamará o seu método Main, desta forma:

mpiexe -np 8 mono IQOwnerMainImpl.exe.

O comando acima funciona pois todas as bibliotecas necessárias a este executável foram instaladas no DGAC e portanto são visíveis por outras apli
ações. O pro
esso análogo o
orre para <sup>a</sup> unidade p. A diferença são os dados de entrada e saída. Os detalhes da exe
ução serão apresentados na próxima subseção.

#### 6.4.2 Executando o Componente  $\#$  da Aplicação

Nesta subseção apresentaremos em mais detalhes o processo de execução do arquivo IQOwnerMainImpl.exe criado anteriormente. É usada uma abordagem *top-down* explicando inicialmente o que ocorre na execução da classe IQOwnerMainImpl a qual hama em adeia as lasses IQOwnerImpl e IQImpl.

Ao executar o método *Main*, a classe **IQOwnerMainImpl** cria um novo objeto do tipo IQOwnerImpl (iqowner) da forma trivial, usando o operador new, hamando o seu construtor. O objeto iqowner é então fatia da aplicação IQMainImpl. Logo após, é feita a hamada iqowner.
ompute() (Apêndi
e A.3, linha 04).

A chamada ao contrutor de IQOwnerImpl (Apêndice A.4, linhas 32-38) cria dinamicamente os objetos iqimpl, B,Y,r e e, fazendo uso do método reateInsta
eFor do DGAC. Esse método, arrega dinami
amente uma bibliote
a Mono referente a um componente concreto e o atribui a sua respectiva fatia. Portanto createInstanceFor irá carregar e atribuir à fatia b, o componente concreto ParallelArray2DImplMPI, implementação de ParallelData objetivando matrizes. Para y, o componente concreto ParallelArray1DImplMPI, implementação de ParallelData objetivando vetores. Para e, o componente concreto MPI, implementação de Environment objetivando o ambiente MPI. Finalmente, para iqimpl, o componente concreto IQImpl, implementação de IQ, previamente instalado na seção anterior. O método createInstanceFor, em sua primeira chamada, calcula o componente concreto associado ao objeto esalva sua referência no DGAC. Nas demais chamadas, createInstanceFor apenas consulta o que foi al
ulado na primeira hamada.

É muito importante notar que no momento da instan
iação, no método ompute, cada novo objeto é atribuido a sua respectiva fatia fazendo uso do métodos set (Apêndi
e A.4, linhas 07-32). Estes métodos são simples, mas não triviais. Cada set, além de atribuir o valor corrente calculado no método compute à fatia orrespondente, atribui à fatia iqimpl também este valor. Por exemplo, vemos que no Apêndi
e A.4, linhas 15-16, o valor (value) orrente é atribuído à fatia e e posteriormente atribuído a fatia <sup>e</sup> perten
ente a iqimpl (linha 16). Isso quer dizer que esta fatia é compartilhada entre estes objetos os quais acessam a mesma instância carregada pelo método createInstanceFor. O mesmo processo ocorre às fatias b,y e r, em seus respe
tivos métodos set.

A chamada iqowner.compute(), refere-se ao método compute da classe concreta IQOwnerImpl (Apêndi
e A.4, linhas 40-44). Nesse método as fatias b e y tem seus valores inicializados, o método compute de iqimpl é chamado e o valor de r é calculado em *IQImpl* é mostrado. Vejamos o que ocorre em *IQImpl* no próximo parágrafo.

Antes de chamar compute em iqimpl, IQOwnerImpl o tinha criado através do carregamento dinâmico de bibliotecas. Nesse processo de criação, o contrutor

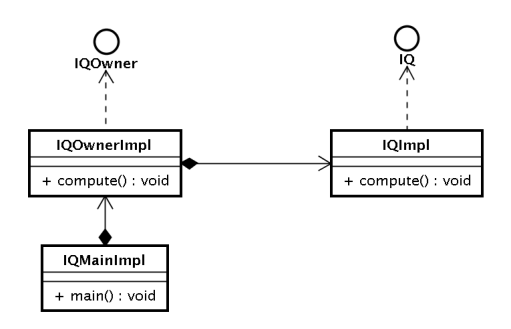

Figura 6.12: Diagrama de classes referentes a unidade q

de IQImpl foi chamado. Vejamos agora sua lógica que coompreende no ódigo do Apêndi
e A.5, linhas 58-67. Nesse tre
ho, instân
ias para as implementações de suas fatias privadas são riadas por meio do método do DGAC createInstanceFor. As fatias privadas coompreendem as implementações dos componentes que formam *AppExample*. Portanto, temos o objeto this.calculateBYU, o objeto this.redistributeU, o objeto this.redistributeV e o objeto this calculateUVr. Além desses que representam computações, temos omo fatias privadas os vetores V\_, U, U\_.

Assim como em IQOwnerImpl, o método createInstanceFor irá retornar omponentes on
retos e atribuí-los às fatias existentes em IQImpl. Portanto, para a fatia calculateBYU será atribuido o componente # MatVecProductMPIImpl. Para redistributeU e redistributeV será atribuido o componente # RedistributeArray1DMPIImpl. Para calculateUVr será atribuido o componente  $\#$  VecVecProductMPIImpl. Para V<sub>-</sub>, U, U<sub>-</sub> será atribuido o componente  $\#$ ParallelArray1DMPIImpl, representado o tipo vetor. As fatias ditas expostas são representadas pelos objetos B (Matriz); o objeto Y; o escalar  $\mathbf r$  e o ambiente E que, como explicado, já foram criadas externamente por IQOwnerImpl.

Os métodos set atribuem seus valores orrentes al
ulados no onstrutor as suas fatias internas. Por exemplo, no Apêndi
e A.5, linhas 16-24, a fatia e, criada exteriormente em IQOwner é atribuída as fatias redistribute e calculate. Sendo assim, existe uma inicialização em cadeia da fatia e que inicia em IQOwner, é atribuída a IQImpl e finalmente repassada as suas fatias internas. Podemos concluir que todos os componentes da aplicação AppExample compartilham o mesmo ambiente de comunicação inter-processos, o MPI, como previsto pela configuração.

Na implementação do método ompute (Apêndi
e A.5, linhas 68-78), vemos a lógi
a da apli
ação sendo ini
iada. Primeiramente é hamado o método compute do objeto calculateBYU, realizando assim a multiplicação da matriz B por  $Y$  e armazenando o resultado em  $U$ . Logo após, os vetores  $U$  e  $V$  são on
orrentemente redistribuídos entre os pro
essadores da apli
ação através da hamada do método syn hronize de seus respe
tivos sin
ronizadores (objetos redistributeV e redistributeU). Finalmente, o objeto calculateUVr computa <sup>o</sup> produto interno dos vetores distribuídos U e V , a
umulando o resultado em r.

# Capítulo 7

# Considerações Finais

Em decorrência do crescimento em escala e complexidade de aplicações de Computação de Alto Desempenho, tanto no meio acadêmico quanto comercial, um grande esforço por parte dos pesquisadores para tornar a atividade de programação a mais produtiva possível e ao mesmo tempo atingir bom desempenho, está sendo realizado. Para isso, faz-se ne
essária a riação (e adaptação) de vários modelos que devem fazer uso de idéias provindas de Engenharia de Software específicas de nichos omo Sistemas Distribuídos, por exemplo.

Esta dissertação de mestrado apresentou a o estado-da-arte das te
nologias de desenvolvimento de apli
ações em omputação de alto desempenho, prin
ipalmente no meio científico, e soluções baseadas em Programação Orientada a Componentes. No entanto, tais soluções ainda não garantem o poder de abstração e generalidade ao programador e/ou espe
ialista. Em suma, modelos de omponentes onven
ionais não são apazes de des
rever padrões mais gerais de paralelismo sem re
orrer a extensões ortogonais ao próprio modelo.

A contribuição do Modelo  $# (Hash)$ , baseado em componentes, é a de tornar mais simples a riação de apli
ações em omputação de alto desempenho que desejem explorar o paralelismo, encapsulando a computação em componentes naturalmente paralelos e hierárqui
os. A programação desses omponentes é entrada em interesses tendo omo onseqüen
ia sua divisão em pro
essos, ou unidades paralelas. Essa abordagem entra a programação do usuário liente no domínio do problema e não no código de paralelização. Esse último ponto, porém, ainda não foi objeto de investigação deste trabalho.

Para concretizar o Modelo  $\#$ , foi proposta a Arquitetura Hash de Frameworks, a partir da qual definimos o *framework* HPE, o qual materializa os conceitos inerentes aos componentes #. A partir deste, instanciamos o HPE, ambiente voltado ao desenvolvimento, implantação e exe
ução de apli
ações de omputação de alto desempenho sobre clusters de multiprocessadores. A contribuição central deste trabalho reside na apresentação do projeto e implementação do Back-End do HPE sobre a plataforma CLI. Ao  $Back\text{-}End$ , foi submetida uma configuração de um programa paralelo baseado em omponentes, o qual realiza uma operação simples de álgebra linear em paralelo. Esta apli
ação foi onstruída a partir de um onjunto de omponentes # bási
os e ompostos espe
ialmente propostos para ela. Tais componentes foram construídos como configurações montadas no Front-End, buscando exemplificar alguns conceitos fundamentais deste estilo de programação. Além disso, a implantação e execução dessa aplicação serviu como teste de conceito para a implementação do Ba
k-End desta dissertação.

# 7.1 Trabalhos Futuros

Trabalhos futuros sobre esta dissertação, e sobre o HPE omo um todo, in
luem:

► Implantação de *BackEnds* em *clusters* separados comunicando-se via  $components$  CCA. Desta forma, uma aplicação baseada em componentes  $#$ estaria instalada em dois *clusters*, ao mesmo tempo. Este estudo inclui a integração om o framework CCA Forró.

O grupo pretende usar os *clusters* disponíveis ao grupo, como, por exemplo, os do CENAPAD [24] e o do LIA [43], chamado Castanhão, integrando-os via omponentes de omuni
ação. Uma apli
ação tro
aria dados entre os clusters e, localmente em cada um deles, rodaria computações paralelas. Teríamos então uma aplicação naturalmente paralela (localmente no *cluster*) e distribuída (em *clusters* diferentes).

► Uso de ontologias para definição de espécies de componentes adequadas a nichos específicos de aplicações, os quais capturam o conhecimento de espe
ialistas de uma determinada área, ao modo de ambientes de solução  $de problemas [31, 62, 76]$  e linguagens de domínio específico. Pretendemos riar regras de inferên
ias que interpretem ontologias dando assim uma certa "inteligência" à aplicação. Regras de inferência propiciariam poder de decisão sobre a forma de distribuição das tarefas entre os processadores, dinamicamente. Processadores ociosos, ou com menos carga de trabalho,

#### 7.1. Trabalhos Futuros

seriam escolhidos prioritariamente, por exemplo. Espécies *Qualificador* são ótimos andidatos para este tipo de abordagem.

- ► Metodologias formais para especificação e derivação do código paralelo, fazendo uso do *Circus* [47] e redes de Petri [52,58]. *Circus* é uma linguagem que define especificações de sistemas concorrentes. O seu objetivo é dar uma base sólida ao desenvolvimento de sistemas on
orrentes e distribuídos, permitindo a análise de propriedades omportamentais e fun
ionais destes. Redes de Petri ofere
e um grande variedade de ferramentas para análise de propriedades estruturais, omportamentais e de desempenho, sendo seu uso alvo de investigação do grupo desde os trabalhos antecedentes com Haskell#  $[22]$ .
- ► Criação da bibliotecas de componentes básicos, de propósito geral ou de domínio específico, para HPE. Pretendemos disponibilizar bibliotecas de omponentes bási
os em lusters de a
esso a pesquisadores. Essas bibliote
as de omponentes bási
os serviriam de base para a montagem de omponentes mais omplexos e possivelmente apli
ações que os usem. Além de omponentes bási
os para programação paralela em geral, podemos vislumbrar omponentes bási
os para as dis
iplinas de Álgebra Linear, Sistemas Lineares, Geometria Computacional, dentre outros nichos. Em particular, vislumbramos a onstrução de uma bibliote
a de omponentes paralelos baseado em fun
ionalidades desenvolvidas pelo grupo Pargo ao longo dos anos.
- $\blacktriangleright$  Implementação de uma versão do Front-End compatível com um navegador web, podendo fazer uso da te
nologia JSF ou applets Java. Um Front-End disponível em um sítio na Internet poderia ser usado por diversos desenvolvedores, os quais seriam previamente adastrados no sistema. Componentes seriam montados remotamente e suas configurações seriam salvas no mesmo sítio, para posterior a
esso.
- ► Execução de *benchmarks* sobre aplicações matemáticas, possibilitando a avaliação de diversas configurações de componentes e o estudo de soluções de otimização do ódigo paralelo.

# Referências Bibliográficas

- [1] ALLAN, B. A., ARMSTRONG, R. C., WOLFE, A. P., RAY, J., BERNHOLDT, D. E., AND KOHL, J. A. The CCA Core Specification in a Distributed Memory SPMD Framework. Concurr. & Comput. : Pract. & Exper. 14, 5 (2002), 323-345.
- [2] ALLEN, R., AND GARLAN, D. A Formal Basis for Architectural Connection.  $ACM$  Trans. Softw. Eng. Methodol. 6, 3 (1997), 213-249.
- [3] ANDY JU AN WANG, K. Q. Component-Oriented Programming. LNCS. Wiley Inter-S
ien
e, 2005.
- [4] ARBAB, F. Reo: a Channel-Based Coordination Model for Component Composition. Mathematical. Structures in Comp. Sci. 14, 3 (2004), 329-366.
- [5] ARMSTRONG, R., GANNON, D., GEIST, A., KEAHEY, K., KOHN, S., M
Innes, L., Parker, S., and Smolinski, B. Toward a Common Component Architecture for High-Performance Scientific Computing. In HPDC '99: Pro
eedings of the 8th IEEE International Symposium on High Performan
e Distributed Computing (Washington, DC, USA, 1999), IEEE Computer Society, p. 13.
- [6] ARMSTRONG, R., KUMFERT, G., MCINNES, L. C., PARKER, S., ALLAN, B., Sottile, M., Epperly, T., and Dahlgren, T. The CCA Component Model for High-Performance Scientific Computing. Concurr. Comput. : Pract. Exper. 18, 2 (2006),  $215-229$ .
- [7] AVERY, J., AND HOLMES, J. Creating .Net Applications on Linux and Mac OS X. O'Reilly, 2007.
- [8] AXIS The Axis Framework. http://ws.apache.org/axis/ Acessado em Março/2007.
- [9] BABEL Toolkit. https://computation.llnl.gov/casc/components/babel.html -A
essado em Dezembro/2007.
- [10] BADUEL, L., BAUDE, F., AND CAROMEL, D. Asynchronous Typed Object Groups for Grid Programming. International Journal of Parallel Programming  $35, 6$  (2007), 573-614.
- [11] BADUEL, L., BAUDE, F., CAROMEL, D., CONTES, A., HUET, F., MOREL, M., AND QUILICI, R. Grid Computing: Software Environments and Tools. Springer-Verlag, January 2006, h. Programming, Deploying, Composing, for the Grid.
- [12] BAUDE, F., CAROMEL, D., HENRIO, L., AND MOREL, M. Collective Interfaces for Distributed Components. In CCGRID '07: Proceedings of the Seventh IEEE International Symposium on Cluster Computing and the Grid (Washington, DC, USA, 2007), IEEE Computer Society, pp. 599–610.
- [13] BAUDE, F., CAROMEL, D., AND MOREL, M. From Distributed Objects to Hierarchical Grid Components. Lecture Notes in Computer Science 2888  $(2004)$ , 1226-1242.
- [14] BERNABEU, J. M., KHALIDI, Y. A., MATENA, V., SHIRRIFF, K., AND Thadani, M. N. Solaris MC: A Multi-Computer OS. Te
h. rep., Sun Microsystems, Inc., Mountain View, CA, USA, 1995.
- [15] BERNHOLDT D. E., NIEPLOCHA, J., AND SADAYAPPAN, P. Raising Level of Programming Abstraction in Scalable Programming Models. In IEEE International Conference on High Performance Computer Architecture (HPCA), Workshop on Produ
tivity and Performan
e in High-End Computing  $(P-PHEC)$  (2004), Madrid, Spain, IEEE Computer Society, pp. 76–84.
- [16] BREIVOLD, PEI, H., AND LARSSON, M. Component-Based and Service-Oriented Software Engineering: Key Concepts and Principles. Software Engineering and Advanced Applications, 2007. 33rd EUROMICRO Conference on  $(28-31 \text{ Aug. } 2007), 13-20.$
- [17] BRUNETON, E., COUPAYE, T., LECLERCQ, M., QUEMA, V., AND STEFANI, J.-B. The FRACTAL Component Model and its Support in Java. Softw, Pra
t. Exper 36, 11-12 (2006),  $1257-1284$ .
- [18] BRUNETON, E., COUPAYE, T., LECLERCQ, M., QUEWEWMA, V., AND STEFANI, J.-B. An Open Component Model and Its Support in Java. Lecture Notes in Computer Science (2004), 7-22.
- [19] BRUNETON, E., LENGLET, R., AND COUPAYE, T. ASM: A Code Manipulation Tool to Implement Adaptable Systems. In Proceedings of the ASF (ACM SIGOPS Fran
e) Journées Composants 2002 : Systèmes à omposants adaptables et extensibles (Adaptable and extensible omponent systems) (November 2002).
- [20] CARVALHO JUNIOR, F. H., CORREA, R. C., LINS, R., SILVA, J. C., and Araújo, G. A. High Level Servi
e Conne
tors for Components-Based High Performan
e Computing. In 19th International Symposium on Computer Architecture and High Performance Computing (Oct. 2007), pp. 237–244.
- [21] CARVALHO JUNIOR, F. H., LINS, R., CORRÊA, R. C., AND ARAÚJO, G. A. On the Design of Abstract Binding Connectors for High Performance Computing Component Models. In Joint Workshop on HPC Grid Programming Environments and Components and Component and Framework Te
hnology in High-Performance and Scientific Computing (2007).
- [22] CARVALHO JUNIOR, F. H., AND LINS, R. D. Haskell $#$ : Parallel Programming Made Simple and Efficient.  $i$ -jucs 9, 8 (aug 2003), 776–794.
- [23] CARVALHO JUNIOR, F. H., AND LINS, R. D. Separation of Concerns for Improving Practice of Parallel Programming. INFORMATION, An International Journal 8, 5 (Sept. 2005).
- [24] CENAPAD. http://www.cenapadne.br Acessado em Abril/2008.
- [25] COLE, M. Bringing Skeletons Out of the Closet: A Pragmatic Manifesto for Skeletal Parallel Programming. Parallel Comput. 30, 3 (2004), 389-406.
- [26] CORBA http://www.omg.org/technology/documents/formal/components.htm - A
essado em Dezembro/2007.
- [27] Data Parallel CORBA http://www.omg.org/technology/documents/ formal/data\_parallel.htm - A
essado em Dezembro/2007.
- [28] DOUGLAS GREGOR AND ANDREW LUMSDAINE. Design and implementation of a high-performance MPI for  $C#$  and the common language infrastructure. In PPoPP '08: Proceedings of the 13th ACM SIGPLAN Symposium on Principles and practice of parallel programming (New York, NY, USA, 2008), ACM, pp. 133-142.
- [29] ENGLANDER, R. Developing Java Beans. O'Reilly, 1997.
- [30] FOSTER, I., AND KESSELMAN, C. Globus: A Toolkit-Based Grid Architecture. In The Grid: Blueprint for a Future Computing Infrastructure. MORGAN-KAUFMANN, 1998, pp. 259-278.
- [31] GALLOPOULOS, E., HOUSTIS, E., AND RICE, J. R. Computer as Thinker/Doer: Problem-Solving Environments for Computational Science. IEEE Comput. Sci. Eng. 1, 2 (1994), 11-23.
- [32] GOVINDARAJU, M., KRISHNAN, S., CHIU, K., SLOMINSKI, A., GANNON, D., AND BRAMLEY, R. Merging the CCA Component Model with the OGSI Framework. In CCGRID '03: Proceedings of the 3st International Symposium on Cluster Computing and the Grid (Washington, DC, USA, 2003), IEEE Computer Society, p. 182.
- [33] HP HPC Solutions. http://www.winhpc.org/hphpc Acessado em Junho/2007.
- [34] JOHNSON, C., PARKER, S., AND WEINSTEIN, D. Component-Based Problem Solving Environments for Large-Scale Scientific Computing. Concurr.  $\&$ Comput. : Pract. & Exper. 14 (2002).
- [35] JUNIOR, F. C., ARAÚJO, G., DE CARVALHO SILVA, J., CORRÊA, R., AND LINS, R. High-Level Service Connectors for Components-Based High Performance Computing. In SBAC-PAD: Nineteenth International Symposium on Computer Architecture and High Performance Computing (Washington, DC, USA, 2007), IEEE Computer Society, p. 10.
- [36] JUNIOR, F. C., LINS, R., CORRÊA, R., ARAÚJO, G., AND SANTIAGO, C. Design and Implementation of an Environment for Component-Based Parallel Programming. In *Proceedings of VECPAR'2006* (2006).
- [37] JUNIOR, F. C., LINS, R., AND MARTINS. An Institutional Theory for  $\#$ -Components. In Proceedings of the Brazilian Symposium on Formal Methods  $(SBMF'2006)$  (2006), pp. 152-157.
- [38] JUNIOR, F. C., AND LINS, R. D. The # Model: Separation of Concerns for Reconciling Modularity, Abstraction and Efficiency in Distributed Parallel Programming. In SAC '05: Proceedings of the 2005 ACM symposium on Applied computing (New York, NY, USA, 2005), ACM Press, pp. 1357-1364.
- [39] JUNIOR, F. H. C., AND LINS, R. D. The  $\#$  Model for Parallel Programming: from Processes to Components with Minimal Performance Overheads, 2005.
- [40] JUNIOR, F. H. C., LINS, R. D., CORRÊA, R. C., AND ARAÚJO, G. A. Towards an Architecture for Component-Oriented Parallel Programming: Research Articles. Concurr. & Comput. : Pract. & Exper. 19, 5 (2007), 697-719.
- [41] KEAHEY, K., AND GANNON, D. PARDIS: A Parallel Approach to CORBA. In HPDC '97: Proceedings of the 6th International Symposium on High Performance Distributed Computing (HPDC '97) (Washington, DC, USA, 1997). IEEE Computer Society, p. 31.
- [42] KOHN, S., KUMFERT, G., PAINTER, J., AND RIBBENS, C. Divorcing Language Dependencies from a Scientific Software Library. In In 10th SIAM *Conference on Parallel Processing* (Portsmouth, VA, 2001).
- [43] LIA. http://www.lia.ufc.br Acessado em Abril/2008.
- [44] LIBERTY, J., AND HURWITZ, D. Programming ASP.NET. O'Reilly, 2005.
- [45] LOPES, A., WERMELINGER, M., AND FIADEIRO, J. L. Higher-order architectural connectors. ACM Trans. Softw. Eng. Methodol. 12, 1 (2003),  $64 - 104.$
- [46] MALAWSKI, M., KURZYNIEC, D., AND SUNDERAM, V. MOCCA Towards a Distributed CCA Framework for Metacomputing. In Parallel and Distributed ProcessingSymposium, 2005. Proceedings. (2005), 19th IEEE International, pp. 4-8.
- [47] MANUELA XAVIER AND ANA CAVALCANTI AND AUGUSTO SAMPAIO. Type Checking Circus Specifications. Electron. Notes Theor. Comput. Sci. 195  $(2008), 75-93.$
- [48] MATTAX, C. C., AND KYTE, R. L. Reservoir Simulation, 1990.
- [49] MAYES, K., RILEY, G. D., FORD, R. W., LUJÁN, M., FREEMAN, L., AND ADDISON, C. The Design of a Performance Steering System for Component Based Grid Applications. In *Performance Analysis and Grid Computing* (2004), Eds. Kluwer Academic Publishers, pp. 111-127.
- [50] MCMD-WG Toolkit. https://www.cca-forum.org/wiki/tiki-index.php? page=MCMD-WG - Acessado em Abril/2008.
- [51] MILLI, H., ELKHARRAZ, A., AND MCHEIK, H. Understandig Separation of Concerns. In In Workshop on Early Aspects - Aspect Oriented Software  $Development(AOSD'04)$  (2004), pp. 411-418.
- [52] MURATA, T. Petri Nets: Properties Analysis and Applications. Proceedings of IEEE 77, 4 (Apr. 1989), 541-580.
- [53] PACHECO, P. S. Parallel Programming with MPI. Morgan Kaufmann, 1997.
- $\text{team}$  http://www.irisa.fr/paris/web/ - $[54]$  PARIS project Acessado em Dezembro/2007.
- [55] PARKER, S. G., JOHNSON, C. R., AND BEAZLEY, D. Computational Steering Software Systems and Strategies. IEEE Comput. Sci. Eng. 4, 4 (1997), 50–59.
- [56] PARLAVANTZAS, N., GETOV, V., MOREL, M., BAUDE, F., HUET, F., AND CAROMEL, D. Componentising a Scientific Application for the Grid. In Achievements in European Research on Grid Systems (London, UK, 2006), Springer-Verlag, pp. 109-122.
- [57] PEREZ, C., PRIOL, T., AND RIBES, A. A Parallel CORBA Component Model for Numerical Code Coupling. International Journal of High Performance *Computing Applications 17, 4 (2003), 417-429.*
- [58] PETRI, C. A. Kommunikation mit Automaten. Technical Report RADC-TR-65-377, Griffiths Air Force Base, New York 1, 1 (1966).
- [59] PIERCE, B. C. Types and Programming Languages. The MIT Press, 2002.
- [60] POST, D. E., AND VOTTA, L. G. Computational Science Demands a New Paradigm. *Physics Today 58*, 1 (2005), 35-41.
- [61] PRIOL, T., AND RENÉ, C. Cobra: A CORBA-Compliant Programming Environment for High-Performance Computing. In Euro-Par '98: Proceedings of the 4th International Euro-Par Conference on Parallel Processing (London, UK, 1998), Springer-Verlag, pp. 1114–1122.
- [62] Problem Solving Environments. http://www.cs.purdue.edu/research/cse/pses/ - Acessado em Abril/2008.
- [63] PÉREZ, C., PRIOL, T., AND RIBES, A. PACO++: A Parallel Object Model for High Performance Distributed Systems. In *HICSS '04: Proceedings of the* Proceedings of the 37th Annual Hawaii International Conference on System *Sciences (HICSS'04)* - *Track 9* (Washington, DC, USA, 2004), IEEE Computer Society, p. 90274.1.
- [64] RALPH E. JOHNSON. Frameworks = (components + patterns). Commun.  $ACM$  40, 10 (1997), 39-42.
- [65] SARKAR, V., WILLIAMS, C., AND EBCIOGLU, K. Application Development Productivity Challenges for High-End Computing. In IEEE International Conference on High Performance Computer Architecture (HPCA), Workshop on Productivity and Performance in High-End Computing (2004), pp. 14–18.
- [66] SESSIONS, R. COM and DCOM: Microsoft's vision for distributed objects. John Wiley and Sons, Inc., New York, NY, USA, 1998.
- Procedure Calls Are the Assembly Language of Software [67]  $SHAW$ , M. Interconnection: Connectors Deserve First-Class Status. In ICSE 93: Selected papers from the Workshop on Studies of Software Design (London, UK, 1996), Springer-Verlag, pp. 17-32.
- [68] SKJELLUM, A., BANGALORE, P., GRAY, J., AND BRYANT B. Reinventing Explicit Parallel Programming for Improved Engineering of High Performance Computing Software. In International Workshop on Software Engineering for High Performance Computing System Applications (May 2004), ACM, pp. 59-63. Edinburgh.
- [69] SQUYRES, J. M., AND LUMSDAINE, A. The Component Architecture of Open MPI: Enabling Third-Party Collective Algorithms. In Proceedings, 18th ACM International Conference on Supercomputing. Workshop on Component Models

and Systems for Grid Applications (St. Malo, France, July 2004), V. Getov and T. Kielmann, Eds., Springer, pp. 167-185.

- [70] Standard ECMA-335: Common Language Infrastructure (CLI), 2006.
- [71] SZYPERSKI, C. Component Software and the Way Ahead. 1–20.
- [72] TIP, F. A Survey of Program Slicing Techniques.
- [73] Top 500 List of Super Computers. http://www.top500.org Acessado em Outubro/2006.
- [74] Towards 2020 Science. http://research.microsoft.com/towards2020science -Acessado em Fevereiro/2007.
- [75] VAN DER STEEN, A. J. Issues in Computational Frameworks. Concurr. & Comput. : Pract. & Exper. 18, 2 (2006), 141-150.
- [76] PSE, Virginia Tech. http://research.cs.vt.edu/pse/ Acessado em Abril/2008.
- [77] W3C The World Wide Web Consortium. http://www.w3.org Acessado em  $Junho/2007.$
- [78] WEISER, M. Program Slicing. In *ICSE '81: Proceedings of the 5th international conference on Software engineering* (Piscataway, NJ, USA, 1981), IEEE Press, pp. 439-449.
- [79] Windows HPC. http://www.winhpc.org/ Acessado em Janeiro/2007.

## Apêndi
e A

## Código Fonte

Neste apêndice, apresentamos o código fonte relacionado ao procedimento mostrado na Seção 5.7.2 e as lasses expli
adas no Capítulo 6.

```
01. createInstanceFor(hash_component_uid, id_inner, id_unit) {
02. ComponentDAO 
dao = new ComponentDAO();
03. Component c = cdao.rtrv_uid(hash_component_uid);
04. InnerConcreteComponentDAO icdao = new InnerConcreteComponentDAO();
05. IList<InnerConcreteComponent> icl = icdao.rtrvEnum(c.Id_concrete, id_inner);
06.InnerConcreteComponent ic = icl.GetEnumerator().Current;
07. int id_concrete_actual = ic.Id_concrete_actual;
08. UnitDAO udao = new UnitDAO();
09.IList<Unit> us = udao.rtrvEnum(id_concrete_actual, id_unit);
10. Unit u = us.GetEnumerator().Current;
11. string lib_path = u.Library_path;
12. string lib_sour
e_name = u.Library_module_name;
13. Assembly a = Assembly.LoadFrom(lib_path);
14. Type t = a. GetType(lib_source_name);
15.Object o = Activator. CreateInstance(t);
16. }
```
Figura A.1: Recuperação de um componente em tempo de execução

```
01. public interface IQ<C, E, F, S1, S2, S3> : ComputationKind
    where C:IClusterNode<INode>, E:IEnvironment<C>, F:INumber,
    S2:IPartitionStrategy, S1:IPartitionStrategy, S3:IPartitionStrategy
02. {
03. IE Environment {set;}
04.IParData<S3, C, E, F> R {set;}
05. IParData<S1, C, E, IArray2D<F> > B {set;}
06. IParData<S2, C, E, IArray1D<F> > Y {set;}
07. }
```
Figura A.2: Interfa
e IQ

```
01. public class IQOwnerMainImpl {
02. static void Main(string [] args) {
03. IQOwner iqowner = new IQOwnerImpl();
04. iqowner.
ompute();
. . .
06. }
```
Figura A.3: Método main em IQOwnerMainImpl

01. public class IQOwnerImpl<S2, C, E, F, S1, S3>: IQOwner<S2, C, E, F, S1, S3> where S2: IEqualPartition, C: ICastanhaoNode, E: IMPIBasic<C>, F:IDouble, S1:IEqualPartitionByRows, S3:IPlaceInRoot{

```
02. private E e = null;03. private IQ < S2, C, E, F, S1, S3> q = null;
04. private IParData<S3, C, E, F> r = null;
05. private IParData<S1, C, E, IArray2D<F>>>>>> a = null;
06. private IParData<S2, C, E, IArray1D<F> x = null;
```

```
07. publi
 IParData<S3, C, E, F> Q {
08. set {
09. this.r = value;10. this.q = value;
11. }
12. }
13. publi
 E Environment {
14. set {
15. this.e = value;
      this.q. Environment = value;
16.17<sup>1</sup>\mathcal{F}17. }
20. }
21. public IParData<S1, C, E, IArray2D<F>>B {
22. set {
23. this.B = value;24. this.q.B = value;
25. }
26. }
27. public IParData<S2, C, E, IArray1D<F> Y {
28. set {
29. this.Y = value;30. this.q.Y = value;
31. }
32. }
33. IQOwnerImpl() {
34. this.iqimpl = DGAC.
reateInstan
eFor("appexampleapp","
ompute","iqimpl");
35. this.R = DGAC.
reateInstan
eFor("appexampleapp","r","parData");
36. this.B = DGAC.
reateInstan
eFor("appexampleapp","b","parData");
37. this. Y = DGAC. createInstanceFor("appexampleapp","y","parData");
38. this.e = DGAC.createInstanceFor("appexampleapp","e","mpiBasic");
39. }
40. 
ompute() {
41. !attribute data to B,Y
42. this.q.
ompute();
43. !shows r
44. }}
```
Figura A.4: Classe IQOwnerImpl

```
01. public class IQImpl<C, E, F, S1, S2, S3>: IQ<C, E, F, S1, S2, S3>
    where S2: IEqualPartition, C: ICastanhaoNode, E: IMPIBasic<C>,
    F: IDouble, S1: IEqualPartitionByRows, S3: IPlaceInRoot{
02. f03.private IMatVecProduct<S2, C, E, F, S1> calculateBYU = null;
      private IRedistributeVec<S2, C, E, IArray1D<F>>
redistributeU, redistributeV = null;
04.
      private IVecVecProduct<S2, C, E, F, S3> calculateUVr = null;
05.06.
      private E e = null;private IParData<S1, C, E, IArray2D<F> b = null;
07.08.private IParData<S2, C, E, IArray1D<F> y,u_,u,v = null;
09.private IParData<S3, C, E, F> r = null;
10. public IParData<S3, C, E, F> R {
11.set {
12.this.r = value;
      calculusUVr. R = value;13.
14.
    \rightarrow15. }
16. public IParData<S3, C, E, F> Environment {
17.set {
18.
     this.e = value;
19.
       redistributeU. Environment = value;
     redistributeV. Environment = value;
20.21.calculateBYU. Environment = value;
22.calculateUVr.Environment = value;
23. }
24. }
25. public IParData<S1, C, E, IArray2D<F>>B {
26.set {
27.this.b = value;
      calculus = value;
28.29.\mathcal{L}30.}
31. public IParData<S2, C, E, IArray1D<F> V {
32.set {
     this.v = value;33.34
     redistributeV.V = value;
35.calculus: V = value;36.\rightarrow37.}
```

```
38. public IParData<S2, C, E, IArray1D<F> U {
39. set {
40. this.u = value;
41. redistributeU.U = value;
     calculateUVr.U = value;
42<sup>°</sup>43. }
      \mathcal{L}44. }
45. public IParData<S2, C, E, IArray1D<F> U_ {
46. set {
47. this.u_ = value;
48. redistributeU.U_ = value;
       calculateBYU.U_ = value;
49.
50.\mathcal{F}50. }
51. }
52. public IParData<S2, C, E, IArray1D<F> Y {
53. set {
54. this.y = value;
      calculateBYU.Y = value;
55.
56.
     \rightarrow56. }
57. }
58. IQImpl() {
59. this.calculateBYU = DGAC.createInstanceFor("appexample","BYU","matvecProduct");
60. this.redistributeU = DGAC.createInstanceFor("appexample","redistributeU","ab");
    this.redistributeV = DGAC.createInstanceFor("appexample","redistributeV","b");
61
62. this.calculateUVr = DGAC.createInstanceFor("appexample","UVr","vecvecProduct");
63. this. U = DGAC. createInstanceFor("appexample", "U_", "parData");
64. this. V = DGAC. createInstanceFor("appexample", "V", "parData");
65. this.U_ = DGAC.
reateInstan
eFor("appexample","U","parData");
67. }
68. void 
ompute() {
        calculateBYU.compute();
69.
70.
        #pragma omp parallel sections
71. {
72. #pragma omp se
tion
73. redistributeV.synchronize();
74. #pragma omp se
tion
75
        redistributeU.synchronize();
76.
        \mathcal{F}76. }
77. calculateUVr.compute();
78. }
79. }
```
Figura A.5: Código IQImpl, em  $C#$ 

## **Livros Grátis**

( <http://www.livrosgratis.com.br> )

Milhares de Livros para Download:

[Baixar](http://www.livrosgratis.com.br/cat_1/administracao/1) [livros](http://www.livrosgratis.com.br/cat_1/administracao/1) [de](http://www.livrosgratis.com.br/cat_1/administracao/1) [Administração](http://www.livrosgratis.com.br/cat_1/administracao/1) [Baixar](http://www.livrosgratis.com.br/cat_2/agronomia/1) [livros](http://www.livrosgratis.com.br/cat_2/agronomia/1) [de](http://www.livrosgratis.com.br/cat_2/agronomia/1) [Agronomia](http://www.livrosgratis.com.br/cat_2/agronomia/1) [Baixar](http://www.livrosgratis.com.br/cat_3/arquitetura/1) [livros](http://www.livrosgratis.com.br/cat_3/arquitetura/1) [de](http://www.livrosgratis.com.br/cat_3/arquitetura/1) [Arquitetura](http://www.livrosgratis.com.br/cat_3/arquitetura/1) [Baixar](http://www.livrosgratis.com.br/cat_4/artes/1) [livros](http://www.livrosgratis.com.br/cat_4/artes/1) [de](http://www.livrosgratis.com.br/cat_4/artes/1) [Artes](http://www.livrosgratis.com.br/cat_4/artes/1) [Baixar](http://www.livrosgratis.com.br/cat_5/astronomia/1) [livros](http://www.livrosgratis.com.br/cat_5/astronomia/1) [de](http://www.livrosgratis.com.br/cat_5/astronomia/1) [Astronomia](http://www.livrosgratis.com.br/cat_5/astronomia/1) [Baixar](http://www.livrosgratis.com.br/cat_6/biologia_geral/1) [livros](http://www.livrosgratis.com.br/cat_6/biologia_geral/1) [de](http://www.livrosgratis.com.br/cat_6/biologia_geral/1) [Biologia](http://www.livrosgratis.com.br/cat_6/biologia_geral/1) [Geral](http://www.livrosgratis.com.br/cat_6/biologia_geral/1) [Baixar](http://www.livrosgratis.com.br/cat_8/ciencia_da_computacao/1) [livros](http://www.livrosgratis.com.br/cat_8/ciencia_da_computacao/1) [de](http://www.livrosgratis.com.br/cat_8/ciencia_da_computacao/1) [Ciência](http://www.livrosgratis.com.br/cat_8/ciencia_da_computacao/1) [da](http://www.livrosgratis.com.br/cat_8/ciencia_da_computacao/1) [Computação](http://www.livrosgratis.com.br/cat_8/ciencia_da_computacao/1) [Baixar](http://www.livrosgratis.com.br/cat_9/ciencia_da_informacao/1) [livros](http://www.livrosgratis.com.br/cat_9/ciencia_da_informacao/1) [de](http://www.livrosgratis.com.br/cat_9/ciencia_da_informacao/1) [Ciência](http://www.livrosgratis.com.br/cat_9/ciencia_da_informacao/1) [da](http://www.livrosgratis.com.br/cat_9/ciencia_da_informacao/1) [Informação](http://www.livrosgratis.com.br/cat_9/ciencia_da_informacao/1) [Baixar](http://www.livrosgratis.com.br/cat_7/ciencia_politica/1) [livros](http://www.livrosgratis.com.br/cat_7/ciencia_politica/1) [de](http://www.livrosgratis.com.br/cat_7/ciencia_politica/1) [Ciência](http://www.livrosgratis.com.br/cat_7/ciencia_politica/1) [Política](http://www.livrosgratis.com.br/cat_7/ciencia_politica/1) [Baixar](http://www.livrosgratis.com.br/cat_10/ciencias_da_saude/1) [livros](http://www.livrosgratis.com.br/cat_10/ciencias_da_saude/1) [de](http://www.livrosgratis.com.br/cat_10/ciencias_da_saude/1) [Ciências](http://www.livrosgratis.com.br/cat_10/ciencias_da_saude/1) [da](http://www.livrosgratis.com.br/cat_10/ciencias_da_saude/1) [Saúde](http://www.livrosgratis.com.br/cat_10/ciencias_da_saude/1) [Baixar](http://www.livrosgratis.com.br/cat_11/comunicacao/1) [livros](http://www.livrosgratis.com.br/cat_11/comunicacao/1) [de](http://www.livrosgratis.com.br/cat_11/comunicacao/1) [Comunicação](http://www.livrosgratis.com.br/cat_11/comunicacao/1) [Baixar](http://www.livrosgratis.com.br/cat_12/conselho_nacional_de_educacao_-_cne/1) [livros](http://www.livrosgratis.com.br/cat_12/conselho_nacional_de_educacao_-_cne/1) [do](http://www.livrosgratis.com.br/cat_12/conselho_nacional_de_educacao_-_cne/1) [Conselho](http://www.livrosgratis.com.br/cat_12/conselho_nacional_de_educacao_-_cne/1) [Nacional](http://www.livrosgratis.com.br/cat_12/conselho_nacional_de_educacao_-_cne/1) [de](http://www.livrosgratis.com.br/cat_12/conselho_nacional_de_educacao_-_cne/1) [Educação - CNE](http://www.livrosgratis.com.br/cat_12/conselho_nacional_de_educacao_-_cne/1) [Baixar](http://www.livrosgratis.com.br/cat_13/defesa_civil/1) [livros](http://www.livrosgratis.com.br/cat_13/defesa_civil/1) [de](http://www.livrosgratis.com.br/cat_13/defesa_civil/1) [Defesa](http://www.livrosgratis.com.br/cat_13/defesa_civil/1) [civil](http://www.livrosgratis.com.br/cat_13/defesa_civil/1) [Baixar](http://www.livrosgratis.com.br/cat_14/direito/1) [livros](http://www.livrosgratis.com.br/cat_14/direito/1) [de](http://www.livrosgratis.com.br/cat_14/direito/1) [Direito](http://www.livrosgratis.com.br/cat_14/direito/1) [Baixar](http://www.livrosgratis.com.br/cat_15/direitos_humanos/1) [livros](http://www.livrosgratis.com.br/cat_15/direitos_humanos/1) [de](http://www.livrosgratis.com.br/cat_15/direitos_humanos/1) [Direitos](http://www.livrosgratis.com.br/cat_15/direitos_humanos/1) [humanos](http://www.livrosgratis.com.br/cat_15/direitos_humanos/1) [Baixar](http://www.livrosgratis.com.br/cat_16/economia/1) [livros](http://www.livrosgratis.com.br/cat_16/economia/1) [de](http://www.livrosgratis.com.br/cat_16/economia/1) [Economia](http://www.livrosgratis.com.br/cat_16/economia/1) [Baixar](http://www.livrosgratis.com.br/cat_17/economia_domestica/1) [livros](http://www.livrosgratis.com.br/cat_17/economia_domestica/1) [de](http://www.livrosgratis.com.br/cat_17/economia_domestica/1) [Economia](http://www.livrosgratis.com.br/cat_17/economia_domestica/1) [Doméstica](http://www.livrosgratis.com.br/cat_17/economia_domestica/1) [Baixar](http://www.livrosgratis.com.br/cat_18/educacao/1) [livros](http://www.livrosgratis.com.br/cat_18/educacao/1) [de](http://www.livrosgratis.com.br/cat_18/educacao/1) [Educação](http://www.livrosgratis.com.br/cat_18/educacao/1) [Baixar](http://www.livrosgratis.com.br/cat_19/educacao_-_transito/1) [livros](http://www.livrosgratis.com.br/cat_19/educacao_-_transito/1) [de](http://www.livrosgratis.com.br/cat_19/educacao_-_transito/1) [Educação - Trânsito](http://www.livrosgratis.com.br/cat_19/educacao_-_transito/1) [Baixar](http://www.livrosgratis.com.br/cat_20/educacao_fisica/1) [livros](http://www.livrosgratis.com.br/cat_20/educacao_fisica/1) [de](http://www.livrosgratis.com.br/cat_20/educacao_fisica/1) [Educação](http://www.livrosgratis.com.br/cat_20/educacao_fisica/1) [Física](http://www.livrosgratis.com.br/cat_20/educacao_fisica/1) [Baixar](http://www.livrosgratis.com.br/cat_21/engenharia_aeroespacial/1) [livros](http://www.livrosgratis.com.br/cat_21/engenharia_aeroespacial/1) [de](http://www.livrosgratis.com.br/cat_21/engenharia_aeroespacial/1) [Engenharia](http://www.livrosgratis.com.br/cat_21/engenharia_aeroespacial/1) [Aeroespacial](http://www.livrosgratis.com.br/cat_21/engenharia_aeroespacial/1) [Baixar](http://www.livrosgratis.com.br/cat_22/farmacia/1) [livros](http://www.livrosgratis.com.br/cat_22/farmacia/1) [de](http://www.livrosgratis.com.br/cat_22/farmacia/1) [Farmácia](http://www.livrosgratis.com.br/cat_22/farmacia/1) [Baixar](http://www.livrosgratis.com.br/cat_23/filosofia/1) [livros](http://www.livrosgratis.com.br/cat_23/filosofia/1) [de](http://www.livrosgratis.com.br/cat_23/filosofia/1) [Filosofia](http://www.livrosgratis.com.br/cat_23/filosofia/1) [Baixar](http://www.livrosgratis.com.br/cat_24/fisica/1) [livros](http://www.livrosgratis.com.br/cat_24/fisica/1) [de](http://www.livrosgratis.com.br/cat_24/fisica/1) [Física](http://www.livrosgratis.com.br/cat_24/fisica/1) [Baixar](http://www.livrosgratis.com.br/cat_25/geociencias/1) [livros](http://www.livrosgratis.com.br/cat_25/geociencias/1) [de](http://www.livrosgratis.com.br/cat_25/geociencias/1) [Geociências](http://www.livrosgratis.com.br/cat_25/geociencias/1) [Baixar](http://www.livrosgratis.com.br/cat_26/geografia/1) [livros](http://www.livrosgratis.com.br/cat_26/geografia/1) [de](http://www.livrosgratis.com.br/cat_26/geografia/1) [Geografia](http://www.livrosgratis.com.br/cat_26/geografia/1) [Baixar](http://www.livrosgratis.com.br/cat_27/historia/1) [livros](http://www.livrosgratis.com.br/cat_27/historia/1) [de](http://www.livrosgratis.com.br/cat_27/historia/1) [História](http://www.livrosgratis.com.br/cat_27/historia/1) [Baixar](http://www.livrosgratis.com.br/cat_31/linguas/1) [livros](http://www.livrosgratis.com.br/cat_31/linguas/1) [de](http://www.livrosgratis.com.br/cat_31/linguas/1) [Línguas](http://www.livrosgratis.com.br/cat_31/linguas/1)

[Baixar](http://www.livrosgratis.com.br/cat_28/literatura/1) [livros](http://www.livrosgratis.com.br/cat_28/literatura/1) [de](http://www.livrosgratis.com.br/cat_28/literatura/1) [Literatura](http://www.livrosgratis.com.br/cat_28/literatura/1) [Baixar](http://www.livrosgratis.com.br/cat_30/literatura_de_cordel/1) [livros](http://www.livrosgratis.com.br/cat_30/literatura_de_cordel/1) [de](http://www.livrosgratis.com.br/cat_30/literatura_de_cordel/1) [Literatura](http://www.livrosgratis.com.br/cat_30/literatura_de_cordel/1) [de](http://www.livrosgratis.com.br/cat_30/literatura_de_cordel/1) [Cordel](http://www.livrosgratis.com.br/cat_30/literatura_de_cordel/1) [Baixar](http://www.livrosgratis.com.br/cat_29/literatura_infantil/1) [livros](http://www.livrosgratis.com.br/cat_29/literatura_infantil/1) [de](http://www.livrosgratis.com.br/cat_29/literatura_infantil/1) [Literatura](http://www.livrosgratis.com.br/cat_29/literatura_infantil/1) [Infantil](http://www.livrosgratis.com.br/cat_29/literatura_infantil/1) [Baixar](http://www.livrosgratis.com.br/cat_32/matematica/1) [livros](http://www.livrosgratis.com.br/cat_32/matematica/1) [de](http://www.livrosgratis.com.br/cat_32/matematica/1) [Matemática](http://www.livrosgratis.com.br/cat_32/matematica/1) [Baixar](http://www.livrosgratis.com.br/cat_33/medicina/1) [livros](http://www.livrosgratis.com.br/cat_33/medicina/1) [de](http://www.livrosgratis.com.br/cat_33/medicina/1) [Medicina](http://www.livrosgratis.com.br/cat_33/medicina/1) [Baixar](http://www.livrosgratis.com.br/cat_34/medicina_veterinaria/1) [livros](http://www.livrosgratis.com.br/cat_34/medicina_veterinaria/1) [de](http://www.livrosgratis.com.br/cat_34/medicina_veterinaria/1) [Medicina](http://www.livrosgratis.com.br/cat_34/medicina_veterinaria/1) [Veterinária](http://www.livrosgratis.com.br/cat_34/medicina_veterinaria/1) [Baixar](http://www.livrosgratis.com.br/cat_35/meio_ambiente/1) [livros](http://www.livrosgratis.com.br/cat_35/meio_ambiente/1) [de](http://www.livrosgratis.com.br/cat_35/meio_ambiente/1) [Meio](http://www.livrosgratis.com.br/cat_35/meio_ambiente/1) [Ambiente](http://www.livrosgratis.com.br/cat_35/meio_ambiente/1) [Baixar](http://www.livrosgratis.com.br/cat_36/meteorologia/1) [livros](http://www.livrosgratis.com.br/cat_36/meteorologia/1) [de](http://www.livrosgratis.com.br/cat_36/meteorologia/1) [Meteorologia](http://www.livrosgratis.com.br/cat_36/meteorologia/1) [Baixar](http://www.livrosgratis.com.br/cat_45/monografias_e_tcc/1) [Monografias](http://www.livrosgratis.com.br/cat_45/monografias_e_tcc/1) [e](http://www.livrosgratis.com.br/cat_45/monografias_e_tcc/1) [TCC](http://www.livrosgratis.com.br/cat_45/monografias_e_tcc/1) [Baixar](http://www.livrosgratis.com.br/cat_37/multidisciplinar/1) [livros](http://www.livrosgratis.com.br/cat_37/multidisciplinar/1) [Multidisciplinar](http://www.livrosgratis.com.br/cat_37/multidisciplinar/1) [Baixar](http://www.livrosgratis.com.br/cat_38/musica/1) [livros](http://www.livrosgratis.com.br/cat_38/musica/1) [de](http://www.livrosgratis.com.br/cat_38/musica/1) [Música](http://www.livrosgratis.com.br/cat_38/musica/1) [Baixar](http://www.livrosgratis.com.br/cat_39/psicologia/1) [livros](http://www.livrosgratis.com.br/cat_39/psicologia/1) [de](http://www.livrosgratis.com.br/cat_39/psicologia/1) [Psicologia](http://www.livrosgratis.com.br/cat_39/psicologia/1) [Baixar](http://www.livrosgratis.com.br/cat_40/quimica/1) [livros](http://www.livrosgratis.com.br/cat_40/quimica/1) [de](http://www.livrosgratis.com.br/cat_40/quimica/1) [Química](http://www.livrosgratis.com.br/cat_40/quimica/1) [Baixar](http://www.livrosgratis.com.br/cat_41/saude_coletiva/1) [livros](http://www.livrosgratis.com.br/cat_41/saude_coletiva/1) [de](http://www.livrosgratis.com.br/cat_41/saude_coletiva/1) [Saúde](http://www.livrosgratis.com.br/cat_41/saude_coletiva/1) [Coletiva](http://www.livrosgratis.com.br/cat_41/saude_coletiva/1) [Baixar](http://www.livrosgratis.com.br/cat_42/servico_social/1) [livros](http://www.livrosgratis.com.br/cat_42/servico_social/1) [de](http://www.livrosgratis.com.br/cat_42/servico_social/1) [Serviço](http://www.livrosgratis.com.br/cat_42/servico_social/1) [Social](http://www.livrosgratis.com.br/cat_42/servico_social/1) [Baixar](http://www.livrosgratis.com.br/cat_43/sociologia/1) [livros](http://www.livrosgratis.com.br/cat_43/sociologia/1) [de](http://www.livrosgratis.com.br/cat_43/sociologia/1) [Sociologia](http://www.livrosgratis.com.br/cat_43/sociologia/1) [Baixar](http://www.livrosgratis.com.br/cat_44/teologia/1) [livros](http://www.livrosgratis.com.br/cat_44/teologia/1) [de](http://www.livrosgratis.com.br/cat_44/teologia/1) [Teologia](http://www.livrosgratis.com.br/cat_44/teologia/1) [Baixar](http://www.livrosgratis.com.br/cat_46/trabalho/1) [livros](http://www.livrosgratis.com.br/cat_46/trabalho/1) [de](http://www.livrosgratis.com.br/cat_46/trabalho/1) [Trabalho](http://www.livrosgratis.com.br/cat_46/trabalho/1) [Baixar](http://www.livrosgratis.com.br/cat_47/turismo/1) [livros](http://www.livrosgratis.com.br/cat_47/turismo/1) [de](http://www.livrosgratis.com.br/cat_47/turismo/1) [Turismo](http://www.livrosgratis.com.br/cat_47/turismo/1)